KAUNO TECHNOLOGIJOS UNIVERSITETAS INFORMATIKOS FAKULTETAS INFORMACIJOS SISTEMŲ KATEDRA

Gytis Ramanauskas

# **Mokymo skelbimų portalas su informacijos sindikavimo ir dinamin÷s vartotojo sąsajos pritaikymo galimyb÷mis**

Magistro darbas

 Darbo vadovas prof. dr. L. Nemuraitė

Kaunas, 2009

KAUNO TECHNOLOGIJOS UNIVERSITETAS INFORMATIKOS FAKULTETAS INFORMACIJOS SISTEMŲ KATEDRA

Gytis Ramanauskas

# **Mokymo skelbimų portalas su informacijos sindikavimo ir dinamin÷s vartotojo sąsajos pritaikymo galimyb÷mis**

Magistro darbas

Recenzentas

 doc. dr Eimutis Karčiauskas 2009-05Vadovas

prof. dr. L. Nemuraitė 2009-05-

Atliko

 IFN - 7/1 gr. stud. Gytis Ramanauskas 2009-05-20

## **TURINYS**

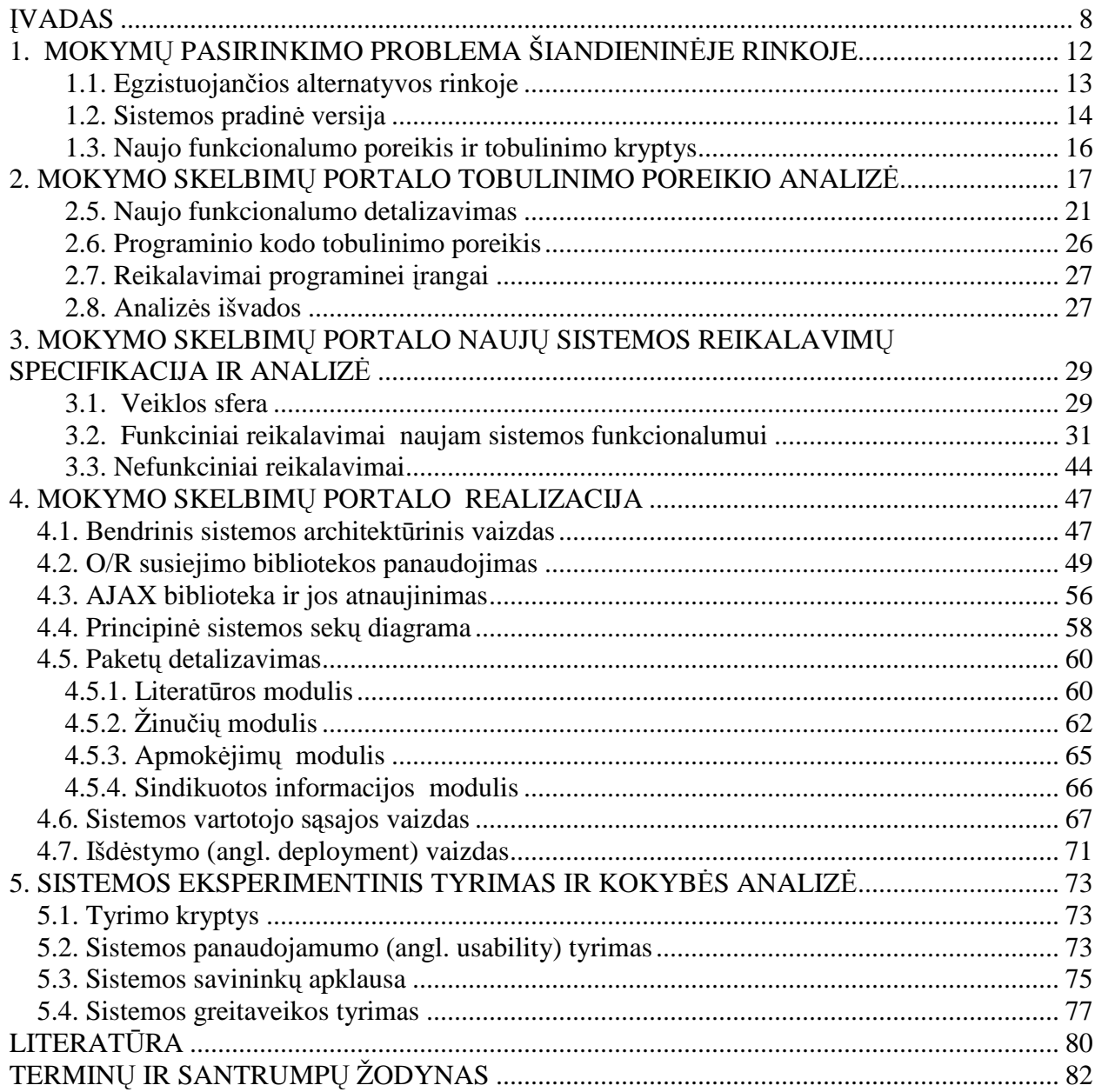

# **LENTELIŲ SĄRAŠAS**

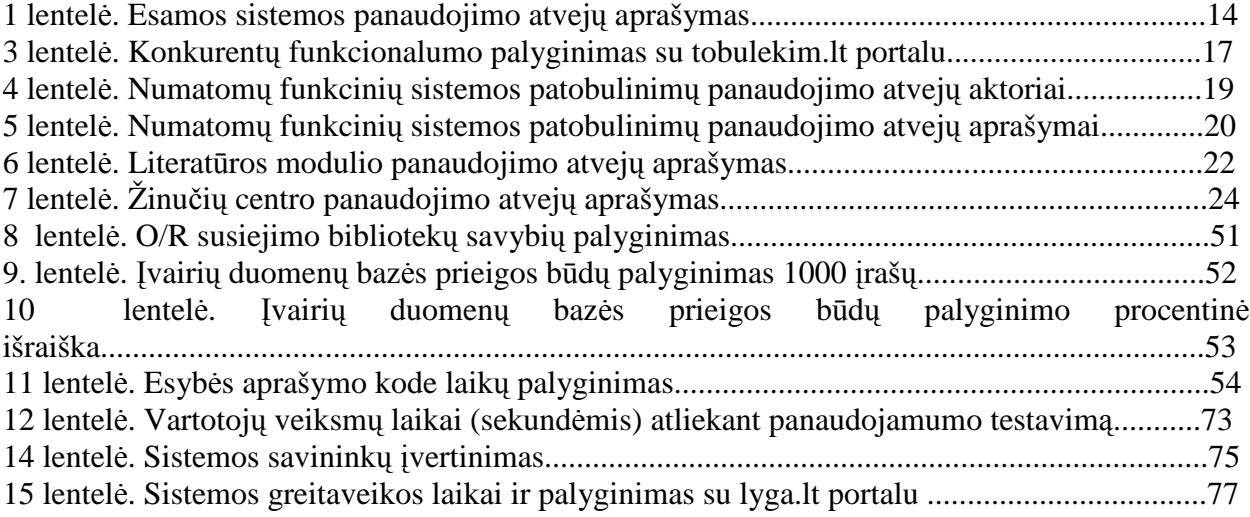

# **PAVEIKSLIUKŲ SĄRAŠAS**

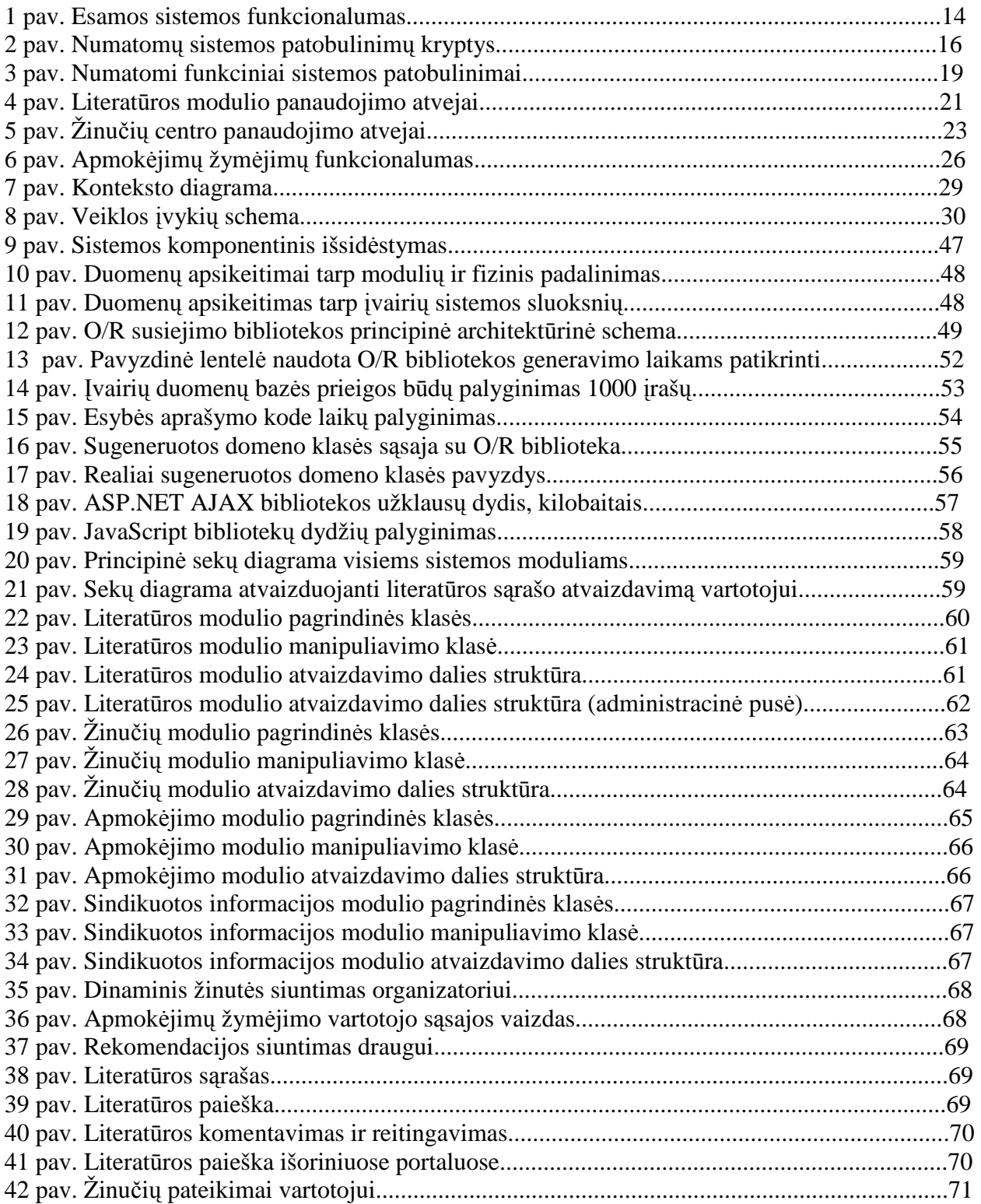

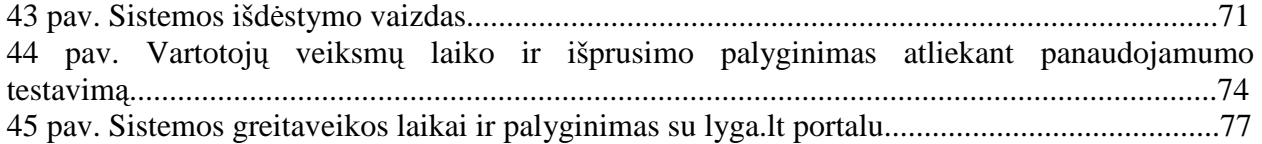

## **THE LEARNING ADVERTISMENT PORTAL WITH INFORMATION SYNDICATION AND DYNAMIC USER INTERFACE CUSTOMIZATION CAPABILITIES**

### **SUMMARY**

The key goal of this work was to improve quality of already live learning advertisement portal in three ways:

- New functionality in order to be competitive, portal's stakeholders decided to invest into new functionality.
- Revised code and architecture as portal grew over time, and new functionality was added, at some point it was clear that it was not possible to continue this way anymore. Something must have been done to improve code quality, and ease further development.
- Dynamic and rich user interface features we live in web 2.0 era, and portal was lagging somewhere behind with dynamic user interface.

Improvements in code were bi-directional. After analyzing problems in database access code (not bug-prone code, lot's of manual efforts for simple create/update/delete/select operations) it was decided that some sort of O/R mapper library should be introduced. New library should be free, lightweight, and easy to use and should have support for stored procedures.

Another improvement was to replace currently used ASP.NET AJAX library with something more robust. jQuery library was chosen for that.

Final experiments showed that we have achieved these goals:

- Currently functionality is unique in the market, and gives a big push in competition. Besides that, currently existing functionality is at least three times faster that main competitor's lyga.lt.
- Introduction of O/R mapper enlightened and made development faster and rapider.
- jQuery made development of AJAX elements a lot more easier. It also made portal more lightweight (as related to JavaScript).

## **ĮVADAS**

Šiuolaikinėje visuomenėje, kuri vystosi beprotiškais tempais, žinios, naujovių isisavinimas tampa vis aktualesnis. Įmonės, norėdamos būti konkurencingos rinkoje, plėstis, bei tobulinti savo gaminamus ir parduodamus produktus, privalo nuolat investuoti į vienintelį ir tikrą savo turtą – darbuotojus ir jų žinias.

Informacinės technologijos, globalizacija paspartino daugelį kompanijų procesų, pagreitino ciklinius etapus. Tiktai moderni, nuolat besikeičiant ir tobulėjanti kompanija gali išsilaikyti šiame XXI amžiuje. Kompanijų tikslas yra netik išsaugoti darbuotojus, bet ir turėti juos geriausiai paruoštus rinkoje – tik kvalifikuoti ir naujoves įsisavinę darbuotojai gali sukurti kokybišką ir pelningą galutinį produktą.

Lietuvai įstojus į Europos sąjungą ir atsivėrus rinkoms, bei sumažėjus galimybei apsaugoti vidaus rinką, vietinėms įmonėms tapo ypač aktualu neprarasti konkurencingumo visame Europos kontekste. Senose Europos valstybėse investavimas į darbuotojų kvalifikaciją, turi gilias šaknis – Lietuvoje tai tik prasideda. Juolab ir pati Europos sąjunga, per įvairius savo paramos fondus, stengiasi visaip padėti Lietuvos kompanijoms – dalinai finansuodama įvairius projektus susijusius su darbuotojų kvalifikacijos kėlimu, kuris padėtų užtikrinti Lietuvos įmonių konkurencingumą, o taip pat keltų ir visos Europos sąjungos sukuriamo produkto vertę visame pasaulyje [1].

Esant tokiai situacijai, bei nuolat besikeičiančiai informacijai, mokymų poreikis tampa neišvengiamas. Čia iškyla kita problema – kaip pasirinkti tinkamiausius mokymus iš siūlomų rinkoje? Kaip atskirti kokybiškus mokymų kursų tiekėjus nuo vienadienių firmų, kurios tik siekia pasinaudoti susidariusia situacija ir padidinti savo pelnus teikiant išreklamuotus, tačiau beverčius mokymus, sukuriant jų naudingumo įvaizdį. Kaip žinoti kokios temos šiuo metu aktualios, kur savo darbuotojus siunčia tobulintis kitos kompanijos, kokie šiuo metu rinkoje dėstantys lektoriai yra savo srities specialistai?

Į visus šiuos klausimus ir tur÷tų pad÷ti atsakyti mokymo skelbimų sistema – joje patogiai ir vienoje vietoje turėtų būti pateikiami rinkoje esantys mokymai, jų organizatoriai bei lektoriai – taip padedant vartotojui (pradedant eiliniu Lietuvos piliečiu, baigiant stambiomis Lietuvos įmon÷mis) surasti reikalingą informaciją apie teikiamus mokymus.

Pradin÷ portalo versija buvo sukurta atsižvelgiant į užsienio portalus [2], [3], [4], bei užsakovų praktiką, kuri buvo įgyta per daugelį metų Lietuvoje organizuojant mokymus. Buvo apibrėžti pradiniai reikalavimai sistemai, ir sukurtas portalo pagrindas – mokymų įvedimas,

paieška, vartotojų registracija, organizatorių ir lektorių sarašai. Dėl greitai besikeičiančios rinkos, atsiradusių naujų konkurentų, bei įgytų naujų žinių, tapo aišku, kad reikalingi visokeriopi sistemos patobulinimai, kurie padėtų išlikti konkurencingais rinkoje ir sukurtų daugiau pridėtinės vertės portalo lankytojams.

Išnagrinėjus esamą mokymų situaciją Lietuvoje, įvertinus konkurentų žingsnius, bei įvertinus atsiradusias technologines naujoves portalo vystymas buvo išskaidytas į tris dalis: naują funkcionalumą, esamos vartotojo sąsajos tobulinimą, ir technologinius pakeitimus.

Šiame darbe siekiama portale įgyvendinti tokį funkcionalumą, kuris šiuo metu duotų daugiausiai naudos portalui, ir padarytų jį pranašesnį prieš konkurentus. Įvertinus konkurentų funkcionalumą, buvo nuspręsta kad būtina šalia renginių skelbimo pridėti bendravimą žinutėmis, nes bendravimas tarp organizatoriaus ir mokymų dalyvio yra vienas iš esminių faktorių, leidžiančių organizatoriui sėkmingai parduoti savo mokymus, o mokymų dalyviui gauti kuo didesnę naudą sau, dalyvaujant būtent tuose mokymuose kurie jam yra aktualūs. Iki šiol organizatoriai apie pasikeitimus vartotojus galėdavo informuoti įprastais kanalais – el. paštu, telefonu. Tai užimdavo daug laiko (reikėdavo surinkti el. paštus, juos išsiųsti, neradus el. pašto vartotojui skambinti) ir pastangų, kurios galėtų būti nukreiptos į mokymų pardavimus. Visa tai buvo siekiama automatizuoti ir palengvinti portalo pagalba – organizatoriai galėtų siųsti ir gauti žinutes tiesiai iš portalo, vartotojai galėtų tiesiogiai bendrauti su organizatoriais. Taip pat buvo siekiama palengvinti ir vartotojo darbą sekant naujus mokymus – greitai ir paprastai jam pateikti sindikuotą informaciją RSS pagalbą. Taip vartotojui nereikėtų prenumeruoti renginių informacijos, ir jis neužmirštų pastoviai užsukti į portalą peržiūrėti mokymų naujovių. Dar viena pridėtinė vertė mokymų dalyviams – tai su mokymais susijusi literatūra. Vartotojai gali ne tik ieškoti ir registruotis mokymuose, bet tuo pačiu metu peržiūrėti susijusią literatūra, ir netgi ją pakomentuoti.

Prieš pradedant naujo funkcionalumo vystymą, buvo aišku, kad architektūrinis modelis, atėjęs iš pirmos portalo versijos, yra pasenęs. Norint toliau efektyviai vystyti portalą reikėjo atlikti technologinius patobulinimus. Vienas iš tokiu patobulinimų – automatizuoto generavimo iš duomenų bazės esybių panaudojimas. Buvo siekiama, kad programuotojo darbas būtų koncentruotas į esminę logiką, o ne į pasikartojantį mechaninį darbą generuojant klases pagal duomenų baz÷s esybes. Tam pasirinkta objektiškai reliacinio susiejimo biblioteka, kuri leidžia automatizuoti klasių kūrimą, bei leidžia vykdyti užklausas į duomenų bazę, nerašant tiesioginių SQL užklausų.

Kitas šio darbo tikslas – padaryti esamą vartotojo sąsają kuo dinamiškesnę. Pradinėje portalo versijoje buvo labai nedaug dinaminių vartotojo sąsajos elementų – vartotojas turėdavo atlikti daug paspaudimų, kiekvienas paspaudimas perkraudavo puslapį taip ilgindamas laiką, per

kurį vartotojas atlikdavo vieną ar kitą veiksmą. Todėl naujoje versijoje buvo stengiamasi mažinti paspaudimų skaičių, bei puslapių persikrovimą. Žinutės organizatoriui siunčiamos neperkraunant puslapių, vartotojas gali rekomenduoti renginį draugui neišeidamas iš renginio puslapio ir netgi jo neperkraudamas. Duomenų įvedimas daugelyje vietų patobulintas pridedant saugojimą vartotojui tiesiog perkėlus žymeklį, be jokių saugojimo mygtukų.

Patobulinta portalo versija turi daug privalumų, lyginant su konkurentais Lietuvos rinkoje – tai naujas ir unikalus funkcionalumas (RSS sindikavimas, apmok÷jimų žym÷jimas, bendravimas žinutėmis portalo pagalba), patogiau pateikta vartotojo sąsaja (dinaminiai elementai, mažinantys paspaudimų skaičių). Panaudota O/R susiejimo biblioteka supaprastino programuotojo darbą ir jį paspartino. Ateityje, portalui toliau augant, tai turėtų duoti tik dar daugiau pranašumo ir palengvinti tolimesnį vystymą.

Naujoji portalo versija daugiausiai vertės turėtų suteikti mokymų dalyviams – padėti jiems lengviau sekti mokymus, į juos registruotis, bendrauti su organizatoriais, bei gauti papildomos informacijos apie literatūrą, tinkančią prie mokymų. Tačiau ir mokymų organizatoriai neliko nuskriausti – pridėtinė vertė mokymų dalyviams yra ir didelis pliusas jiems – tai gali palengvinti mokymų pardavimą, nes dalyviai gali lengviau gauti informaciją.

Pagal suformuluotus reikalavimus atnaujintas portalas sėkmingai sudiegtas internetiniu adresu www.tobulekim.lt.

Įgyvendinus pakeitimus buvo atlikti testavimai norint patikrinti ar naujas funkcionalumas patenkino lūkesčius. Atlikus greitaveikos palyginimą su konkurentų sistema literatūros pateikimo srityje, buvo nustatyta, kad sistema yra greitesnė ir patogesnė nei konkurentų. Panaudojamumo analizė atlikta su pirmą kartą portalą lankiusiais vartotojais parodė, kad portalo sąsaja yra intuityvi ir greitai perprantama, be jokios papildomos dokumentacijos. Taip pat buvo apklausti ir sistemos užsakovai, kurie teigiamai įvertino naują funkcionalumą ir įvykdytus vartotojo sąsajos patobulinimus.

Artimiausiu metu portalo funkcionalumas toliau nebus vystomas, dėl susiklosčiusios sunkios finansinės padėties, ir ryškaus mokymų poreikio sumažėjimo. Tačiau užsakovai yra numatę naujus pakeitimus, kurie turėtų būti įgyvendinti tolimesnėje ateityje – automatinis išankstinių sąskaitų generavimas, mokymų informacijos pateikimas išorinėms sistemoms, lektorių registracija į portalą. Jau dabar aišku, kad atlikti patobulinimai techniniame lygmenyje, ateityje padės lengviau plėsti portalą.

Darbo tyrimo sritis – informacijos, pateikiamos įvairiais kanalais, sisteminimas internete, vartotojų bendravimo automatizavimas, tyrimo objektas – mokymo skelbimų portalo tobulinimas

Darbo struktūra:

- Skyriuje *mokymų pasirinkimo problema šiandienin÷je rinkoje* analizuojama esama rinkos padėtis. Trumpai aprašoma pradinė portalo versija, bei nubrėžiamos gairės portalo tobulinimui.
- Skyriuje *mokymo skelbimų portalo tobulinimo poreikio analiz÷* atliekama naujo funkcionalumo ir konkurentų analizė bei esamo funkcionalumo palyginimas. Aprašomas naujas funkcionalumas, bei analizuojami galimi technologiniai ir vartotojo sąsajos patobulinimai.
- Skyriuje *mokymo skelbimų portalo naujų sistemos reikalavimų specifikacija ir analiz÷* pateikiami sistemos funkciniai ir nefunkciniai reikalavimai, atliekama detali naujo funkcionalumo analizė
- Skyriuje *mokymo skelbimų portalo realizacija* pateikiama naujo portalo funkcionalumo realizacija, aprašoma sistemos architektūra, principinės sekų diagramos bei detalizuojami moduliai. Taip pat atliekama O/R susiejimo bibliotekos panaudojimo techninė analizė, atliekami našumo palyginimai ir apibrėžiami AJAX bibliotekos atnaujinimo aspektai.
- Skyriuje *sistemos eksperimentinis tyrimas ir kokyb÷s analiz÷* pateikiamas portalo greitaveikos tyrimas ir palyginimas su konkurentais, panaudojamumo analizė naudojantis literatūros moduliu, sistemos savininkų naujo funkcionalumo įvertinimas. *Išvadose* pateikiami apibendrinti tyrimo rezultatai.

## **1. MOKYMŲ PASIRINKIMO PROBLEMA ŠIANDIENINöJE RINKOJE**

Rinkoje esant daug ir įvairių mokymų, vis dažniau susiduriama su problemomis:

- Kaip surasti tinkamiausią mokymą rinkoje pagal dominančia temą?
- Kaip žinoti ar mokymas kuriame norima dalyvauti tikrai suteiks norimą žinių kiekį bei bus naudingas?
- Kaip įvertinti mokymus rengiantį organizatorių, ar jis tikrai yra kompetentingas savo srityje?
- Kaip sekti rinkoje atsirandančius mokymus, juos lyginti?

Kiekvienas mokymu organizatorius skelbia savo mokymus pagal savo sukurtą sistema – savaip pateikia kainas, savaip pateikia temas kurios bus aptariamos, savaip aprašo lektorius. Vartotojui norinčiam sudalyvauti mokymuose iškyla problema – kaip surasti aktualią informaciją ir ją palyginti. Iškyla ir kita problema – kaip sekti naujai atsirandančius mokymus. Įvertinus net nedidelį organizatorių kiekį, darosi sunku tai atlikti – reikia pereiti per daug tinklalapių, susirasti mokymus ir juos palyginti. Jeigu paprastam vartotojui tai dar įmanoma suvaldyti (jeigu jis ieško mokymų tiktai sau), tai didelėse kompanijose tai darosi problematiška – jose personalo vadovai yra atsakingi už įvairių profesijų darbuotojų mokymus.

Net ir susiradus reikiamą informaciją bei užsiregistravus į mokymus, ar užregistravus darbuotojus – iškyla problema kaip sekti mokymus kuriuose dalyvavo ir dalyvaus darbuotojai, kaip žymėti atšauktus mokymus, bei kaip įvertinti jau įvykusius mokymus ir žinoti kokius atsiliepimus paliko kiti dalyviai, bei ar mokymai buvo vertingi.

Didėjant mokymų skaičiui, daugėja ir mokymų organizatorių bei lektorių. Vieni šioje srityje jau dirba daugelį metų, kiti tik pradeda savo veiklą. Dalyviams labai svarbu žinoti kiek kokybiški yra mokymai, kiek lektoriai kurie dėstys mokymuose išmano savo darbą, ir ar jie kompetentingi šioje srityje? Tačiau šią informaciją gauti nėra taip lengva. Lietuvos rinkoje beveik nėra jokių viešų diskusijų šia tema. Atskiros diskusijos vyksta tarp įvairių profesijų atstovų, ar įmonės viduje. Limituotas žinių ir informacijos dalinimasis apie mokymus vyksta tarp įvairių firmų darbuotojų, ar personalo vadovų kurie vienas kitą pažįsta iš mokslų, ar buvusių darboviečių. Tačiau bendras informacijos prieinamumas apie organizatorių ir lektorių įvertinimus lieka ribotas. Taip pat išlieka neteisingos informacijos galimyb÷ – sklisdama įvairiais nepatikimais kanalais, informacija gali būti iškraipyta ir neteisingai pateikta.

Taip pat iškyla mokymų paieškos problema. Nežinant mokymo rinkos žaidėju, bei turit limituotą išorinę informacija – lieka keli būdai kaip ieškoti mokymų: naudotis viešomis paieškų sistemomis, ar remtis kolegų bei draugų rekomendacijomis.

Paieškos sistemų panaudojimas gali būti varginantis ir ilgai trunkantis procesas. Taip pat, esant prastai mokymo organizatoriaus svetainei, joje skelbiama informacija gali būti nepasiekiama per paieškos sistemas. Dar viena problema – ne visi mokymo organizatoriai reguliariai atnaujina informaciją pateikiama savo svetainėse ( o kiti jų išvis neturi, ar turi tiktai su pagrindine kontaktine informacija), dalis pardavinėja mokymus tele-marketingo principu.

Atskira sritis – tai mokymai kurie turi ribotą vartotojų ratą. Organizatorius galbūt ir yra paj÷gus surengti specifinius, labai siauros srities mokymus, kuriems poreikis būna labai mažas. Tačiau susiduria su problema – kaip paskelbti mokymus ir pritraukti dalyvius. Mesti dideles l÷šas reklamai, bei mokymo skelbimui dažniausiai neapsimoka – nesurenkama reikiama auditorija, bei sunku suderinti visiem dalyviams patogų laiką. Taip pat tokie mokymai galėtų būtų aktualus didelėms įmonėms, kurios galėtų tiesiog nupirkti mokymus savo įmonės viduje. Taip atsiranda informacijos "trūkumas" – organizatoriai lyg ir galėtų suorganizuoti mokymus norima tema, dalyviai lyg ir galėtų dalyvauti mokymuose kurių jiem taip reikia. Tačiau organizatoriai negali surasti visų norimų dalyvių, o dalyviai nežino kuris organizatorius galėtų surengti juos dominančius mokymus.

#### **1.1. Egzistuojančios alternatyvos rinkoje**

Šiuo metu Lietuvos rinkoje yra labai nedaug tinklalapių/sistemų kuriuose būtų galima surasti ir palyginti mokymus. Dauguma tokių sąrašų tiesiog yra kaip papildomas funkcionalumas įvairiuose portaluose, tiesa yra ir keletas specializuotų sistemų, kurios orientuotos tik į mokymus, tačiau jos kenčia nuo kitokių problemų – blogai organizuotas informacijos išdėstymas, projektas perdaug komercinis norit iškarto gauti pajamas iš reklamos, informacija neatnaujinama, ar yra tik iš kelių organizatorių (aprėpiant tik labai mažą dalį mokymų egzistuojančių rinkoje). Keletas svetainių/portalų kuriuose skelbiama mokymų informacija:

- Verslo bangos renginiai http://verslas.banga.lt/lt/cal.
- Lyga http://www.lyga.lt/.
- Auditorija http://www.auditorija.lt/.

Čia neįtraukti tinklapiai mokymų organizatorių, kurie apsiriboja savo mokymų sąrašo skelbimu, ir neįtraukia kitų organizatorių mokymų.

Taigi kaip matome, pasirinkimas kur galima surasti informaciją apie mokymus Lietuvos internetinėje erdvėje yra ribotas. Jau veikiančių sistemų galimybės yra labai ribotos, o pateikiama informacija sunkiai suprantama.

#### **1.2. Sistemos pradin÷ versija**

Įvertinus probleminę sritį, bei norimus pasiekti rezultatus, buvo prad÷ta projektuoti ir kurti pradinė sistemos versija, kuri turėjo išspręsti dalį problemų pateiktų probleminėje srityje. Beveik neesant analogų Lietuvos rinkoje, ir remiantis užsienio patirtimi pradinė sistemos versija buvo suprojektuota atlikti veiksmus nurodytus 1 paveikslėlyje.

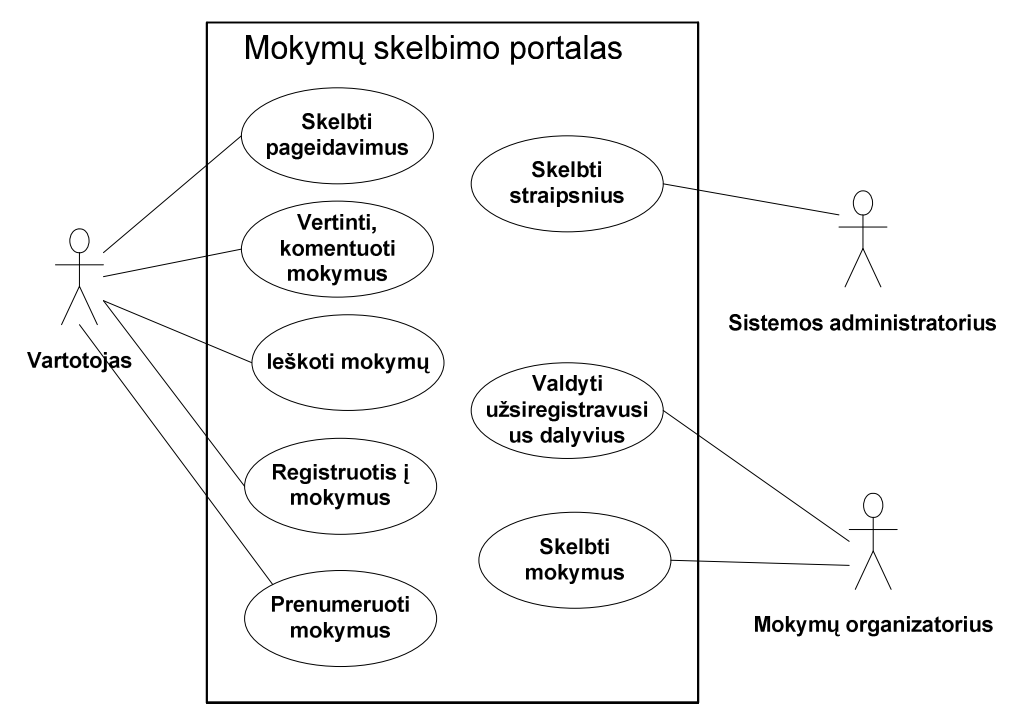

1 pav. Esamos sistemos funkcionalumas

1 lentel÷. Esamos sistemos panaudojimo atvejų aprašymas

![](_page_13_Picture_147.jpeg)

2 lentelės tęsinys. Esamos sistemos panaudojimo atvejų aprašymas

![](_page_14_Picture_250.jpeg)

Įvertinus pradinius reikalavimus sistemai, bei atlikus pradinius kūrimo darbus prad÷jo aiškėti, kad esamo funkcionalumo gali neužtekti, taip pat pradėjo aiškėti naujos galimybės bei nauji galimi sistemos panaudojimo atvejai ir funkcionalumo praplėtimas.

Taip pat įvertinus dinamiškai besikeičiančią rinką, bei tai, kad ateityje sistemos parplėtimai ir patobulinimai galėtų būti daug dažnesni, iškilo poreikis kuriamą sistemą padaryti kuo lengviau pritaikomą naujam funkcionalumui, ir kad nauji pakeitimai būtų įgyvendinami kuo mažesniais kaštais.

#### **1.3. Naujo funkcionalumo poreikis ir tobulinimo kryptys**

Įvertinus jau atliktų darbų apimtį ir įgyvendintą funkcionalumą, sistemos tobulinimas būtų atliekamas trimis kryptimis kurios pavaizduotos 2 paveiksliuke.

![](_page_15_Figure_2.jpeg)

2 pav. Numatomų sistemos patobulinimų kryptys

Šios kryptys yra:

• **Naujas funkcionalumas** – naujo funkcionalumo įgyvendinimas.

• **Vartotojo sąsajos gerinimas** – vartotojo sąsajos pagerinimas, didinat sistemos interaktyvumą, dinamiškumą, "bendravimą" su vartotoju.

• **Programinio kodo tobulinimas** – patobulinti programinį kodą bei sistemos architektūrą, taip padarant sistemą lengviau modifikuojamą, ir sumažinant palaikymo kaštus.

## **2. MOKYMO SKELBIMŲ PORTALO TOBULINIMO POREIKIO ANALIZö**

#### **2.1. Konkurentų dabartinio funkcionalumo palyginimas**

Kaip jau minėta, pagrindiniai ir tiesioginiai portalo konkurentai – auditorija.lt, lyga.lt, verslas.banga.lt

Iš aptariamų svetainių nenagrinėsime verslo bangos mokymų skelbimų puslapio, nes tai nėra portalas skirtas tik mokymams, daugiau paprastas skelbimų puslapis, kuriame yra galimybė paskelbti mokymus. Detaliau aptarsime tiktai lyga.lt ir auditorija.lt.

3 lentel÷. Konkurentų funkcionalumo palyginimas su tobulekim.lt portalu

![](_page_16_Picture_192.jpeg)

Pagal pasirinktus kriterijus palyginę portalus (2 lentelė) matome kad auditorija.lt yra silpniausias iš visų trijų aptariamų portalų. Jame informacija pateikiama labai paprastai, tačiau aiškiai. Nėra vartotojų registracijos, todėl organizatorius negali sekti vartotojų užsiregistravusių į mokymus, bei periodiškai siųsti jokių žinučių. Taip pat portale nemažai klaidų – nėra tikrinami

įvesties laukai, nusiųsti ta patį užklausimą galima daug kartų, taip pat n÷ra tikrinama, ar įvesti privalomi laukai.

Labiausiai panašūs savo struktūra yra lyga.lt ir tobulekim.lt. Istoriškai šie portalai tarpusavyje vykdė didžiausią konkurenciją. Atsiradus funkcionalumui viename portale, netrukus jis pasirodydavo ir kitame. Tai parodo mums kad rinka yra perspektyvi ir auganti, bei abu portalai siekia užimti kuo didesnę rinkos dalį.

Deja, šiuo metu objektyvių srautų palyginimų tarp portalų nėra, nes nei "Alexa" [5] nei "Google Trends For WebSites" [6] nepateikia jokių rezultatų lyginant šiuos portalus.

Įvertinus esamą kitų portalų funkcionalumą, buvo nuspręsta, kad tikslinga toliau vystyti šias naujas galimybes:

• **Literatūros skelbimas** – literatūros sąrašas būtų papildoma pagalba vartotojams ieškantiems mokymų. Vienoje vietoje jie galėtų pasirinkti ne tik mokymus, bet ir peržiūrėti siūloma literatūra prie įvairių mokymų.

**RSS sindikacija** – ganėtinai sunku susekti visus mokymus, bei pastoviai lankytis portale ir gauti atnaujintą informaciją. Vis daugiau vartotojų naudojant RSS tai vertinama kaip patogi priemonė didinti portalo lankomumą ir patogumą vartotojui [7].

**Žinutės** – organizatoriai turi turėti galimybę susisiekti su vartotojais registruotais į jų mokymus, vartotojai turi turėti galimybę ne tik registruotis į mokymus, bet ir prieš tai išsiaiškinti jiems kilusius klausimus, pabendrauti su organizatoriais. Portalo administratoriams šis funkcionalumas taip pat naudingas – jie gal÷tų susisiekti su visais registruotais portalo vartotojais.

• **Apmok÷jimų sekimas** – turint vartotojų registracijas, ir stebint jas vienoje vietoje, viena iš pridėtinių verčių galėtų būti galimybė žymėti kiek konkretus vartotojas sumokėjo už mokymus į kuriuos užsiregistravo, ir kiek jam dar liko mokėti. Taip, dar neprasidėjus mokymams, nesumokėjusius vartotojus galima paraginti sumokėti arba pasiteirauti kodėl neįvykdytas apmokėjimas.

#### **2.2. Naujas funkcionalumas**

![](_page_18_Figure_0.jpeg)

3 pav. Numatomi funkciniai sistemos patobulinimai

![](_page_18_Picture_78.jpeg)

![](_page_18_Picture_79.jpeg)

![](_page_19_Picture_320.jpeg)

#### **2.3. Vartotojo sąsajos gerinimas**

Siekiant vartotojui sistemą padaryti kuo paprastesnę naudotis bus siekiama šių tikslų :

- sumažinti paspaudimų skaičių, kurį vartotojas turi atlikti norėdamas atlikti vieną ar kitą veiksmą;
- sumažinti puslapio perkrovimų skaičių, arba perkrovimus koncentruoti tik į tam tikras puslapio dalis, kurios turėtų būti atnaujinamos;
- ištyrus pradinį portalo veikimą įgyvendinti pakeitimus, ir sumažinti perteklinę informaciją portalo srityse kuriose tai reikalinga;

Visa tai bus siekiama įgyvendinti pasitelkiant naujas technologijas, kurios įgalina vartotojo sąsają padaryti daug dinamiškesnę – tokias kaip AJAX.

#### **2.4. Programinio kodo tobulinimas**

Siekiant sumažinti pakeitimų kaštus, bei pagerinti programinės įrangos kokybę, ir galimybę integruotis su kitomis sistemomis, taip pat padaryti ją draugiškesnę bei labiau optimizuotą paieškos sistemoms, bus siekiama įgyvendinti šiuos patobulinimus ir pakeitimus:

- peržiūrėti duomenų bazės prieigos metodus, bei visą struktūrą kaip yra kode aprašomos duomenų bazės esybės;
- pakeisti dabar naudojamą AJAX biblioteką, labiau funkcionalia, greitesne, ir lengvesne.

### **2.5. Naujo funkcionalumo detalizavimas**

### **2.5.1. Literatūros modulis**

#### *Apibr÷žimas*

Literatūros modulis skirtas skelbti susijusiai literatūrai su mokymais, kurią sistemos vartotojas galėtų peržiūrėti kartu su mokymais ar atskirai.

### *Funkcionalumas*

Lankytojas, peržiūrėdamas renginius ir pasirinkęs atitinkamos tematikos ar atitinkamą specifinį renginį, gauna su renginio tema susijusios literatūros sąrašą. Taip pat vartotojas gali atskirai peržiūrėti visą paskelbtą literatūros sąrašą.

Mokymų organizatorius gali skelbti literatūrą, bei surišti ją su savo mokymais.

#### *Struktūra ir aprašymas*

![](_page_20_Figure_8.jpeg)

4 pav. Literatūros modulio panaudojimo atvejai

![](_page_21_Picture_292.jpeg)

Vartotojas gali peržiūrėti literatūros šaltinius, pateikiama informacija:

- viršelio nuotrauka;
- pavadinimas;
- autorius;
- leidėjas;
- išleidimo metai;
- puslapių skaičius;
- vidutinis įvertinimas.

Vartotojas taip pat gali palikti atsiliepimą apie literatūros šaltinį, kartu jį įvertinant, ieškoti norimos literatūros šaltinio kituose portaluose. Sistemoje iš anksto užprogramuojamos šių portalų paieškos, iš kurių gali rinktis Administratorius:

- www.super.lt.
- www.knygininkas.lt.
- www.knygunamai.lt.

Administratorius gali:

• administruoti literatūros šaltinio, įvedamo į literatūros sąrašą, informaciją: viršelio nuotrauką, pavadinimą, autorius, leidėją, išleidimo metus, puslapių skaičių, ISBN kodą, anotaciją;

• trinti pasirinktą literatūrą;

administruoti paliktus atsiliepimus. Turi būti galimybė ištrinti nekorektiškus atsiliepimus.

## **2.5.2. Žinučių centras**

#### *Apibr÷žimas*

Žinučių centras – tai sistemos funkcionalumas leidžiantis bendrauti registruotiems vartotojams. Vartotojai vieni kitiem gali siųsti žinutes, gauti ir jas skaityti. Žinutės gali būti siunčiamos ne tik tiesiogiai vartotojui, bet ir susietos su kažkokia paslauga ar tema.

Administratoriai taip pat gali siųsti žinutes visiems registruotiems vartotojams, arba pagal vartotojų grupes: tik organizatoriams, tik dalyviams, tik konkretaus renginio dalyviams.

#### *Funkcionalumas*

Vartotojas gali siųsti ir gauti žinutes, jas trinti, perkelti į skirtingus katalogus Žinutės siunčiamos dėl specifinių funkcijų turi atitinkamą temos lauką.

#### *Struktūra ir aprašymas*

![](_page_22_Figure_8.jpeg)

5 pav. Žinučių centro panaudojimo atvejai

![](_page_23_Picture_276.jpeg)

## **Žinut÷s struktūra**

Žinutė susideda iš šių laukų:

- **Tema** žinutės tema, trumpas žinutės aprašymas. Jeigu žinutė siunčiama pagal specifinį sistemos funkcionalumą, sistema automatiškai sukuria žinutės temą (pvz. "Klausimas apie mokymą X").
- **Gavėjas** žinutės gavėjas.
- **Tekstas** žinutės tekstas.

#### *Apribojimai*

- Žinutės tekstas negali būti ilgesnis nei **500** simbolių.
- Vienu metu žinutę galim siųsti tik vienam vartotojui. Sistemos administratoriui šie apribojimai netaikomi.

## **2.5.3. Sindikuota mokymų informacija**

#### *Apibr÷žimas*

Portale siekiama pateikti informaciją RSS (*Really Simple Syndication*) technologijos pavidalu, kas leistų vartotojams patogiai sekti visus naujai įvestus renginius ir patogiai gauti naują informaciją.

#### *Funkcionalumas*

Sistemoje prie renginių sąrašo įdiegiami RSS kanalai, kuriuos vartotojas gali "užsisakyti" ir matyti savo naršyklėje, ar bet kurioje kitoje pasirinktoje RSS priėmimo programinėje įrangoje.

#### *Struktūra ir aprašymas*

Vartotojas gali prenumeruoti RSS kanalus pateikiamus sistemoje. Sistema pateikia šiuos RSS kanalus:

• **Bendras –** tai bendras sistemos RSS kanalas kuris apima visus renginius, literatūrą bei straipsnius. Skelbiami duomenys rūšiuojami pagal datą ir nurodoma tik trumpa antraštė. Nuoroda veda į portale atsiradusį įrašą.

- **Renginių** RSS kanalas kuriame skelbiama tik renginių informacija.
- **Renginių kategorijų** kiekviena renginių kategoriją turi savo atskirą RSS kanalą.
- **Literatūros** kanalas kuriame pateikiamas literatūros sąrašas esantis sistemoje.

Kiekvieną RSS kanalą sudaro nedaugiau nei 15 naujausių įrašų. RSS kanalo įrašo antraštė turi būti ne ilgesnė kaip 15 simbolių.

#### **2.5.4. Apmok÷jimų žym÷jimas**

#### *Apibr÷žimas*

Nors apmokėjimai nėra vykdomi portalo pagalba, mokymų organizatorius turi galimybę prie užsiregistravusių dalyvių žymėti apmokėjimų informaciją.

#### *Funkcionalumas*

Mokymų organizatorius gali:

- matyti visus užsiregistravusius dalyvius į jo organizuojamus renginius;
- žymėti apmokėjimo būseną prie kiekvieno dalyvio, bei įvesti apmokėtą sumą;
- įvesti sumą kurią apmokėjo dalyvis.

Dalyvis gali:

matyti savo užsakymo apmokėjimo būseną (apmokėtas, neapmokėtas, kiek apmokėtas).

#### *Struktūra ir aprašymas*

#### **Apmok÷jimo būsenos:**

• **Neapmokėta** – kai apmokėjimo laukelyje 0. Tai yra pradinė visų užsakymų būsena.

**Pilnai apmokėta** – kai apmokėta suma sutampa su užsakymo suma. Šia būsena sistema nustato kai įvestas sumokėtų pinigų kiekis sutampa su užsakymo kaina.

• **Dalinai apmok÷ta –** kai apmok÷ta suma nesutampa su užsakymo suma ir apmok÷jimo suma nelygu 0.

![](_page_25_Figure_4.jpeg)

6 pav. Apmokėjimų žymėjimų funkcionalumas

- **Dalyvio pasirinkimas**  mokymų organizatorius pasirenką dalyvį kurio apmokėjimą nori pažymėti.
- **Apmok÷tos sumos įvedimas** mokymų organizatorius įveda apmok÷tą sumą.

• **Informacijos išsaugojimas** – mokymų organizatorius išsaugo įvestą informaciją. Po šio žingsnio sistema automatiškai nustato apmokėjimo būseną pagal įvestą sumą.

#### **2.6. Programinio kodo tobulinimo poreikis**

Pradinėje projekto versijoje kreipimasis į duomenų bazę buvo realizuotas ganėtinai paprastu ir primityviu būdu – objektai iš duomenų bazės buvo programuojami kiekvieną kartą. Taip pat visos CRUD operacijos buvo apibrėžiamos kiekvienam objektui – vieniems tiesiog pačiame objekte aprašant SQL kodą, kitiems aprašant saugomas procedūras ir jas iškviečiant iš kodo. Šis būdas generuoti klases turėjo keletą rimtų trūkumų:

• didelė klaidų tikimybė – darbo pobūdžiui esant ganėtinai mechaniniam, su kiekviena sugeneruota klase didėjo klaidų tikimybė;

• neunifikuotas duomenų saugojimo ir pa÷mimo mechanizmas - daliai objektų SQL operacijos buvo atliekamos pačiame kode, daliai kviečiamos saugomos procedūros;

sudėtinga transakcijų galimybė - buvo praktiškai neimanoma palaikyti transakcijas jeigu buvo atnaujinama daugiau nei vienas objektas;

pakeitimų sudėtingumas – keičiant esybę duomenų bazėje, tekdavo keisti ir patį objektą bei susijusias saugomas procedūras. Tai būdavo vienas iš didžiausių klaidų šaltinių.

nesuvaldomas ir augantis saugomų procedūrų kiekis – didėjant esybių skaičiui saugomų procedūrų kiekis išaugo drastiškai (daugiau nei 200) dauguma iš kurių tiesiog atlikdavo paprastas operacijas.

Įvertinus visus šiuos faktus, buvo nuspręsta, kad šioje programos vietoje yra būtinas programinio kodo pagerinimas. Kaip vienas iš realiausių variantų buvo pasirinktas objektinio– reliacinio modelio (O/R modelio) susiejimo bibliotekos panaudojimas.

#### **2.7. Reikalavimai programinei įrangai**

Sistemos pradinė versija kurta naudojant šias technologijas:

- Microsoft .NET 2.0 framework.
- Microsoft SQL 2005.
- Microsoft Visual Studio .NET 2005.
- Microsoft ASP.NET.
- Microsoft ASP.NET AJAX extensions.

Visa sistema kurta remiantis Microsoft .NET framework technologija, ir būtent jos dalimi kuri skirta WWW – ASP.NET.

Toliau vystant technologinė platforma nebus keičiama. Vieninteliai galimi patobulinimai tai .NET framework naujesnės versijos naudojimas, jeigu tai suteiktų ryškių technologinių pranašumų.

#### **2.8. Analiz÷s išvados**

- Pradinės portalo versijos analizė parodė, kad portalas nebeatitinka jam keliamų užsakovo lūkesčių – sparčiai besivystantys konkurentai turi tą pati ir net geresnį funkcionalumą. Todėl yra būtinybė tobulinti portalą ir taip jį išskirti rinkoje.
- Išanalizavus portalo patobulinimo galimybes, nustatyta, kad ji tikslinga tobulinti trimis kryptimis: naujo funkcionalumo, vartotojo sąsajos gerinimo, ir programinio kodo tobulinimo.
- Konkurentų funkcionalumo palyginimas, bei rinkos analizė, parodė, kad tikslinga portalą papildyti šiuo funkcionalumu: bendravimu žinutėmis, apmokėjimu žymėjimu, informacijos RSS pateikimu. Šie pakeitimai padėtų portalui tapti išskirtiniu Lietuvos rinkoje.
- Išanalizavus konkurentų turimą produktų pateikimo funkcionalumą, buvo nuspręsta jog reikalingas analogiškas produktų pateikimas ir naujoje portalo versijoje. Tačiau priešingai negu pas konkurentus, buvo susikoncentruota tik literatūros ties pateikimu, kuris galėtu papildyti rengiamus mokymus ir vartotojui padėti geriau įsisavinti žinias.
- Pradin÷s portalo versijos panaudojamumo analiz÷ parod÷, kad vartotojai atlieka perdaug paspaudimų ir puslapis persikrauna net ir keičiant tik dalį puslapio informacijos. Užsakovai buvo nepatenkinti portalo dinamiškumu, todėl buvo nuspręsta kur įmanoma panaudoti dinaminius elementus, ir portalą padaryti labiau bendraujanti su vartotoju.
- Norint pagerinti dinamiškumą, tikslinga atskiras puslapio vietas padaryti nepriklausomas viena nuo kitos ir duomenų atnaujinimus atlikti AJAX pagalba – taip smulkūs pakeitimai, vienoje dalyje, galėtų būti atliekami neitakojant viso puslapio.
- Atlikus esamos architektūros peržiūrą, buvo nustatyta, kad duomenų sluoksnis yra nepatogus naudoti – jame sunku atlikti pakeitimus, o atliekami pakeitimai įneša perdaug klaidų. Tikslinga pradėti naudoti O/R susiejimo biblioteką, kuri turėtų palengvinti darbą su duomenų bazės esybėmis ir sumažinti kodo eilučių skaičių, bei eliminuoti dalį mechaninio programuotojo darbo.

## **3. MOKYMO SKELBIMŲ PORTALO NAUJŲ SISTEMOS REIKALAVIMŲ SPECIFIKACIJA IR ANALIZö**

#### **3.1. Veiklos sfera**

#### **3.1.1. Veiklos kontekstas**

Nagrinėjamai veiklos sričiai apibrėžti naudojama "Konteksto diagrama". Šią sritį tenka ištirti, kad sukurti ar patobulinti sistemą. Veiklos kontekstas apima plačiau, nei kuriamos sistemos atliekamos funkcijos. Veiklos kontekstas apibrėžia dominančią veiklą ir jos naudojamus bei formuojamus informacijos srautus.

![](_page_28_Figure_4.jpeg)

7 pav. Konteksto diagrama.

UAB "Tobulėkim" konteksto diagrama pateikta 7 paveiksliuke.

![](_page_29_Figure_0.jpeg)

8 pav. Veiklos įvykių schema

#### **3.1.2. Veiklos padalinimas**

Pagrindinės veiklos valdymo funkcijos:

• Pardavimų valdymas – vykdomas reklaminių plotų sistemoje pardavimas; siūlymai organizatoriams naudotis pridėtinės vertės paslaugomis (renginių žymėjimas kaip karšti, pagalba organizatoriui vedant renginius); naujų organizatorių informavimas apie sistemos veiklą ir supažindinimas su naudojimosi funkcionalumu.

• Finansų valdymas – finansinių dokumentų valdymas; sąskaitų tvarkymas; mokesčių mokėjimas; finansinės būklės analizė bei planavimas; apmokėjimų tvarkymas;

• Marketingo valdymas – marketingo akcijų sudarymas bei valdymas; rinkos tyrimas; reklamos talpinimas internetiniuose portaluose ir žiniasklaidoje; išorinių kompanijų samdymas produkto įvaizdžio kūrimui.

Vystymo ir plėtros valdymas – šią valdymo funkciją galima būtų išskaidyti į tokias dalis:

- o idėjų analizė;
- o reikalavimų rinkimas;
- o reikalavimų aktualumo analiz÷;
- o bendravimas su vykdytojais programuotojais ir dizaino kompanijomis;
- o darbas su talpinimo kompanijomis;
- o poreikių analiz÷ iš pardavimų skyriaus.

## **3.2. Funkciniai reikalavimai naujam sistemos funkcionalumui**

## **1. Literatūra**

## **PA 1.1. Literatūros įvedimas**

### **Trumpas aprašymas**

Administratorius sistemoje gali įvesti naują literatūrą.

#### **Naudotojai**

Portalo administratorius.

## **"Prieš" sąlygos**

Vartotojas yra prisijungęs kaip portalo administratorius ir yra pradiniame savo zonos puslapyje.

## **Pagrindinis scenarijus**

- 1) Vartotojas iš meniu esančio kairėje pasirenka literatūros punktą.
- 2) Vartotojas atsidariusiame puslapyje spaudžia "Pridėti naują".
- 3) Sistema pateikia vartotojui Literatūros įvedimo formą su šiais laukais:
	- pavadinimas;
	- autorius;
	- ISBN;
	- išleidimo metai:
	- puslapių skaičius;
	- aprašymas;
	- leidėjas;
	- paveiksliuko forma;
	- literatūros tipas;
	- kategorija.
- 4) Vartotojas paspaudžia mygtuką "Saugoti".
- 5) Sistema išsaugo įvestą literatūros leidinį.
- 6) Sistema nukreipia vartotoją į literatūros sąrašo puslapį.

## **Alternatyvūs scenarijai**

## *AS 1.1.1. Vartotojas neužpild÷ visų privalomų laukų*

Nuo 4 pagrindinio scenarijaus žingsnio:

- 1) sistema parodo klaidos pranešimą paryškindama privalomus laukus raudona spalva;
- 2) tęsiama nuo pagrindinio scenarijaus 3 žingsnio.

#### *AS 1.1.2. Vartotojas nebenori tęsti literatūros įvedimo*

Nuo 3 pagrindinio scenarijaus žingsnio:

- 1) vartotojas paspaudžia mygtuką "Atšaukti";
- 2) tęsiama nuo pagrindinio scenarijaus 2 žingsnio.

#### **Baigties "po" sąlygos**

Sistemoje sėkmingai įvestas naujas literatūros leidinys.

#### **Specialūs reikalavimai**

- 1) paveiksliukas turi būti JPG, PGN, arba GIF formato;
- 2) paveiksliukas turi būti išsaugomas dviejų dydžių:
	- a. 58x80 pikselių skirtas literatūros sąrašui;
	- b. 178x264 pikselių skirtas literatūros pagrindiniam puslapiui.
- 3) Privalomi laukai:
	- a. pavadinimas;
	- b. autorius;
	- c. literatūros tipas.

#### **PA 1.2. Literatūros peržiūra administracin÷je dalyje**

#### **Trumpas aprašymas**

Administratorius sistemoje gali peržiūrėti įvestą literatūrą.

#### **Naudotojai**

Portalo administratorius.

#### **"Prieš" sąlygos**

Vartotojas yra prisijungęs kaip portalo administratorius ir yra pradiniame savo zonos puslapyje.

#### **Pagrindinis scenarijus**

- 1) Vartotojas iš meniu esančio kairėje pasirenka literatūros punktą;
- 2) vartotojas atsidariusiame puslapyje mato puslapiais išdėstytą literatūros sąrašą;
- 3) sistema pateikia vartotojui sąrašą su šiais laukais:
	- *pavadinimas*;
	- autorius:
	- išleidimo metai;
	- leidėjas;
- redagavimo mygtuku;
- trynimo mygtuku;
- 4) vartotojas pasirenka kitą literatūros puslapį;
- 5) sistema pateikia tolimesnius literatūros leidinius sąrašo pavidalu.

### **Alternatyvūs scenarijai**

#### *AS 1.2.1. Vartotojas nori ištrinti literatūrą*

Nuo 3 pagrindinio scenarijaus žingsnio:

1) sistema paprašo vartotojo patvirtinimo – ar tikrai norima ištrinti pasirinktą literatūros leidinį;

- 2) vartotojui patvirtinus, sistema ištrina pasirinktą leidinį iš sistemos;
- 3) vartotojui nepatvirtinus sistema neatlieka jokių veiksmų;
- 4) tęsiama nuo pagrindinio scenarijaus 2 žingsnio.

### *AS 1.2.2. Vartotojas nori redaguoti pasirinktą literatūrą*

Nuo 3 pagrindinio scenarijaus žingsnio:

- 1) vartotojas paspaudžia mygtuką redaguoti;
- 2) sistema pateikia literatūros leidinio informaciją su užpildytais duomenimis;
- 3) tęsiama nuo PA 1.1 pagrindinio scenarijaus 3 žingsnio.

#### *AS 1.2.3. Vartotojas nori pakeisti atvaizduojamos literatūros kiekį*

Nuo 3 pagrindinio scenarijaus žingsnio:

- 1) vartotojas pasirenka iš galimų "Rodyti po" variantų:
	- 5;
	- $\bullet$  10;
	- $\bullet$  20.
- 2) sistema perkrauna puslapį pakeisdama pateikiamų įrašų skaičių;
- 3) tęsiama nuo pagrindinio scenarijaus 2 žingsnio.

## **Baigties "po" sąlygos**

Sistemos administratorius sėkmingai peržiūrėjo literatūros sąrašą.

#### **Specialūs reikalavimai**

Nėra.

## **PA 1.3. Literatūros leidinių peržiūra**

### **Trumpas aprašymas**

Portalo lankytojai gali peržiūrėti įvestą literatūrą.

### **Naudotojai**

Visi portalo lankytojai.

## **"Prieš" sąlygos**

Nėra.

## **Pagrindinis scenarijus:**

- 1) vartotojas iš meniu punkto pasirenka Literatūra;
- 2) sistema pateikia vartotojui puslapiais išdėstyrą literatūros sąrašą su šiais laukais:
	- *pavadinimas*;
	- autorius;
	- leidėjas;
	- puslapių skaičius;
	- aprašymo santrauka;
	- *paveiksliukas*;
	- literatūros reitingas.
- 3) sistema pateikia vartotojui abėcėlinio ir paprasto puslapių sudarymo komponentus;
- 4) vartotojas paspaudžia ant literatūros pavadinimo;
- 5) sistema nukreipia vartotoją į vidinį literatūros puslapį.

## **Alternatyvūs scenarijai**

## *AS 1.3.1. Vartotojas pasirenka literatūros paiešką*

Nuo 3 pagrindinio scenarijaus žingsnio:

- 1) sistema puslapio viršuje pateikia vartotojui paieškos formą su šiais laukais:
	- raktinis žodis;
	- leidėjas;
	- autorius;
	- ISBN.
- 2) vartotojas užpildo norimus laukus ir spaudžia paieškos mygtuką.

3) tęsiama nuo pagrindinio scenarijaus 2 žingsnio, literatūros leidiniai pateikiami pagal pasirinktus kriterijus.

## *AS 1.3.2. Vartotojas pasirenka ab÷c÷linį puslapių sudarymą*

Nuo 3 pagrindinio scenarijaus žingsnio:

1) vartotojas paspaudžia ant pateiktos abėcėlės raidės;

2) sistema suranda puslapį kuriame prasideda literatūros leidiniai pagal pasirinktą abėcėlės raidę;

3) tęsiama nuo pagrindinio scenarijaus 2 žingsnio, literatūros leidiniai pateikiami pagal pasirinktus kriterijus.

### *AS 1.3.3. Vartotojas nori pakeisti vaizduojamos literatūros kiekį*

Nuo 3 pagrindinio scenarijaus žingsnio:

- 1) vartotojas pasirenka iš galimų "Rodyti po" variantų:
	- $5$ ;
	- $\bullet$  10;
	- 20;
- 2) sistema perkrauna puslapį pakeisdama pateikiamų įrašų skaičių;
- 3) tęsiama nuo pagrindinio scenarijaus 2 žingsnio.

### **Baigties "po" sąlygos**

Portalo lankytojas sėkmingai peržiūrėjo pateikta literatūros sarašą.

#### **Specialūs reikalavimai:**

- 1) paveiksliukas turi būti vaizduojamas 58x80 pikselių;
- 2) jeigu aprašymas yra ilgesnis nei 300 simbolių, pateikiami tik pirmieji 300, likusieji yra pakeičiami tarpu ir daugtaškiu.

## **PA 1.4. Literatūros leidinio peržiūra**

#### **Trumpas aprašymas**

Portalo lankytojai gali peržiūrėti, komentuoti, reitinguoti konkretų įvestą literatūros leidinį.

#### **Naudotojai**

Visi portalo lankytojai, registruoti sistemos vartotojai.

#### **"Prieš" sąlygos**

Nėra.

#### **Pagrindinis scenarijus:**

- 1) vartotojas patenka į detalų literatūros leidinio aprašymą;
- 2) sistema pateikia vartotojui konkretų literatūros leidinio aprašymą su šiais laukais:
	- *pavadinimas*;
	- autorius:
- leidėjas;
- išleidimo metai
- puslapių skaičius;
- aprašymas;
- paveiksliukas;
- literatūros reitingas;
- literatūros komentarai:
- nuorodos į internetinius knygynus.
- 3) vartotojas peržiūri literatūros leidinį.

## **Alternatyvūs scenarijai**

## *AS 1.4.1. Vartotojas pasirenka reitinguoti literatūros leidinį*

Nuo 3 pagrindinio scenarijaus žingsnio:

- 1) vartotojas turi būti prisijungęs prie sistemos kaip portalo vartotojas;
- 2) vartotojas pasirenka norimą balų skaičių literatūrai nuo 1 iki 5;
- 3) vartotojas patvirtina norimą pasirinkimą;
- 4) sistema patikrina ar vartotojas jau nėra balsavęs, bei išsaugo pasirinktą balsavimo rezultatą;

5) sistema balsavimo pasirinkimą padaro neaktyvų, ir pakeičia jį balų skaičiumi kurį paliko vartotojas;

6) tęsiama nuo pagrindinio scenarijaus 2 žingsnio.

## *AS 1.4.2. Vartotojas pasirenka komentuoti literatūros leidinį*

Nuo 3 pagrindinio scenarijaus žingsnio:

- 1) vartotojas turi būti prisijungęs prie sistemos kaip portalo vartotojas;
- 2) vartotojas įrašo norimą komentarą į tekstinį lauką;
- 3) vartotojas paspaudžia komentuoti;
- 4) sistema išsaugo pasirinktą komentarą ir jį pateikia vartotojui;
- 5) tęsiama nuo pagrindinio scenarijaus 2 žingsnio.

## *AS 1.4.3. Vartotojas pasirenką išorinį internetinį knygyną*

Nuo 3 pagrindinio scenarijaus žingsnio:

1) vartotojas paspaudžia ant pasirinkto internetinio knygyno nuorodos;
2) sistema nukreipia vartotoją į pasirinktą internetinį knygyną, perduodama literatūros leidinio pavadinimą kaip paieškos parametrą;

3) vartotojas palieka portalą.

# **Baigties "po" sąlygos**

Portalo lankytojas sėkmingai peržiūrėjo pateiktą literatūrą.

# **Specialūs reikalavimai**

1) paveiksliukas turi būti vaizduojamas 178x264 pikselių.

# **2 Žinut÷s**

# **PA 2.1. Žinučių peržiūra**

# **Trumpas aprašymas**

Registruoti portalo vartotojai gali peržiūrėti gautas žinutes.

# **Naudotojai**

Registruoti portalo vartotojai.

# **"Prieš" sąlygos**

Vartotojas yra prisijungęs prie portalo.

# **Pagrindinis scenarijus**

- 1) Vartotojas iš meniu "Mano sritis" pasirenka punktą "Mano žinutės";
- 2) sistema pateikia žinučių sąrašą su šia informacija:
	- gavimo data;
	- tema;
	- siuntėjas;
	- veiksmų mygtukais (trinti, atsakyti, archyvuoti, peržiūrėti).
- 3) sistema pateikia nuorodas į šiuos žinučių katalogus:
	- gautos žinutės;
	- išsiųstos žinutės;
	- archyvas;
	- šiukšliadėžė.

4) sistema pateikia vartotojui puslapių sudarymo komponentą su galimybę keisti rodomų žinučių kiekį viename puslapyje;

- 5) vartotojas pasirenka norimą žinutę;
- 6) sistema pateikia vartotojui žinutę nurodydama:
	- tema;
- siuntėjo vardą pavardę;
- žinutės teksta.

# **Alternatyvūs scenarijai**

# *AS 2.1.1. Vartotojas pasirenka žinučių prenumeratą*

Nuo 4 pagrindinio scenarijaus žingsnio:

- 1) vartotojas pažymi (nužymi) žinučių persiuntimo į el. paštą pasirinkimą;
- 2) sistema išsaugo pakeitimus;
- 3) Tęsiama nuo pagrindinio scenarijaus 2 žingsnio.

# *AS 2.1.2. Vartotojas pasirenką kitą žinučių katalogą*

Nuo 4 pagrindinio scenarijaus žingsnio:

- 1) Vartotojas pasirenka kitą žinučių katalogą:
	- $\bullet$  gautos žinutės rodomos gautos žinutės;
	- $\bullet$  išsiųstos žinutės rodomos išsiųstos žinutės;
	- archyvas rodomos žinutės kurioms vartotojas pasirinko veiksmą "Archyvuoti";
	- šiukšliadėžė rodomos žinutes kurioms vartotojas pasirinko veiksmą "Trinti".

2) tęsiama nuo pagrindinio scenarijaus 2 žingsnio pateikiant žinutes pagal pasirinktus kriterijus, bei pakeičiant aktyvų katalogą.

# *AS 2.1.2. Vartotojas pasirenką žinut÷s trynimą*

Nuo 4 pagrindinio scenarijaus žingsnio:

1) vartotojas pasirenka norimą žinutę.

Nuo 6 pagrindinio scenarijaus žingsnio:

- 1) vartotojas paspaudžia trynimo mygtuką;
- 2) sistema paklausia vartotojo patvirtinimo;
- 3) vartotojui patvirtinus sistema atlieka žinutės trynimo veiksmą:
	- jeigu katalogas yra "Šiukšliadėžė" žinutė šalinama iš sistemos;
	- jeigu žinutė yra bet kuriame kitame kataloge žinutė yra perkeliama į kataloga "Šiukšliadėžė".
- 4) sistema išsaugo pakeitimus;
- 5) tęsiama nuo pagrindinio scenarijaus 2 žingsnio.

### *AS 2.1.3. Vartotojas pasirenką žinut÷s archyvavimą*

Nuo 4 pagrindinio scenarijaus žingsnio:

1) vartotojas pasirenka norimą žinutę.

Nuo 6 pagrindinio scenarijaus žingsnio:

- 1) vartotojas paspaudžia archyvavimo mygtuką;
- 2) sistema atlieka žinutės archyvavimo veiksmą žinutė yra perkeliama į archyva;
- 3) sistema išsaugo pakeitimus;
- 4) tęsiama nuo pagrindinio scenarijaus 2 žingsnio.

### *AS 2.1.4. Vartotojas pasirenką žinut÷s persiuntimą*

Nuo 4 pagrindinio scenarijaus žingsnio:

1) vartotojas pasirenka norimą žinutę.

Nuo 6 pagrindinio scenarijaus žingsnio:

- 1) vartotojas paspaudžia persiuntimo mygtuką;
- 2) sistema perkelia vartotoją į žinutės kūrimo langą;
- 3) tęsiama nuo PA 2.2. pagrindinio scenarijaus 2 žingsnio.

#### *AS 2.1.5. Vartotojas pasirenką atsakyti į žinutę*

Nuo 4 pagrindinio scenarijaus žingsnio:

1) vartotojas pasirenka norimą žinutę.

Nuo 6 pagrindinio scenarijaus žingsnio:

- 1) vartotojas paspaudžia atsakymo mygtuką;
- 2) sistema perkelia vartotoją į žinutės kūrimo langą;
- 3) tęsiama nuo PA 2.2. pagrindinio scenarijaus 2 žingsnio.

#### *AS 2.1.5. Vartotojas pasirenką rūšiavimą*

Nuo 4 pagrindinio scenarijaus žingsnio:

- 1) vartotojas pasirenka norimą rūšiavimo lauką :
	- a. data;
	- b. tema;
	- c. siuntėjas.
- 2) vartotojas patvirtiną pasirinkimą;
- 3) sistema perrūšiuoja žinutes pagal pasirinktą kriterijų;
- 4) tęsiama nuo pagrindinio scenarijaus 2 žingsnio.

# **Baigties "po" sąlygos**

Vartotojas sėkmingai peržiūrėjo gautas žinutes.

### **Specialūs reikalavimai**

Nėra.

# **PA 2.2. Žinutės siuntimas**

# **Trumpas aprašymas**

Sistemos vartotojai gali bendrauti žinučių pagalba.

# **Naudotojai**

Registruoti sistemos vartotojui.

### **"Prieš" sąlygos**

Vartotojas yra prisijungęs prie sistemos, ir yra nukreipiamas į žinutės kūrimo langą (iš žinutės persiuntimo arba atsakymo).

# **Pagrindinis scenarijus**

- 1) Sistema vartotojui pateikia žinutės siuntimo langą su šiais laukais:
	- žinutės tekstas redaguojamas;
	- gavėjas neredaguojamas;
	- tema neredaguojama.
- 2) vartotojas įveda norimą žinutės tekstą;
- 3) vartotojas spaudžia siuntimo mygtuką;
- 4) sistema išsaugo pakeitimus;
- 5) vartotojas yra grąžinamas į puslapį iš kurio atėjo.

# **Alternatyvūs scenarijai**

# *AS 2.2.1. Vartotojas neįved÷ žinut÷s teksto*

Nuo 3 pagrindinio scenarijaus žingsnio:

- 1) sistema parodo klaidos pranešimą paryškindama privalomus laukus raudonai;
- 2) tęsiama nuo pagrindinio scenarijaus 2 žingsnio.

# *AS 2.2.2. Vartotojas paspaud÷ mygtuką atgal*

Nuo 2 pagrindinio scenarijaus žingsnio:

1) vartotojas yra grąžinamas į puslapį iš kurio atėjo.

# **Baigties "po" sąlygos**

Sistema sėkmingai išsiuntė žinutę pasirinktam sistemos vartotojui.

# **Specialūs reikalavimai**

1) Jeigu žinutės gavėjęs yra užsiprenumeravęs žinučių dubliavimą į el. paštą, žinutė jam turi būti persiųsta el. paštu.

# **PA 2.3. Žinut÷s siuntimas iš renginio puslapio**

# **Trumpas aprašymas**

Registruoti portalo vartotojai gali siųsti žinutes apie renginį renginių organizatoriams.

# **Naudotojai**

Registruoti portalo lankytojai.

# **"Prieš" sąlygos**

Vartotojas yra prisijungęs prie portalo ir yra renginio peržiūros puslapyje.

# **Pagrindinis scenarijus**

- 1) Vartotojas pasirenka renginio puslapyje esančią sritį "Žinutė organizatoriui";
- 2) vartotojas įveda norima siųsti tekstą;
- 3) vartotojas paspaudžia siuntimo mygtuką;
- 4) sistema suformuoja žinutę, parinkdama renginio organizatorių kaip gavėją, žinutės temą "Dėl renginio X" (kur  $X$  – renginio pavadinimas);
- 5) sistema išsaugo pakeitimus ir vartotojui parodo sėkmės pranešimą.

# **Alternatyvūs scenarijai**

# *AS 2.3.1. Vartotojas neužpild÷ visų privalomų laukų*

Nuo 3 pagrindinio scenarijaus žingsnio:

1) sistema parodo klaidos pranešimą paryškindama neužpildytus laukus raudonai;

2) tęsiama nuo pagrindinio scenarijaus 2 žingsnio, literatūros leidiniai pateikiami pagal pasirinktus kriterijus.

# **Baigties "po" sąlygos**

Renginio organizatorius gauna vartotojo siųstą žinutę.

# **Specialūs reikalavimai**

1) Jeigu žinutės gavėjęs yra užsiprenumeravęs žinučių dubliavimą į el. paštą, žinutė jam turi būti persiųsta el. paštu.

# **3) Apmok÷jimų žym÷jimas**

# **PA 3.1. Apmok÷jimo įvedimas**

**Trumpas aprašymas** 

Renginio organizatoriai gali žymėti kokias sumas apmokėjo į jų renginius užsiregistrave vartotojai.

# **Naudotojai**

Portalo vartotojai registruoti kaip renginių organizatoriai.

# **"Prieš" sąlygos**

- Vartotojas yra prisijungęs prie portalo kaip renginių organizatorius.
- Vartotojas yra įvedęs bent vieną renginį į kurį yra užsiregistravusių dalyvių.

# **Pagrindinis scenarijus**

- 1) Vartotojas iš meniu "Mano sritis" pasirenka punktą "Pagrindinis puslapis";
- 2) sistema pateikia įvestų renginių sąrašą su registruotų dalyvių kiekiu;
- 3) vartotojas pasirenką norimą renginį, ir spaudžia ant vartotojų skaičiaus;
- 4) sistema vartotoją perkelia į dalyvių informacijos puslapį pasirinktam renginiui;
- 5) sistema pateikia registruotų dalyvių sąrašą su šia informacija:
	- data kada registruotasi;
	- vardas, pavardė;
	- kaina ir apmokėjimas;
	- apmok÷ta laukelis kuriame nurodoma apmok÷jimo suma.
- 6) vartotojas pasirenka norimą renginio dalyvį;
- 7) vartotojas įveda norimą sumą prie pasirinkto renginio dalyvio;
- 8) sistema išsaugo reikiamus pakeitimus.

# **Alternatyvūs scenarijai**

# *AS 3.1.1. N÷ra įvestų renginių*

Nuo 2 pagrindinio scenarijaus žingsnio:

1) sistema pateikia informacinį pranešimą, kad organizatorius neturi suvestų renginių.

# *AS 3.1.2. N÷ra registruotų vartotojų į renginį*

Nuo 2 pagrindinio scenarijaus žingsnio:

- 1) sistema pateikia renginių sąrašą, prie renginio dalyvių skaičiaus nurodydama 0;
- 2) skaičius nėra aktyvus, ir negali būti nuspaustas.

# **Baigties "po" sąlygos**

Vartotojas sėkmingai pažymėjimo renginio dalyvio apmokėta suma.

# **Specialūs reikalavimai**

1) Žym÷jimai turi būti atliekami asinchroniškai, neperkraunant puslapio;

2) sistema turi priimti sumas įvedamas tiek su kableliu tiek su tašku. Teisingi sumos įvedimo formatai yra:

- 00.00;
- 00,00.
- 3) vartotojui klaidinai įvedus sumą, pakeitimai sistemoje neatliekami.

### **4) Sindikuota mokymų informacija**

# **PA 4.1. RSS kanalų prenumerata**

### **Trumpas aprašymas**

Portale esanti informacija iš tam tikrų sričių bei kategorijų pateikiama kaip sindikuota informacija RSS kanalais.

### **Naudotojai**

Visi portalo lankytojai

### **"Prieš" sąlygos**

Nėra

### **Pagrindinis scenarijus:**

- 1) Vartotojas pasirenka norimą sritį:
	- renginių kategorijų informaciją;
	- pagrindinį puslapį.;
	- literatūros saraša.
- 2) sistema pateikia vartotojui RSS piktogramą;
- 3) vartotojas paspaudžia RSS piktogramą;
- 4) vartotojo naršyklėje aktyvuojama programa atsakinga už RSS kanalus;
- 5) vartotojas peržiūri pateiktą RSS kanalą;
- 6) vartotojas užsiprenumeruoja pateiktą RSS kanalą.

#### **Alternatyvūs scenarijai:**

### *AS 4.1.1. RSS kanale n÷ra informacijos*

Nuo 5 pagrindinio scenarijaus žingsnio:

1) jeigu pasirinktame kanale nėra jokios informacijos (pvz. Literatūros kanale nėra informacijos, nes nėra suvesta literatūra) rodomas vienas RSS kanalo įrašas su informacija "Šiuo metu informacijos nėra".

### **Baigties "po" sąlygos**

Vartotojas sėkmingai peržiūrėjo arba užsiprenumeravo RSS kanalą **Specialūs reikalavimai**  Nėra.

#### **3.3. Nefunkciniai reikalavimai**

Šalia funkcinių reikalavimų aprašomi ir visi nefunkciniai reikalavimai: kokybės atributai (patogumas, patikimumas, greitis, palaikomumas, saugumas), juridiniai bei kontrolės reikalavimai, palaikomos operacinės sistemos, suderinamumas.

### **3.3.1. Reikalavimai sistemos išvaizdai**

#### **Išlaikyta vienalyt÷ portalo išvaizda**

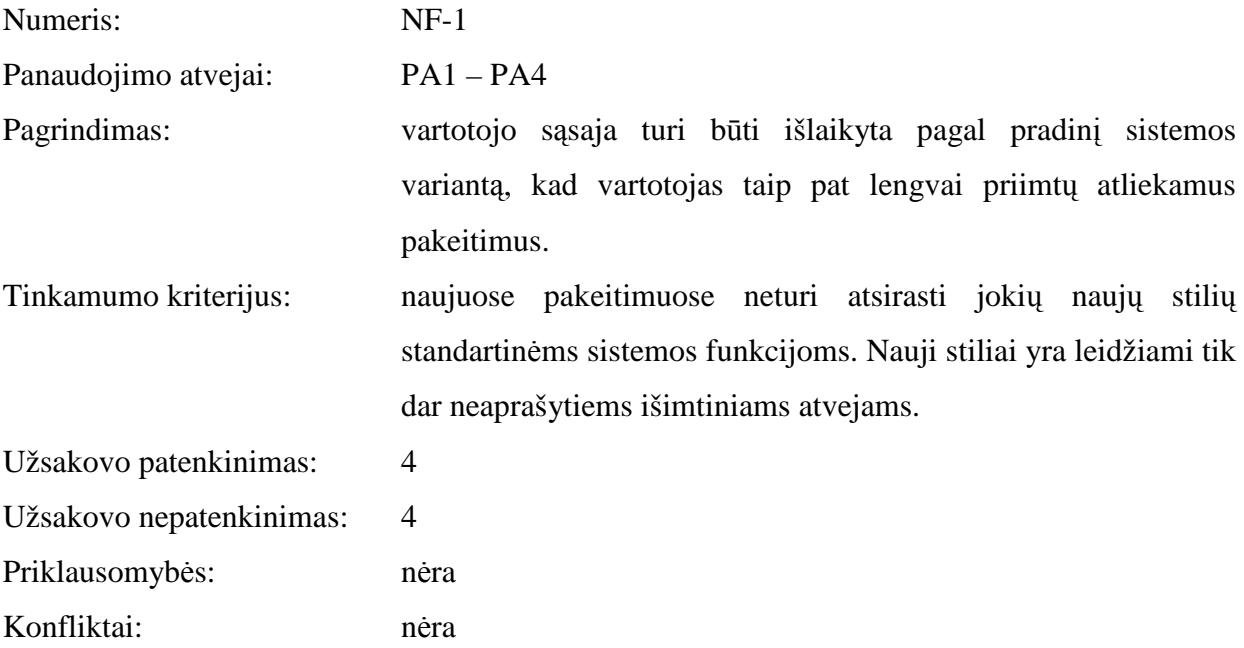

### **3.3.2. Reikalavimai panaudojamumui**

#### **Paprastas naudojimas**

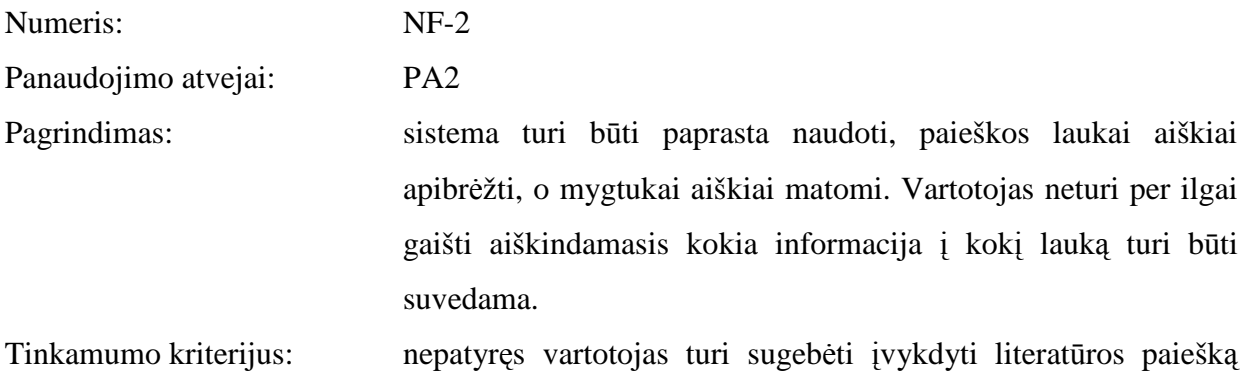

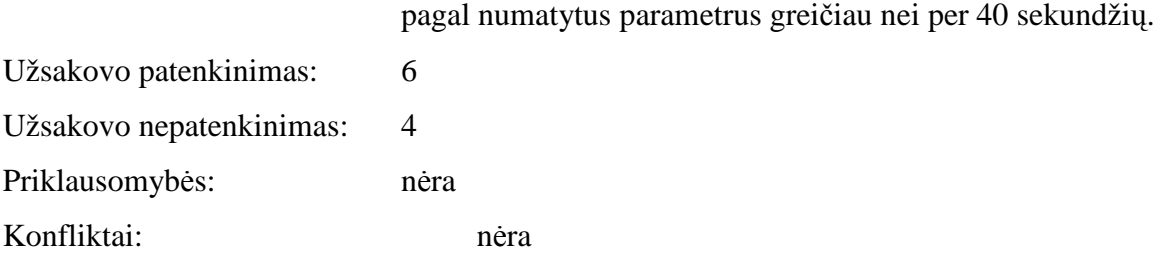

# **3.3.3. Reikalavimai vykdymo charakteristikoms**

# **Paieškos greitis**

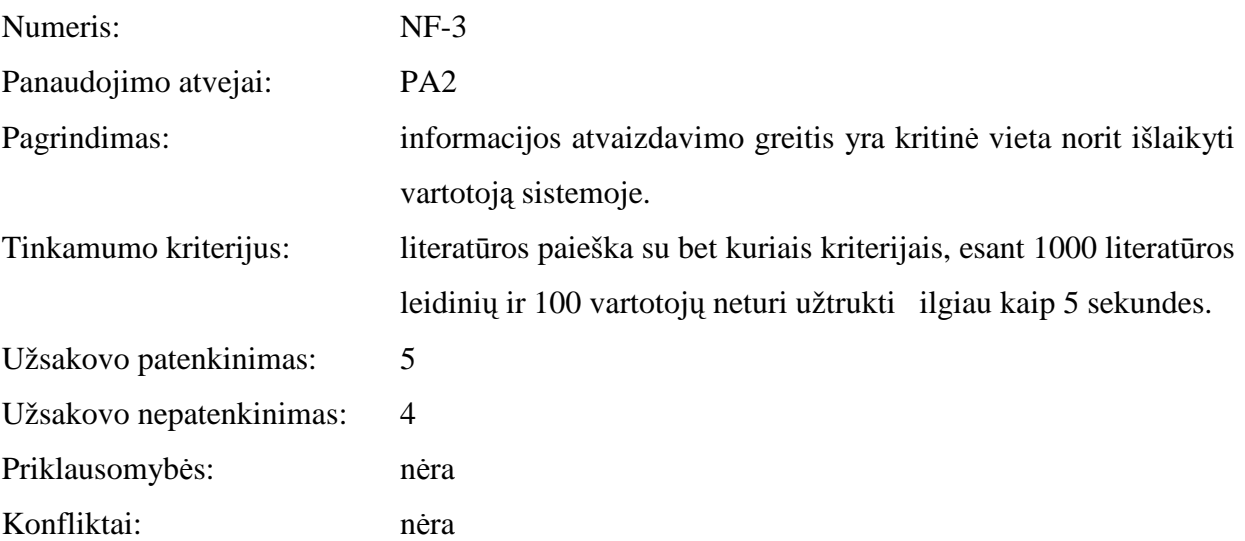

# **3.3.4. Reikalavimai sistemos priežiūrai**

- Sistema turi sugebėti prižiūrėti vienas užsakovo paskirtas asmuo.
- Sistemos atnaujinimai turi būti atliekami tik naktį, esant kuo mažesniam sistemos apkrovimui.
- Sistemos atnaujinimas neturi nutraukti sistemos darbo ilgesniam nei 30 min. Laikotarpiui.
- Sistemos atnaujinimo metu vartotojui turi būti pateikiamas draugiškas pranešimas kad vyksta atnaujinimo darbai.
- Sistemoje neturi būti panaudotos nedokumentuotos bibliotekų ar komponentų galimybės.

# **3.3.5. Reikalavimai saugumui**

• Sistema turi blokuoti vartotojo prisijungimus po penkių nesėkmingų prisijungimo bandymų. Sistema turi leisti vartotojui atsiųsti naują slaptažodį į el. paštą ir taip save atblokuoti.

- Sistema turi registruoti visas įvykusias klaidas bei jas tuoj pat išsiųsti administratoriui el. paštu.
- Duomenų bazėje saugomi slaptažodžiai turi būti užšifruoti pasirinktu algoritmu, kuris rinkos pripažintų ekspertų yra laikomas saugiu.
- Įvykus klaidai, sistema neturi pateikti detalios informacijos vartotojui, tik pranešimą kad įvyko klaida.

# **3.3.6. Kultūriniai-politiniai reikalavimai**

Sistema šiuo metu yra orientuota į vienos šalies rinką, bei be daugiakalbystės palaikymo. Todėl kultūrinių-politinių reikalavimų nėra.

# **3.3.7. Teisiniai reikalavimai**

Sistemoje kaupiami vartotojo duomenys privalo neprieštarauti Lietuvos respublikos įstatymams.

# **4. MOKYMO SKELBIMŲ PORTALO REALIZACIJA**

Šis skyrius aprašo sistemos loginę sistemos struktūrą. Pateikia sistemos išskaidymą į paketus ir juos sudarančias klases.

#### *4.1. Bendrinis sistemos architektūrinis vaizdas*

Sistemos architektūra aukščiausiame lygyje padalinta į keturias dalis:

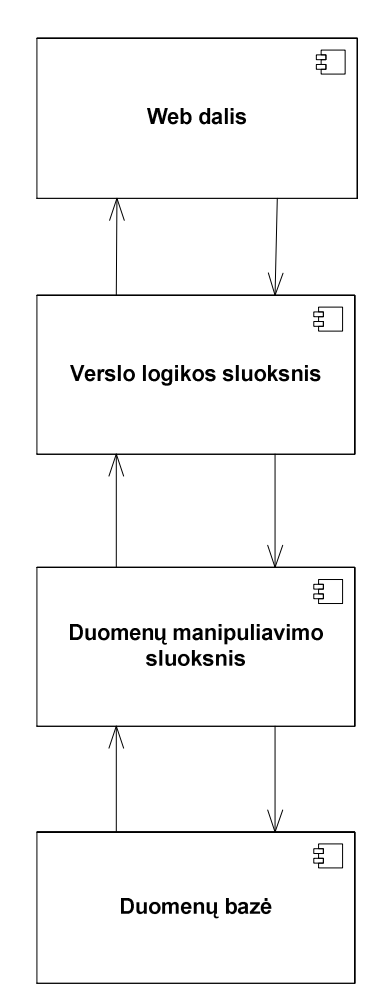

9 pav. Sistemos komponentinis išsidėstymas

• **Web dalis** – puslapiai ir formos kurios matomos vartotojui ir kurių pagalba jis naudojasi sistema.

• **Verslo logikos sluoksnis** – sistemos modulis kuriame manipuliuojami verslo logikos objektai, užtikrinami visi apribojimai, bei atliekama verslo logika.

• **Duomenų manipuliavimo sluoksnis** – verslo logikos objektų transformavimas į duomenų objektus kurie vėliau galės būti transformuoti į duomenų bazės esybes.

• **Duomenų baz÷ –** MsSql duomenų baz÷ kurioje saugomi sistemos duomenys.

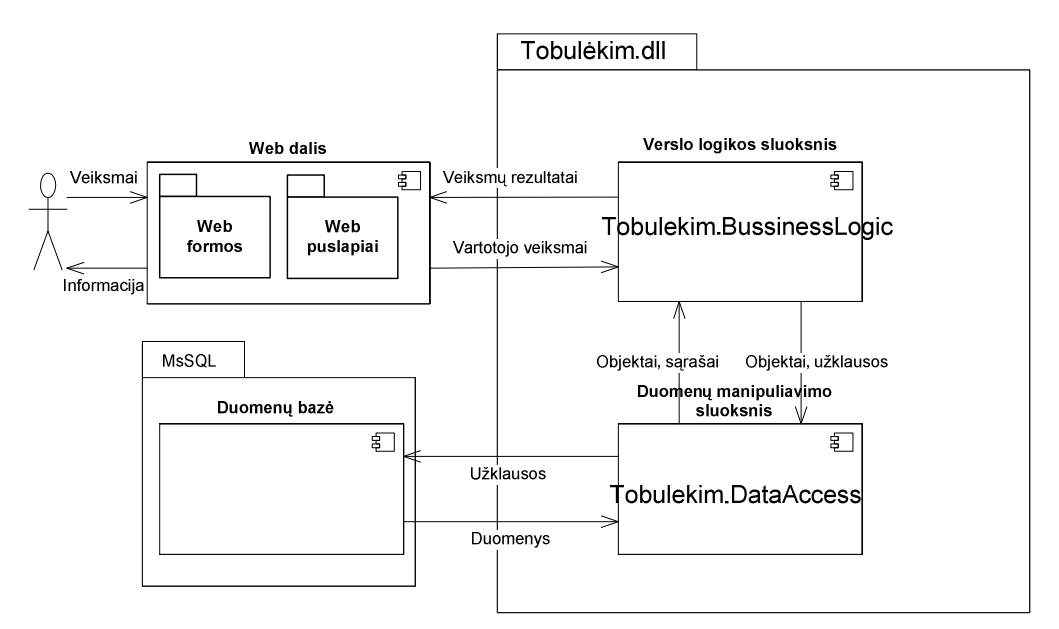

10 pav. Duomenų apsikeitimai tarp modulių ir fizinis padalinimas

Bendru principu kuriuo vyksta bendradarbiavimas sistemoje būtų galima apibrėžti taip kaip parodyta 11 paveikslėlyje.

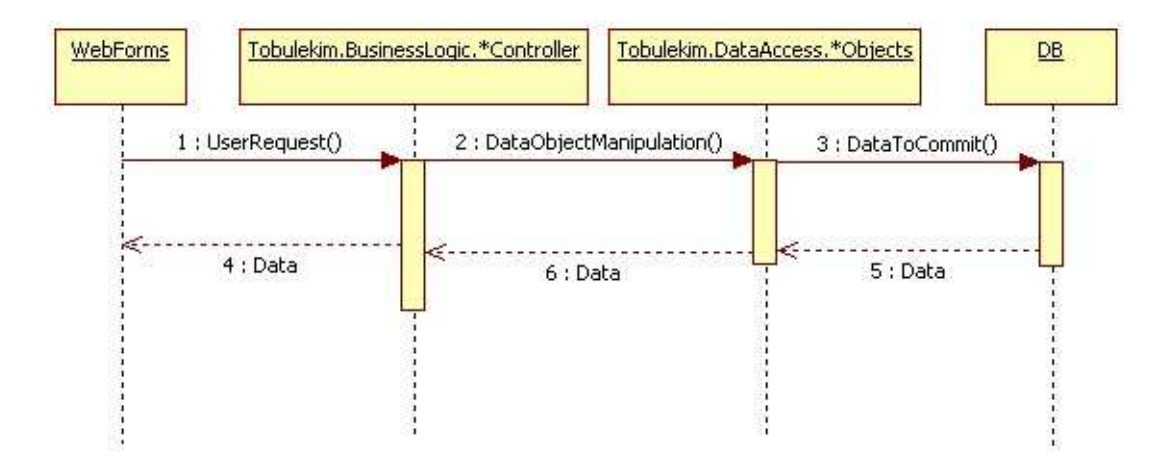

11 pav. Duomenų apsikeitimas tarp įvairių sistemos sluoksnių

• Vartotojas per web formas atlieką užklausas, iš kurių į BusinessLogic modulį siunčiamos užklausos, ar modifikuoti objektai.

• BusinessLogic atliekama manipuliacija su verslo objektais – pakeičiami duomenys, atliekami skaičiavimai, pritaikomi verslo reikalavimai.

DataAccess modulyje yra klasės atitinkančios esybes iš duomenų bazės (sugeneruotos automatiškai iš duomenų bazės esybių) bei metodai objektų atnaujinimui iš duomenų bazės.

• Tarp sąsajų dažniausiai yra perduodami objektai iš Tobulekim.DataAccess srities arba specifiniai objektai aprašyti bendravimui su prezentacine dalimi.

# *4.2. O/R susiejimo bibliotekos panaudojimas*

Bendrai O/R modelį būtų galima apibrėžti principu pavaizduotu 12 paveikslėlyje.

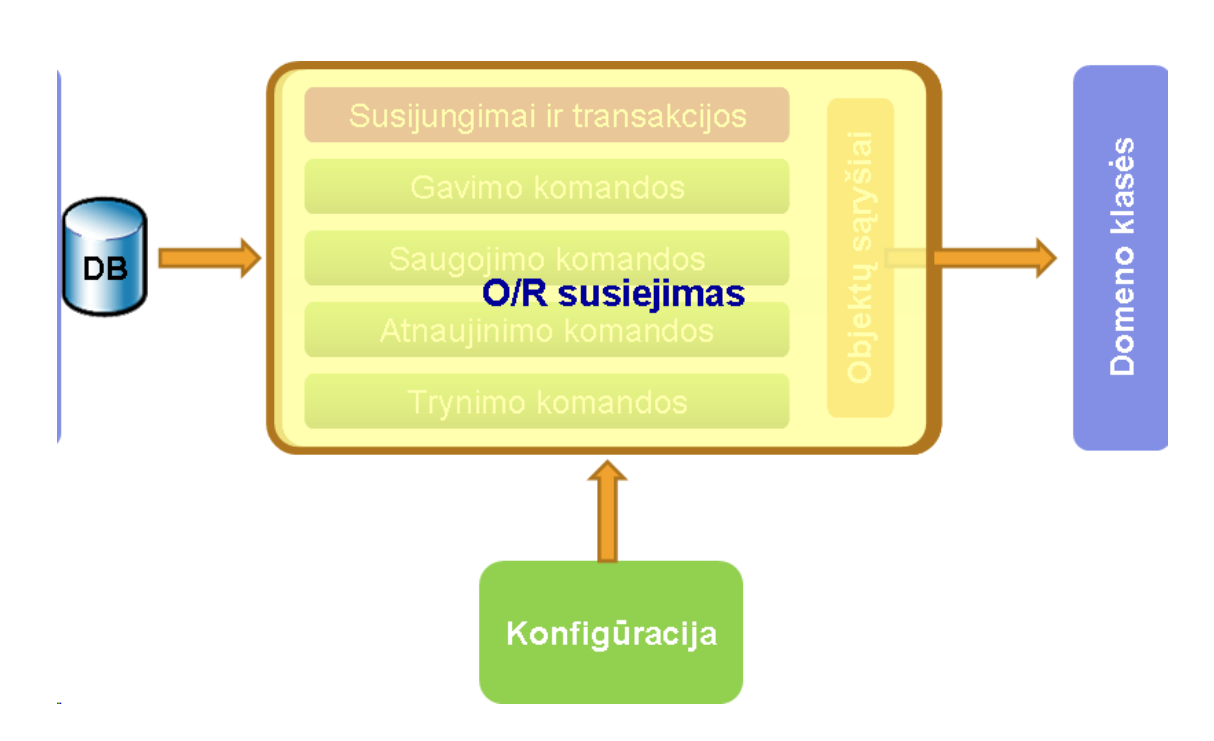

12 pav. O/R susiejimo bibliotekos principinė architektūrinė schema

 Biblioteka savyje turi užklausų formavimo mechanizmą bei konfigūracijos pagalba susieja duomenų bazės esybes su kode aprašytomis klasėmis. Susiejimas gali būti įvairus – per konfigūracinius failus kiekvienai klasei, arba klasės gali būti sugeneruotos automatinio įrankio pagalba, ir savo viduje naudoti bibliotekos funkcijas duomenų manipuliacijai.

Keli esminiai O/R modelio bibliotekų privalumai:

• **Lengvas atnaujinimas** – pakeitus duomenų bazes esybes, pokyčiai paprastai perkeliami į programinį kodą.

**Ryšių atvaizdavimas** – sugeneruotos klasės turi ryšius analogiškus ryšiams esantiems tarp duomenų bazės esybių.

Greitesnis programavimas – programuotojui kiekvienai esybei nereikia aprašinėti tų pačių duomenų manipuliacijų metodų.

• **Mažesnis kodo eilučių skaičius** – sumažina kodo eilutes, tuo pačiu sumažina ir galimas klaidų vietas [8], [9].

• **Nepriklausomyb÷** – kodas bent dalinai nepriklauso nuo konkrečios duomenų bazės.

Bei trūkumai:

• **Papildomas komponentas** – potencialus klaidų šaltinis.

• **Mažesn÷ galimyb÷ kontroliuoti kodą** – ne visos O/R susiejimo bibliotekos leidžia pakankamai lanksčiai valdyti generuojamą kodą.

• **Užklausų optimizacijos problemos** – kadangi dauguma užklausų formuojamos dinamiškai, ribotos galimybės jas optimizuoti.

# **4.2.1. Rinkoje esančios O/R susiejimo bibliotekos**

Rinkoje yra daug O/R susiejimo bibliotekų, kurios skirtos naudojimui dirbant su .NET, kelios iš jų:

- nHibernate.
- SubSonic.
- Genome.
- Neo.

Renkantis O/R susiejimo biblioteką buvo akcentuojami šie svarbiausi poreikiai:

• **Paprastumas** – bibliotekos panaudojimas turi būti kuo paprastesnis žiūrint iš programuotojo pusės.

**Vystomumas** – biblioteka turėtų būti nuolat vystoma ir tobulinama.

**Integracija su esamais** *j***rankiais** – biblioteka turėtų integruotis su esamais programavimo įrankiais.

Automatinis kodo generavimas – biblioteka turėtų pati susigeneruoti klases pagal duomenų bazes esybes. Taip pat esybių atnaujinimas turėtų būti paprastas.

**Efektyvumas** – biblioteka neturėtų perdaug apkrauti sistemos.

**Integravimas su dabartiniu funkcionalumu** – galimybė naudoti jau esančias saugomas procedūras.

Kaina – kadangi projekto biudžetas ribotas, bibliotekos kaina darė viena iš lemiamų įtakų.

 Norint tinkamai pasirinkti vieną iš O/R susiejimo bibliotekų, buvo atliktas šių bibliotekų palyginimas pagal parametrus aprašytus 7 lentelėje.

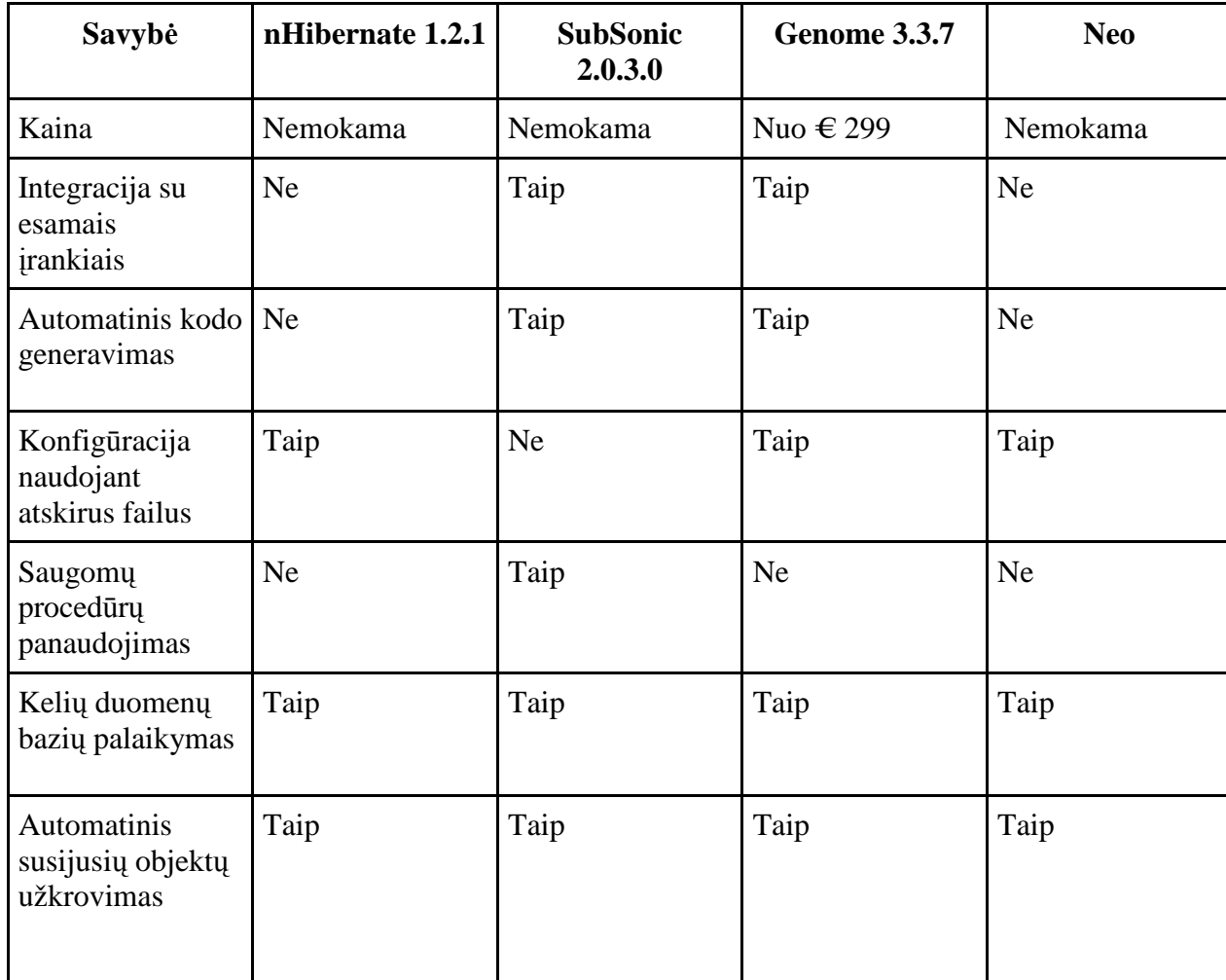

8 lentelė. O/R susiejimo bibliotekų savybių palyginimas

Įvertinus siūlomų bibliotekų galimybes bei kainas, buvo pasirinkta SubSonic biblioteka d÷l šių priežasčių:

• **Automatinis kodo generavimas** – klasių failai sugeneruojami automatiškai iš duomenų bazių esybių.

• **Integracija su esamais įrankiais** – integruojasi su esamais programiniais įrankiais.

**Palaiko saugomas procedūras** – galimybė iš saugomų procedūrų sugeneruoti funkcijas kurios kviestų reikiamas procedūras. Tai buvo labai svarbus punktas pasirenkant šia biblioteką, norint kuo paprasčiau pereiti nuo esamo kodo.

# **4.2.2. O/R bibliotekos našumo palyginimas.**

Pasirinkus O/R susiejimo biblioteką, prieš pradedant programavimo darbus, buvo būtina atlikti našumo testavimus – norint įsitikinti, kad O/R susiejimo bibliotekos panaudojimas neturės neigiamų pasekmių sistemai.

Šiam testavimui buvo pasirinktas toks scenarijus:

• Pasirinkta duomenų bazės esybė.

• Sugeneruotas programinis kodas 1000 įrašų įrašyti į duomenų bazę iš paleistos programos šiais būdais:

- o Panaudojant saugomą procedūrą.
- o Naudojant SQL kodą.
- o Naudojant SubSonic biblioteką.
- o Naudojant SubSonic biblioteką su įjungta transakcija.

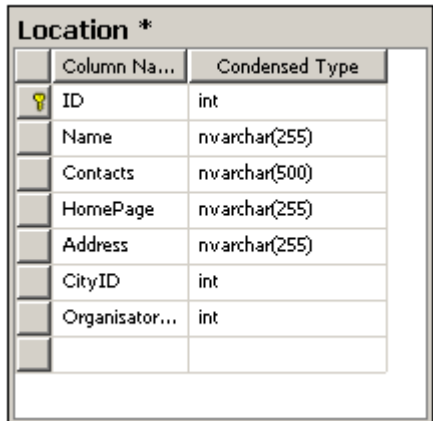

13 pav. Pavyzdinė lentelė naudota O/R bibliotekos generavimo laikams patikrinti.

Kiekviena operacija buvo kartojama 10 kartų. Gauti rezultatai (laikas – milisekundėmis) pateikiami 8 lentelėje.

9. lentelė. Įvairių duomenų bazės prieigos būdų palyginimas 1000 įrašų.

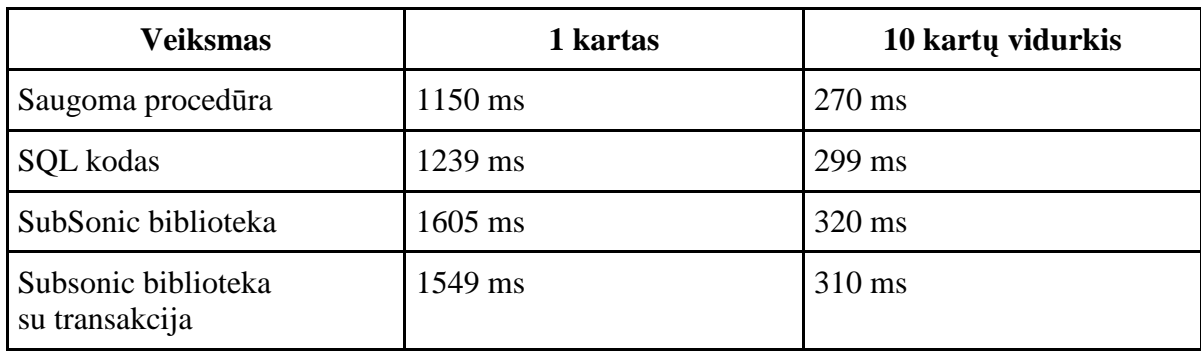

10 lentelė. Įvairių duomenų bazės prieigos būdų palyginimo procentinė išraiška

| <b>Veiksmai</b>                          | <b>Saugoma</b><br>procedūra | <b>SQL</b> kodas | <b>SubSonic</b><br>biblioteka | <b>Subsonic</b><br>biblioteka<br>su transakcija |
|------------------------------------------|-----------------------------|------------------|-------------------------------|-------------------------------------------------|
| <b>Stored</b><br>procedūra               |                             | $-9,7%$          | $-15,6%$                      | $-12.9%$                                        |
| SQL kodas                                | $+9,7%$                     |                  | $-6,6%$                       | $-3.5%$                                         |
| SubSonic<br>biblioteka                   | $+15,6%$                    | $+6,6%$          |                               | $-3,2%$                                         |
| Subsonic<br>biblioteka<br>su transakcija | $+12,9%$                    | $+3,5%$          | $+3,2%$                       |                                                 |

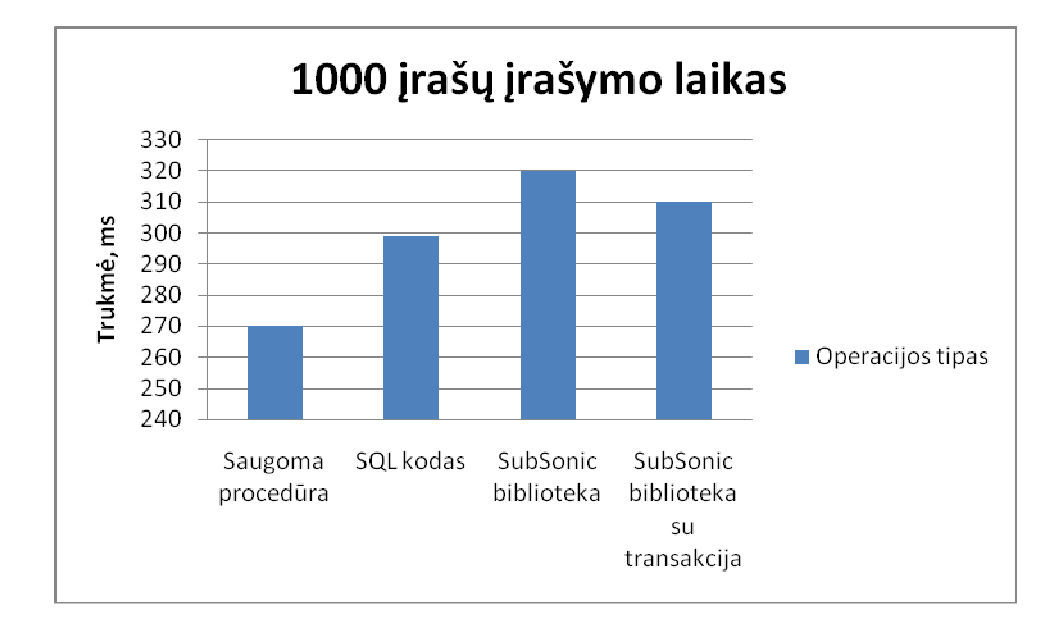

14 pav. Įvairių duomenų bazės prieigos būdų palyginimas 1000 įrašų

Kaip matome pagal 9 lentelę ir 14 paveikslėlį, pradiniai laikai yra dideli naudojant bet kurį metodą. Tačiau pakartojus testavimą 10 kartų, visi laikai sumažėja ir nukrinta iki realių, pagal kuriuos galime daryti apibendrintas išvadas.

Atlikus palyginimą pagal šį sintetinį testą, galime teigti kad pradėjus naudoti O/R susiejimo biblioteką, našumo kritimas neturėtų būti didesnis nei 15,6 % – kas mums yra priimtina.

#### **4.2.3. O/R bibliotekos kodo generavimo iš esybių laikas**

Žiūrint iš teorinės pusės, O/R susiejimo bibliotekos panaudojimas turėtų paspartinti programuotojo darbą, nes programuotojui atkrinta daug techninio darbo generuojant klases bei aprašant duomenų manipuliavimo funkcijas. Tačiau greitesnis produktyvumas gali būti pasiektas tiktai generuojant n-tąją klasę. Pirmų klasių generavimas, bei pats bibliotekos funkcionalumo įsisavinimas gali užtrukti neapibrėžtą laiko tarpą, kurį objektyviai pamatuoti ir įvertinti neįmanoma. Taip pat atsiranda dar vieno komponento faktorius – nežinia kaip jis veiks skirtingose aplinkose, bei kiek laiko užtruktų galimų bibliotekos klaidų šalinimas arba apėjimas. Taigi objektyviai įvertinti bei pagrįsti teiginį, kad O/R susiejimo bibliotekų naudojimas gerina produktyvumą, nėra tikslinga ar racionalu.

Atlikus teorinį palyginimą buvo gauti rezultatai, pateikiami 10 lentelėje.

11 lentelė. Esybės aprašymo kode laikų palyginimas.

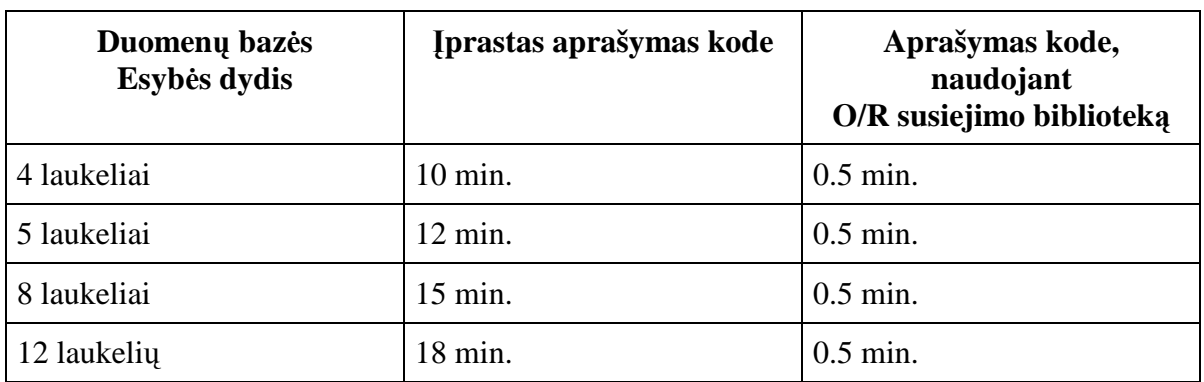

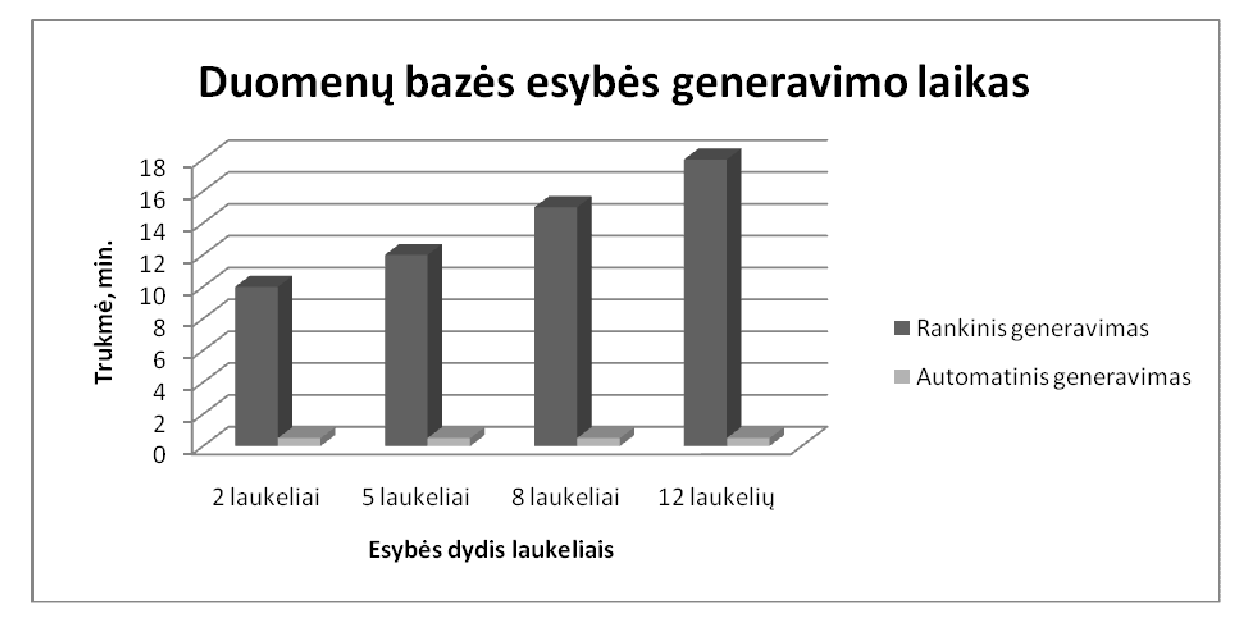

15 pav. Esybės aprašymo kode laikų palyginimas

Bandymas buvo atliekamas tokiu būdu:

- Sukuriama elementari esybė duomenų bazėje, be jokių ryšių, nurodant tiktai pradinį raktą.
- Pradedamas klasės aprašymas arba automatinis generavimas . Fiksuojama pradžia.

• Pilnai aprašius klasę bei visus atnaujinimo/gavimo/trynimo/saugojimo metodus fiksuojama pabaiga.

Išmatuotas laikas yra apytikslis, tačiau kaip matome pagal 15 paveikslėli bendru generavimo atveju jis lieka pastovus, tuo tarpu kai aprašant klasę kode laikas didėja priklausomai nuo laukelių skaičiaus. Į šį laiką nėra įtrauktas testavimas.

# **4.2.4. O/R bibliotekos realus panaudojimas**

 Apibendrinant, O/R susiejimo bibliotekos panaudojimo privalumus, būtų galima išskirti šiuos punktus:

• **Kokyb÷** – kodo kokyb÷ priklauso nuo naudojamos bibliotekos naudojamų vidinių ar išorinių šablonu, tačiau bet kuriuo atveju tai būna laiko ir žmonių patikrintas kodas, kuris daugumoje atveju yra kokybiškesnis negu eilinio programuotojo kodas.

**Kodo pastovumas** – kodas generuojamas pagal tas pačias taisykles, todėl nevarijuoja priklausomai nuo programuotojo sugebėjimų, ir dirbant komandoje, skirtingų programuotojų esybės bus sugeneruotos pagal tas pačias taisykles.

• **Produktyvumas** – automatinis kodo generavimas .

O/R susiejimo biblioteka taip pat įveda griežtą paveldėjimo hierarchija. Sugeneruotos klasės yra pavedėtos iš  $O/R$  susiejimo bibliotekos klasių, šios – iš .NET klasių. Principinę paveld÷jimo schemą galima pamatyti 16 paveiksl÷lyje, o 17 paveiksl÷lyje pateikiama pavyzdys kaip atrodo klasė sugeneruota iš konkrečios duomenų bazės lentelės. Kaip matome, kartu yra sugeneruojama ir pagalbinė klasė (LiteratureController), kurioje yra aprašomi pagalbiniai metodai lengvai duomenų manipuliacijai.

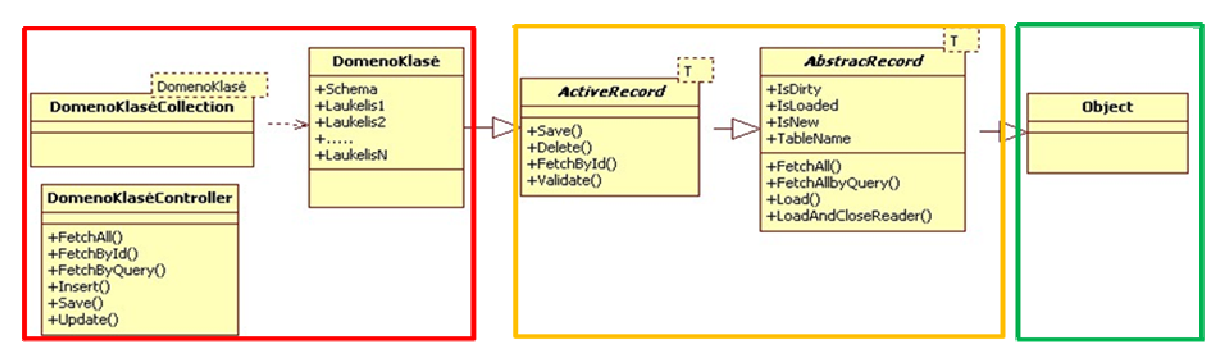

16 pav. Sugeneruotos domeno klasės sąsaja su O/R biblioteka

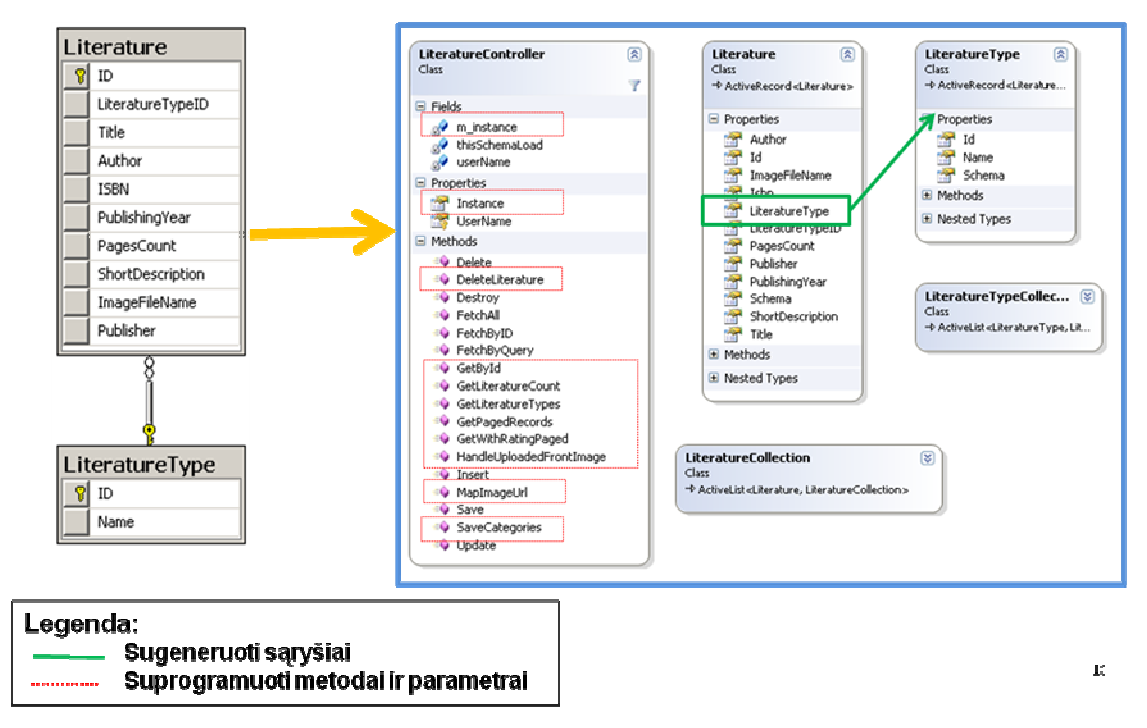

17 pav. Realiai sugeneruotos domeno klasės pavyzdys

#### **4.3. AJAX biblioteka ir jos atnaujinimas**

Pradėjus vystyti portalą 2007 metais, buvo ganėtinai nedaug galimybių pasirinkti kaip vartotojo sąsają padaryti kuo dinamiškesnę. Tuo metu AJAX bibliotekų pasirinkimas ASP.NET platformai buvo apribotas dviem bibliotekomis – pačio Microsoft siūloma ASP.NET AJAX bei kompanijos Telerik RadAJAX for ASP.NET. Tik šios dvi bibliotekos galėjo programiškai integruotis į ASP.NET proceso modelį, ir nekeisti programavimo paradigmos. Šalia šių bibliotekų buvo ir kelios universalios – Prorotype, Dojo Toolkit bei keletas kitų, kurios tuo metu buvo ganėtinai nepopuliarios ir mažai naudojamos [10].

Renkantis JavaScript biblioteką buvo akcentuojami keli pagrindiniai punktai:

**Patikimumas** – biblioteka turėtu veikti nekeldama šalutinio poveikio paprastoms JavaScript funkcijoms, bei ją atnaujinant neturėtų būti reikalingi kodo pakeitimai.

- **Tęstinumas** biblioteka būtų pastoviai vystoma.
- **Suderinamumas** biblioteka turėtų būti suderinama su kuo daugiau naršyklių.
- Atsiliepimai internetinės bendruomenės atsiliepimai.

• **Įsisavinimo ir programavimo greitis** – biblioteka turi būti lengvai įsisavinima, ir lengvai integruojama projekte.

Įvertinus visus šiuos punktus buvo iš karto atmestos dvi bibliotekos – tai Prototype (ši biblioteka ganėtinai glaudžiai integruodavosi su JavaScript, ir keisdavo jos standartinių funkcijų veikimą, bei pagal istorinius duomenis dažnai kildavo suderinamumo problemų tarp jos versijų)

bei Dojo Toolkit (buvo minimalūs atsiliepimai apie šią biblioteką, todėl panaudojimo rizika galėjo būti labai didelė). Iš likusių dviejų bibliotekų ASP.NET AJAX bei Telerik RadAJAX, pastaroji buvo atmesta d÷l gan÷tinai paprastos, bet svarios priežasties – kainos. Pasirinkimo metu ASP.NET AJAX kaina buvo 0,0 LTL, tuo tarpu Telerik RadAJAX vienam programuotojui kainavo 999\$. Taip pat pasirinkus ASP.NET AJAX buvo papildomai galima pasinaudoti išplėtimais ASP.NET AJAX Control Toolkit, palengvinančiais programuotojo darbą kuriuos Microsoft siūlė nemokamai.

Deja, bet pradėjus naudoti šią biblioteką buvo pastebėta ganėtinai daug trūkumų, kurie vertė ieškoti alternatyvų:

• **Bibliotekos dydis** – visų JavaScript failų dydis, kuris buvo reikalingas bibliotekai funkcionuoti, ir kurį turėdavo parsisiųsti vartotojas užkraudamas puslapį, buvo neadekvačiai didelis – daugiau nei 155 kilobaitai;

• **Dideli siunčiamų duomenų kiekiai** – d÷l glaudžios integracijos su ASP.NET programavimo modeliu bei ASP.NET ViewState [11] savybės, net ir norint dinamiškai atnaujinti nedidelį duomenų kiekį (kaip pvz. datos lauką) duomenų kiekis dėl puslapyje esančių kitų elementų gal÷davo išaugti net iki 50 kilobaitų;

**Iškylančios klaidos** – nors pati ASP.NET AJAX biblioteka buvo ganėtinai stabili ir be klaidų, ASP.NET AJAX Control Toolkit pateikė ganėtinai daug nemalonių klaidų, ypatingai susijusių su lokalizacija (blogai atvaizduojami mėnesių ir dienų pavadinimai, neteisingi linksniai).

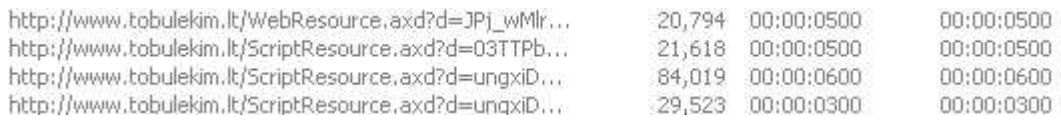

#### 18 pav. ASP.NET AJAX bibliotekos užklausų dydis, kilobaitais

Atsižvelgus į visus šiuos faktus, bei į tai kad norėjosi ne tik paprastos AJAX bibliotekos, bet ir labiau bendresnės, palengvinančios darbą su JavaScript, buvo nuspręsta surasti pakaitalą esamai bibliotekai. Atlikus analizę bei išbandžius prieš tai jau atmestas bibliotekas, buvo pasirinkta nauja biblioteka jQuery [12]. Tai buvo padaryta dėl kelių labai paprastų priežasčių:

- bibliotekos dydis tik 19 kilobaitų;
- aktyviai palaikoma bendruomenės;
- pastoviai vystoma;
- didelis kiekis įvairiausių įskiepių kurie palengvina ir pagreitina darbą;
- nedideli duomenų kiekiai atliekant duomenų apsikeitimus;

• paprasta ir lengvai supranta sintaks÷.

Nors jQuery priešingai nei ASP.NET AJAX nesiintegravo į ASP.NET programavimo modelį, buvo nuspręstą kad galimai padidėsiantys programavimo laikai nenusvers greitesnės ir lengvesnės sąsajos privalumų.

Taip pat didėjantis dėmesys iš didžiųjų programinės įrangos gamintojų lėmė pasirinkimą – Microsoft jQuery oficialiai įtraukė į programinės įrangos kūrimui skirtą paketą Visual Studio[13]. ASP.NET AJAX bibliotekos nebuvo pilnai atsisakyta  $-$  dėl to kad dalis suprogramuoto funkcionalumo priklauso nuo šios bibliotekos, ir jos pakeitimas jQuery užimtų ganėtinai didelę laiko dalį, bei reikalautų papildomų regresinių testavimų. Tačiau ši galimybė buvo palikta ateičiai.

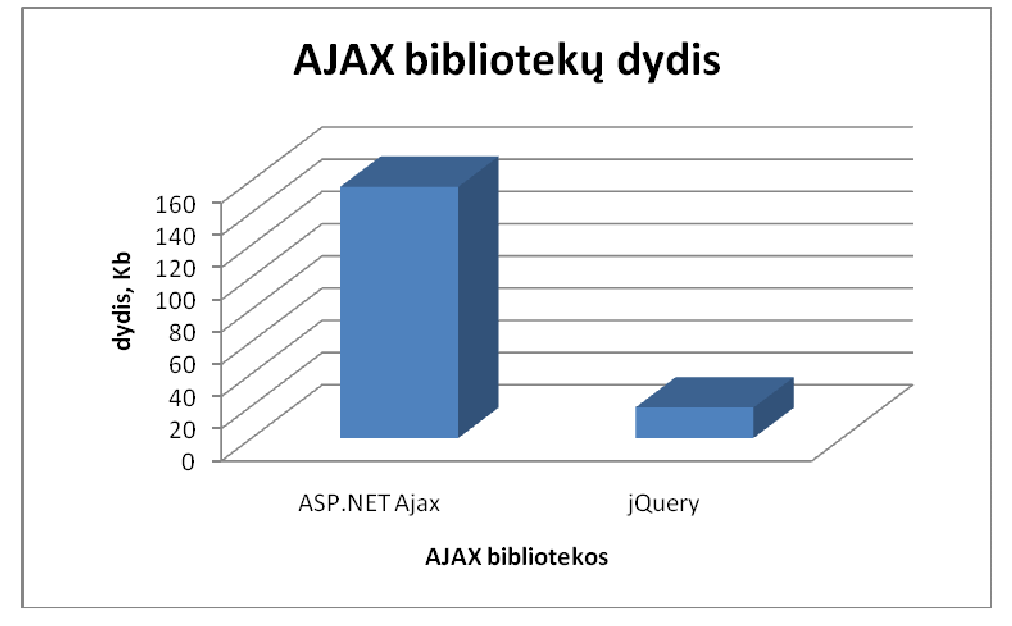

19 pav. JavaScript bibliotekų dydžių palyginimas

# **4.4. Principin÷ sistemos sekų diagrama**

Kaip jau minėta šiame skyriuje, sistema yra padalinta pagal griežtą logiką į atvaizdavimo, verslo ir duomenų sluoksnius. Tarp visų sistemos modulių yra stengiamasi išlaikyti vienodą struktūrą ir laikytis tam tikrų taisyklių:

- atvaizdavimo sluoksnyje, visur kur tik įmanoma, kodą talpinti pernaudojamuose komponentuose;
- kreipinius į duomenų bazę atlikti tik iš duomenų sluoksnio;
- kreipinius į duomenų sluoksnį atlikti tik iš verslo logikos sluoksnio;
- konstantas bei specifinius nustatymus saugoti konfigūracinėse bylose, o ne pačiame kode.

Principin÷ sekų diagrama, kurios stengiamasi laikyti visose sistemos moduliuose, pavaizduota 20 paveikslėlyje.

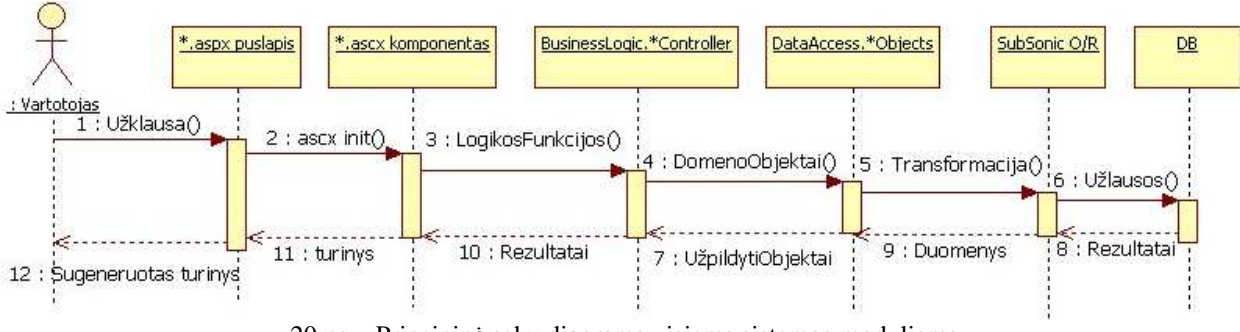

20 pav. Principin÷ sekų diagrama visiems sistemos moduliams

Šios sekų diagramos komponentus galima būtų aprašyti taip:

• **\*.aspx puslapis** – sistemos puslapis kurį patį pirmą iškviečia vartotojas atėjęs į portalą.

• **\*.ascx komponentas** – puslapiai gali būti sudaryti iš vieno ir daugiau komponentų. Komponentai yra kuriami specifinėms funkcijoms apibrėžti, kaip pvz. : sąrašo pateikimui, puslapiavimo logikai, komentaro rašymui ir pan. Viename puslapyje gali būti vienas ir daugiau komponentų.

• **BusinessLogic.\*Controller** – konkretaus modulio konkreti klas÷, kurioje atliekamos verslo logikos operacijos.

**DataAccess.\*Objects** – konkretaus modulio domeno klasės, kurios atitinka duomenų bazės esybes.

• **SubSonic O/R** – O/R sąsajos bibliotekos funkcijos, kurių pagalba duomenys yra transformuojami iš domeno klasių į duomenų bazės užklausas.

• **DB** – duomenų baz÷, kurioje fiziškai saugomi duomenys.

Realiai šią sekų diagramą galime iliustruoti pasinaudodami konkrečia puslapio funkcija – literatūros sąrašo rodymu. Sekų diagrama literatūros sąrašo pateikimui vartotojui yra pavaizduota 21 paveikslėlvie.

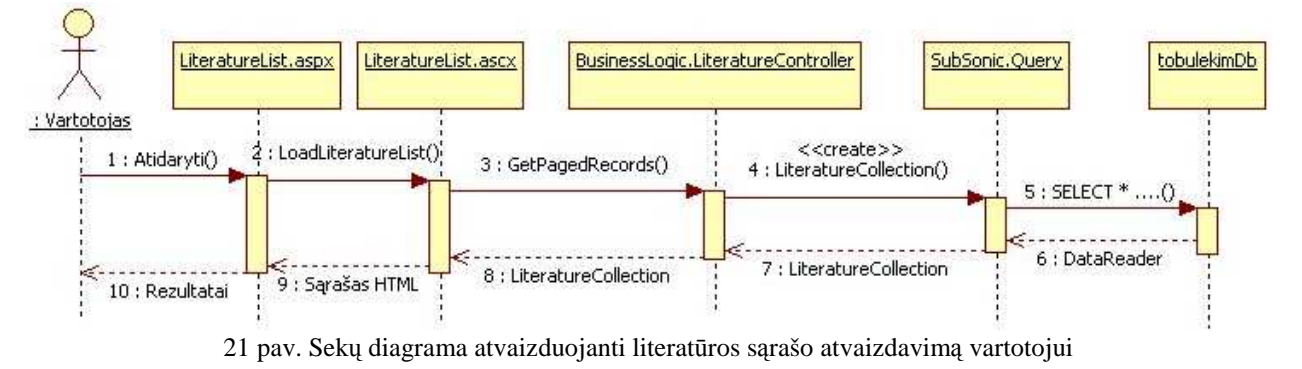

### **4.5. Paketų detalizavimas**

#### **4.5.1. Literatūros modulis**

#### **4.5.1.1. Statinis vaizdas**

Literatūros modulyje naudojamos šios pagrindinės esybės:

- Literature esybė aprašanti literatūros leidinį.
- LiteratureType esybė aprašanti literatūros tipą (klasifikatorius).
- Category bendra esybė naudojama visoje sistemoje kategorijoms

apibrėžti.

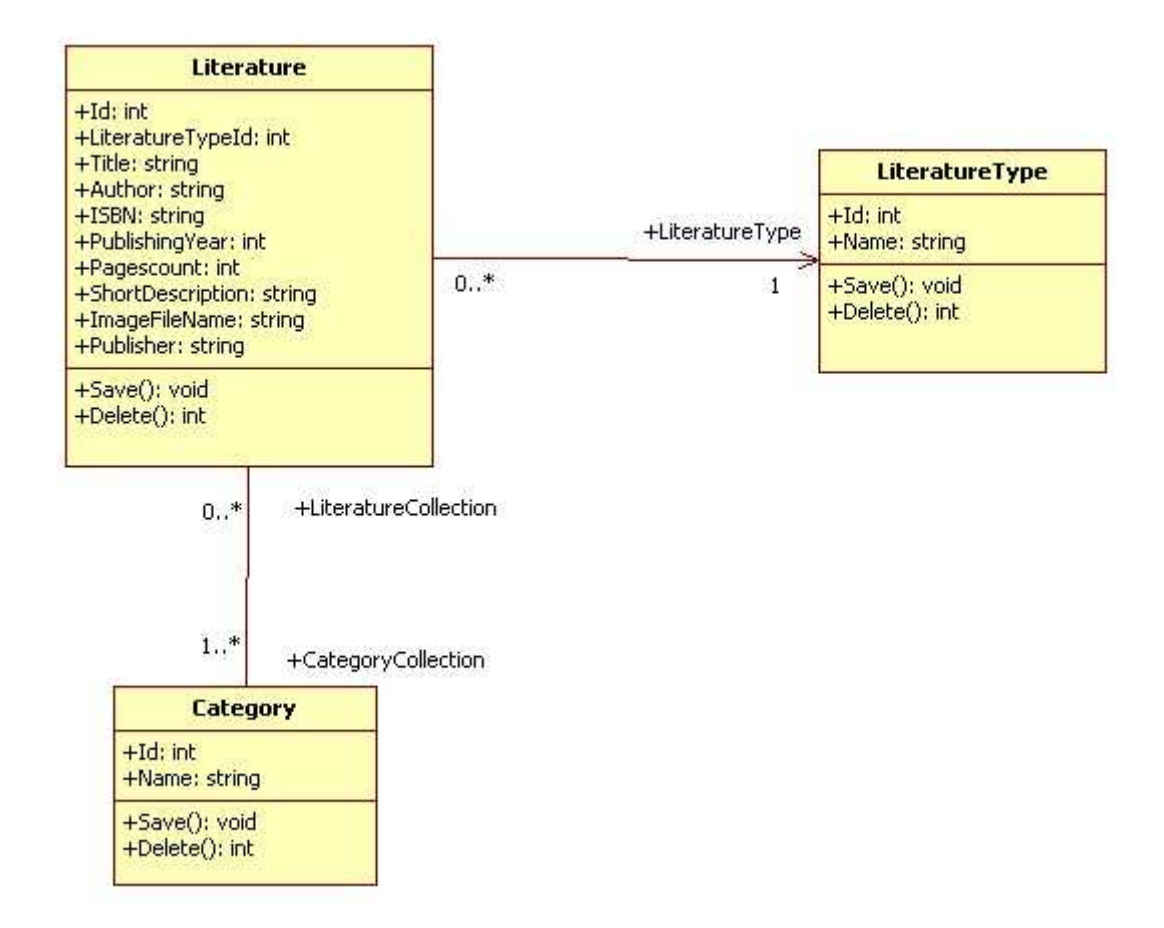

22 pav. Literatūros modulio pagrindinės klasės

# **LiteratureController klas÷**

Ši klasė skirta manipuliavimui literatūros modulyje – duomenų gavimui iš duomenų sluoksnio, verslo logikai apdoroti, gauti bei perduoti saugojimui informaciją į duomenų sluoksnį. Tai yra tarpininkas tarp atvaizdavimo ir duomenų sluoksnių.

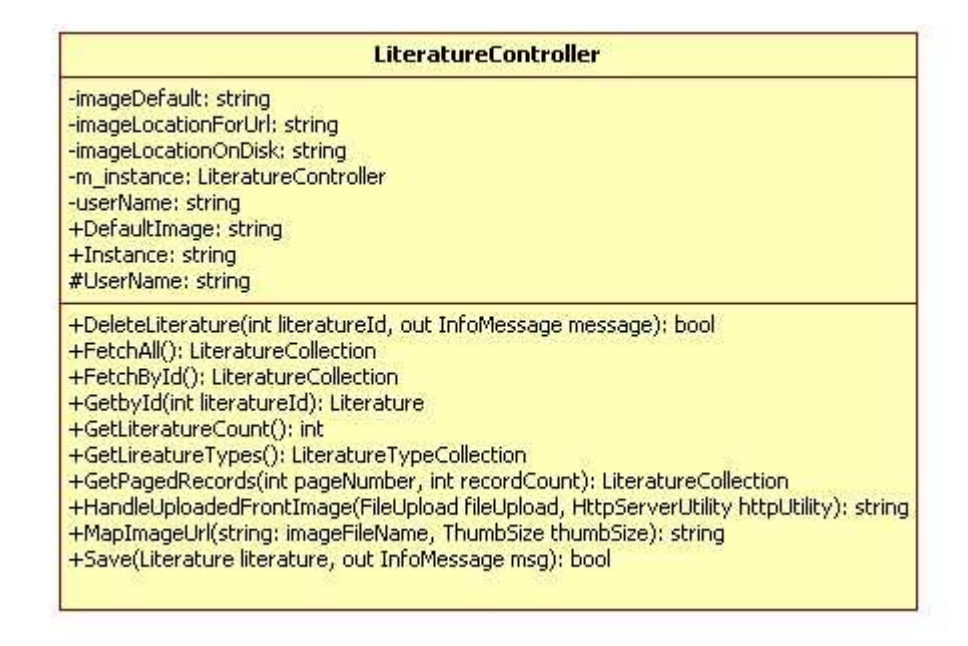

23 pav. Literatūros modulio manipuliavimo klas÷

#### **4.5.1.2. Sistemos atvaizdavimo navigacinis vaizdas**

Pateikiamas komponentų išsidėstymas sistemos atvaizdavimo sluoksnyje. Šiame sluoksnyje naudojami šie ASP.NET komponentai:

- ASP.NET puslapiai kurie elgiasi kaip "konteineriai" ir laiko savyje formas.
- ASP.NET formos (*UserControls, ascx)* formos kuriuose atvaizduojami duomenys

ir vykdoma jų manipuliacija. Formos gali būti lengvai pernaudotos sistemoje.

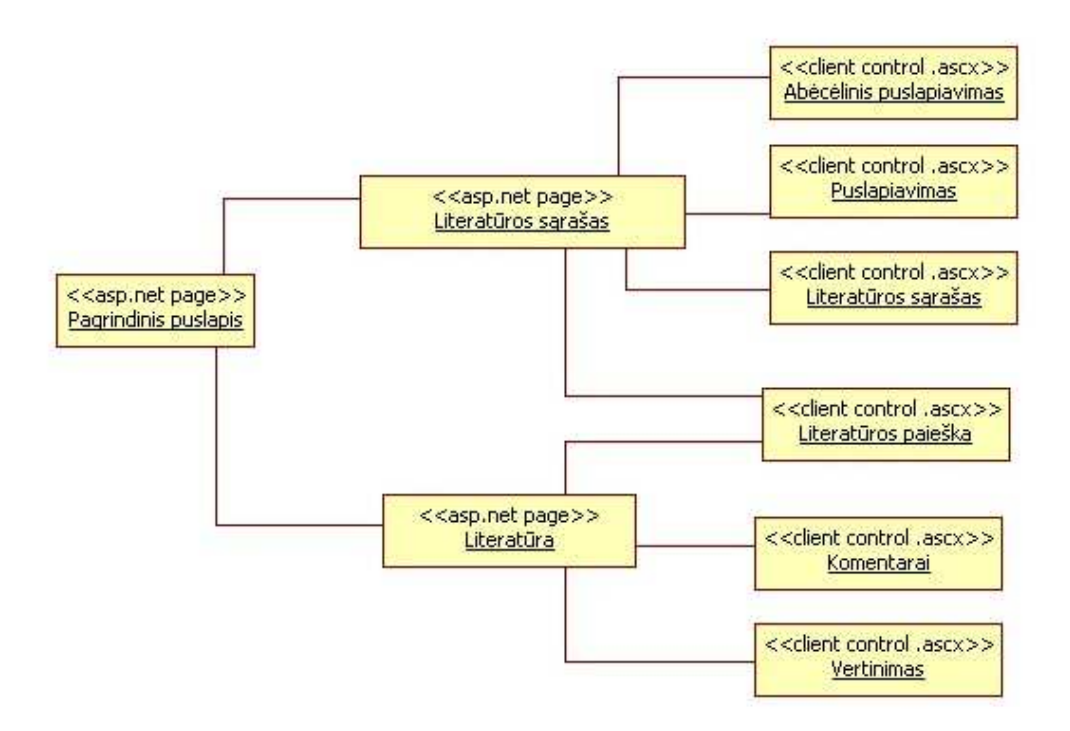

24 pav. Literatūros modulio atvaizdavimo dalies struktūra

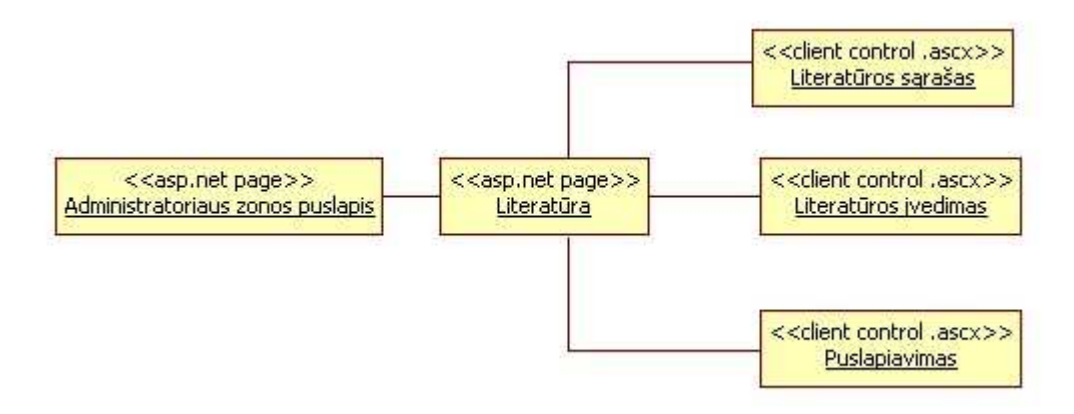

25 pav. Literatūros modulio atvaizdavimo dalies struktūra (administracinė pusė)

# **4.5.2. Žinučių modulis**

### **4.5.2.1. Statinis vaizdas**

Žinučių modulyje naudojamos šios pagrindinės esybės:

- Message esybė aprašanti žinutę.
- MessageReceiver esybė aprašanti žinutės gavėją.
- EntityType bendra esybė naudojama visoje sistemoje apibrėžti su kokiu tipu (pvz.

literatūra, renginys, lektorius) rišasi konkreti esybe (šiuo atveju žinutė).

- MessageType klasifikatoriaus klasė, nurodo žinutės tipą.
- Aspnet\_users sistemos klas÷, panaudota iš ASP.NET autorizacijos mechanizmo, saugo vartotojų informaciją.

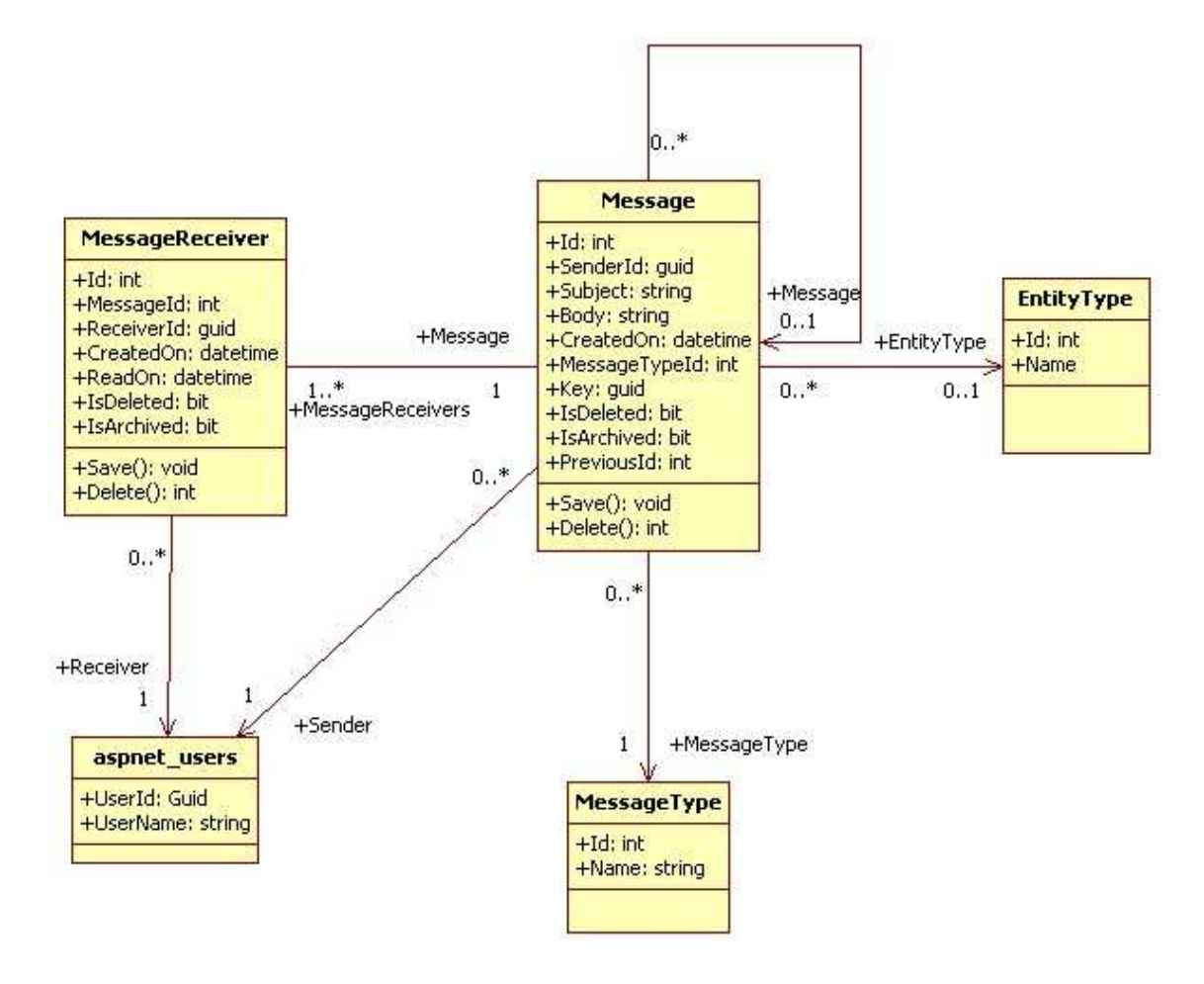

26 pav. Žinučių modulio pagrindinės klasės

#### **Message klas÷**

Ši klasė aprašo žinutės objektą. Atitinką duomenų bazės lentelės Message struktūrą.

#### **MessageReceiver klas÷**

Ši klasė aprašo žinutės gavėjus. Kadangi žinutė gali turėti daug gavėjų, todėl prie vienos Message esybės gali būti pririšta daug gavėjų.

#### **MessageType klas÷**

Ši klasė aprašo žinučių tipus sistemoje. Tai yra klasifikuojanti klasė, ir vartotojas jokių redagavimo veiksmų su ja neatlieka. Atitinka MessageType esybę duomenų bazėje.

#### **aspnet\_users klas÷**

Ši klasė yra sisteminė ASP.NET klasė, sugeneruota pagal sisteminę aspnet\_users duomenų bazės lentele.

#### **MessageController klas÷**

Ši klas÷ skirta manipuliavimui žinučių modulyje – duomenų gavimui iš duomenų sluoksnio, verslo logikai apdoroti, gauti bei perduoti saugojimui informaciją į duomenų sluoksnį. Tai yra tarpininkas tarp atvaizdavimo ir duomenų sluoksnių.

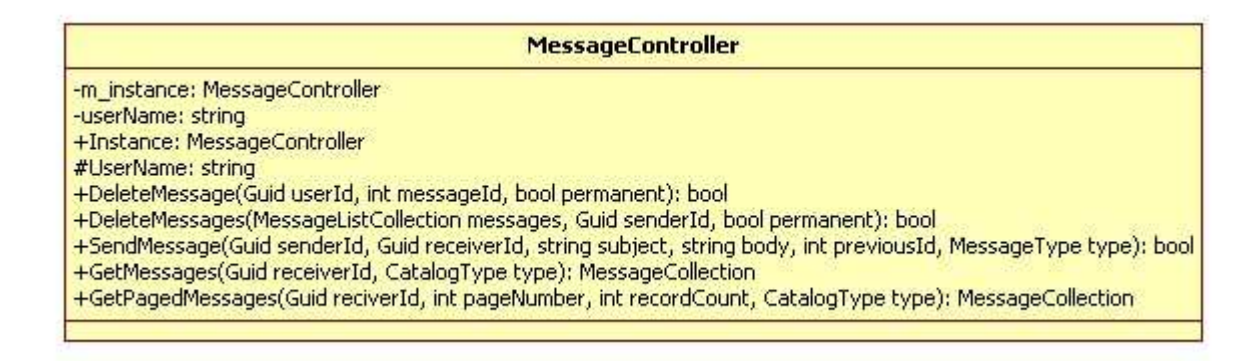

27 pav. Žinučių modulio manipuliavimo klas÷

### **4.5.2.2. Sistemos atvaizdavimo navigacinis vaizdas**

Pateikiamas komponentų išsidėstymas sistemos atvaizdavimo sluoksnyje. Šiame sluoksnyje naudojami šie ASP.NET komponentai:

- ASP.NET puslapiai kurie elgiasi kaip "konteineriai" ir laiko savyje formas;
- ASP.NET formos (*UserControls, ascx)* formos kuriuose atvaizduojami duomenys ir vykdoma jų manipuliacija. Formos gali būti lengvai pernaudotos sistemoje.

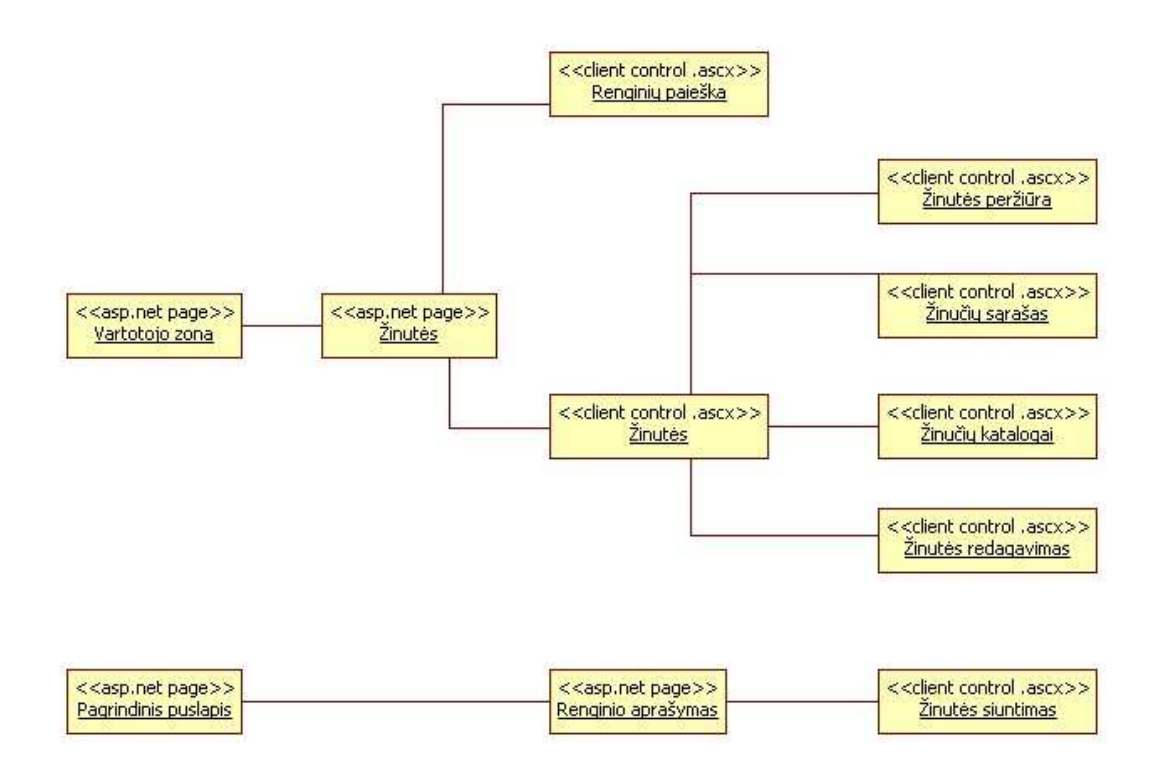

28 pav. Žinučių modulio atvaizdavimo dalies struktūra

# **4.5.3. Apmok÷jimų modulis**

# **4.5.3.1. Statinis vaizdas**

Apmokėjimų modulyje naudojamos šios pagrindinės esybės:

- EventRegistrationPayment esybė aprašanti apmokėjimus registruotiems dalyviams.
- EventRegistrationUser esyb÷ aprašanti registruotus vartotojus į mokymus.
- EventRegistration esyb÷ aprašanti konkrečią įvykusią registraciją į renginį (registracija gali turėtų daug užsiregistravusių vartotojų);
- Aspnet\_users sistemos klas÷, panaudota iš ASP.NET autorizacijos mechanizmo, saugo vartotojų informaciją.

Esybės EventRegistrationUser, Aspnet\_users bei EventRegistration yra atėjusios iš ankstesnės sistemos versijos. Šioje versijoje buvo pridėta tiktai viena nauja esybė – EventRegistrationPayment kurioje saugoma apmokėjimų informacija konkrečiam vartotojui.

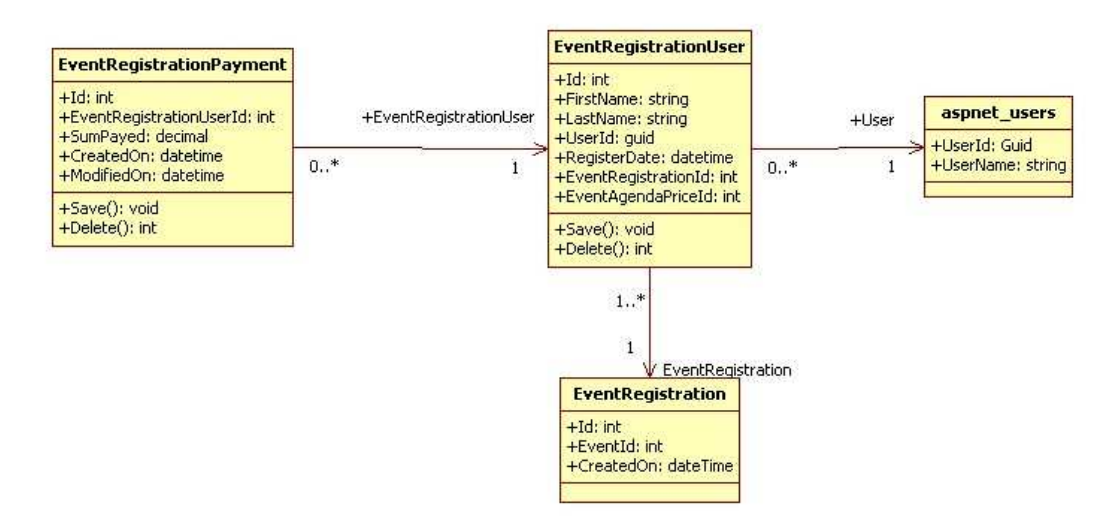

29 pav. Apmokėjimo modulio pagrindinės klasės

# **EventRegistrationPayment klas÷**

Ši klasė aprašo apmokėjimo objektą. Atitinką duomenų bazės lentelės

# **EventRegistration klas÷**

Ši klas÷ aprašo konkrečia renginio registracija, prie kurios gali būti pririšti vienas arba daugiau vartotojų.

# **EventPaymentController klas÷**

Ši klasė skirta manipuliavimui apmokėjimų modulyje – apmokėjimų gavimui ir saugojimui. Tai yra tarpininkas tarp atvaizdavimo ir duomenų sluoksnių.

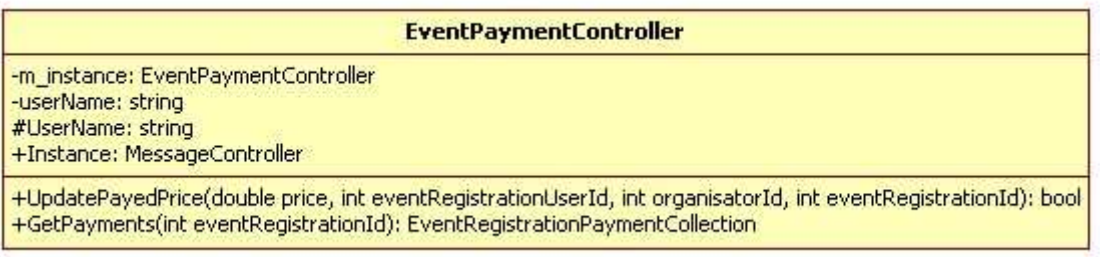

30 pav. Apmokėjimo modulio manipuliavimo klasė

#### **4.5.3.2. Sistemos atvaizdavimo navigacinis vaizdas**

Pateikiamas komponentų išsidėstymas sistemos atvaizdavimo sluoksnyje. Šiame sluoksnyje naudojami šie ASP.NET komponentai:

- ASP.NET puslapiai kurie elgiasi kaip "konteineriai" ir laiko savyje formas;
- ASP.NET formos (*UserControls, ascx)* formos kuriuose atvaizduojami duomenys

ir vykdoma jų manipuliacija. Formos gali būti lengvai pernaudotos sistemoje.

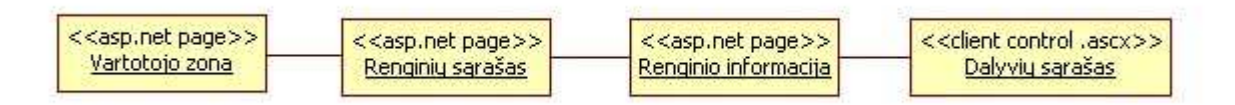

31 pav. Apmokėjimo modulio atvaizdavimo dalies struktūra.

#### **4.5.4. Sindikuotos informacijos modulis**

#### **4.5.4.1. Statinis vaizdas**

Šis modulis kiek skiriasi nuo visų kitų. Informacija nėra saugoma duomenų bazėje, bet yra renkama ir apdorojama kai yra reikalinga. Norint išvengti papildomo apkrovimo, yra naudojamas standartinis ASP.NET spartinimo mechanizmas

Sindikuotos informacijos modulyje naudojamos šios pagrindinės esybės:

- RssItem esybė aprašanti vieną sindikuoto kanalo įrašą;
- EntityType bendra esybė naudojama visoje sistemoje apibrėžti su kokiu tipu (pvz. literatūra, renginys, lektorius) rišasi konkreti esybe (šiuo atveju žinutė);

RssItem nėra automatiškai sugeneruota klasė, bei jos atitikmens duomenų bazėje nėra.

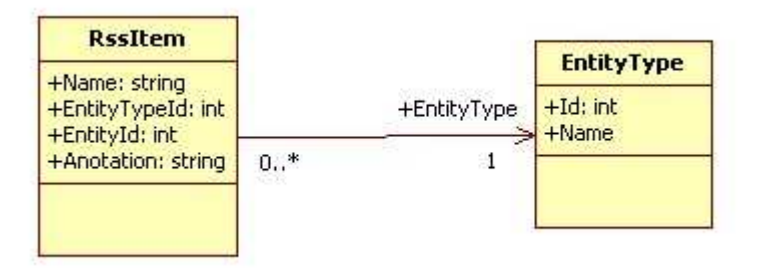

32 pav. Sindikuotos informacijos modulio pagrindinės klasės

### **RssItem klas÷**

Ši klas÷ aprašo vieną sindikuoto kanalo įrašo objektą.

#### **RssFeedController klas÷**

Ši klas÷ aprašo informaciją iš reikiamų šaltinių ir pateikia ją kaip sindikuotą informacijos srautą (angl. *rss feed*).

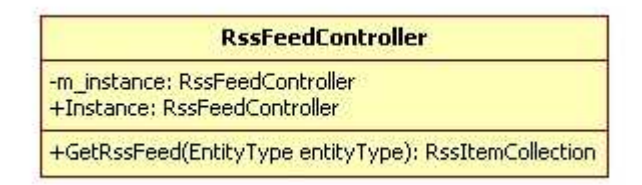

33 pav. Sindikuotos informacijos modulio manipuliavimo klas÷

#### **4.5.4.2. Sistemos atvaizdavimo navigacinis vaizdas**

Pateikiamas komponentų išsidėstymas sistemos atvaizdavimo sluoksnyje. Šiame sluoksnyje naudojami šie ASP.NET komponentai:

- ASP.NET puslapiai kurie elgiasi kaip "konteineriai" ir laiko savyje formas;
- ASP.NET formos (*UserControls, ascx)* formos kuriuose atvaizduojami duomenys

ir vykdoma jų manipuliacija. Formos gali būti lengvai pernaudotos sistemoje.

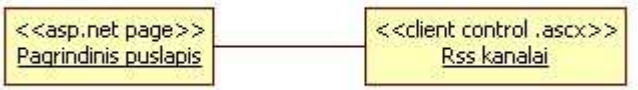

34 pav. Sindikuotos informacijos modulio atvaizdavimo dalies struktūra

#### **4.6. Sistemos vartotojo sąsajos vaizdas**

Šiame skyriuje esančiuose 35 ir 36 paveiksl÷liuose, pateikiamas bendras naujo funkcionalumo įdomesnių vaizdas. Kadangi visos vartotojo sąsajos nėra prasmės atvaizduoti, pateikiami tik įdomesnės vartotojo sąsajos vietos.

#### Organizatoriaus kontaktai

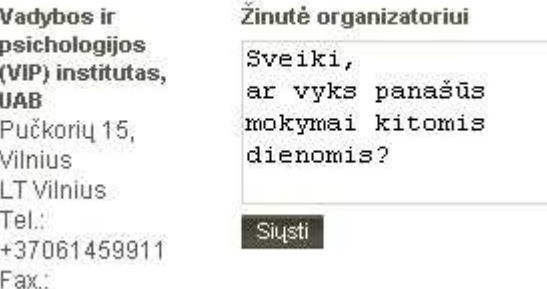

35 pav. Dinaminis žinutės siuntimas organizatoriui

35 paveikslėlyje pavaizduotas dinaminis žinutės siuntimas organizatoriui iš renginių puslapio. Vartotojui tereikia paspausti mygtuką "Siųsti" ir sistema išsiųs pranešimą neperkraudama puslapio organizatoriui. Kaip matome vartotojas nevarginamas jokios papildomos informacijos pildymu – visa reikalinga informacija užpildoma iš jo profilio.

36 paveikslėlyje pateikiamas apmokėjimo žymėjimo funkcionalumas. Vartotojo patogumui buvo pašalinti visi saugojimo mygtukai – vartotojui tereikia įvesti norimą sumą, ir patraukti žymeklį ir suma bus automatiškai išsaugota. Norint palengvinti vartotojo bendravimą su užsiregistravusiais dalyviais, pridėtas ir žinučių siuntimo funkcionalumas, kuris veikia dinamiškai neperkraudamas puslapio.

| Dalyviai |                            |              |                      |                                                       |          |
|----------|----------------------------|--------------|----------------------|-------------------------------------------------------|----------|
| Data     | Vardas pavardė             | Organizacija | Kaina ir apmokėjimas | Apmokėta                                              | Pažymėti |
|          | 2008-12-03 Valdas Žirnelis |              | 260 lt. Pavedimu     | 250                                                   | U        |
|          | 2008-12-03 Valdas Žirnelis |              | 260 It. Pavedimu     |                                                       | п        |
| Dalyviai |                            |              |                      | Pažymėti visus $\Box$<br>Žinutė pažymėtiems dalyviams |          |
|          |                            |              | Siųsti               |                                                       |          |

36 pav. Apmok÷jimų žym÷jimo vartotojo sąsajos vaizdas

Taip pat, norint labiau populiarinti portalą buvo patobulinta rekomendacijos draugui funkcija. Nuo šiol ji visiškai dinamiškai – vartotojas gali peržiūrėti renginio informaciją, ir tuo pat metu, neatsidarymas jokio kito puslapio ir neperkraudamas esančio, gali dviem mygtuko paspaudimais išsiųsti rekomendaciją draugui. Sistema automatiškai suformuoja el. laišką ir išsiunčia informaciją nurodytu adresu. Tai pavaizduota 37 paveikslėlyje.

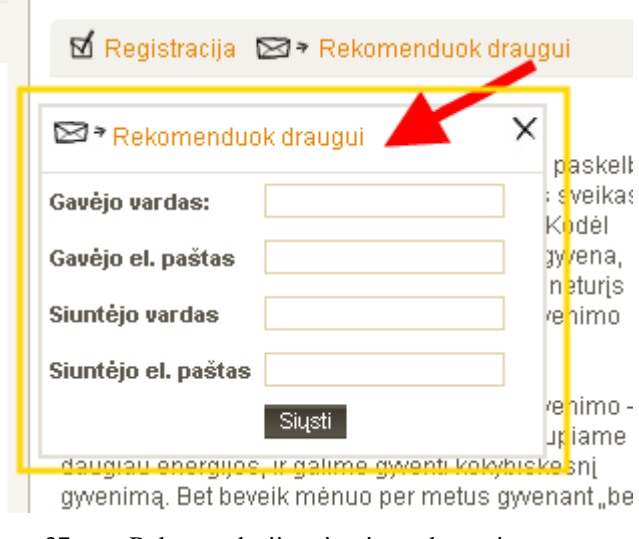

37 pav. Rekomendacijos siuntimas draugui

Literatūra pateikiama pagal bendrus portalo stilius. Sąrašas yra pateikiamas puslapiais, viename puslapyje rodant po 10 įrašų (43 paveiksliukas), kiekvieno puslapio viršuje, kaip ir visame portale, pateikiama susijusi paieška – šiuo atveju literatūros paieška (44 paveiksliukas).

#### Literatūros leidinių sąrašas

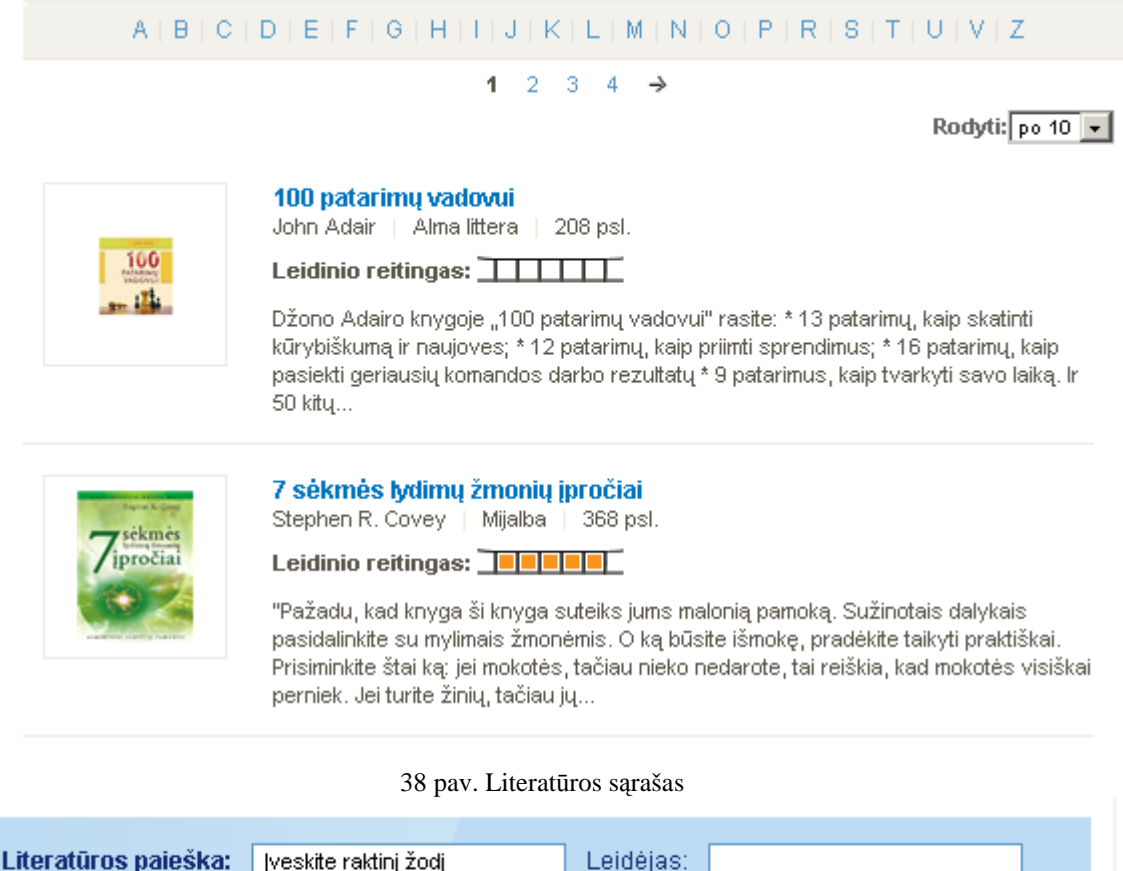

ISBN: Autorius:

Pagrindinis » Literatūra

39 pav. Literatūros paieška

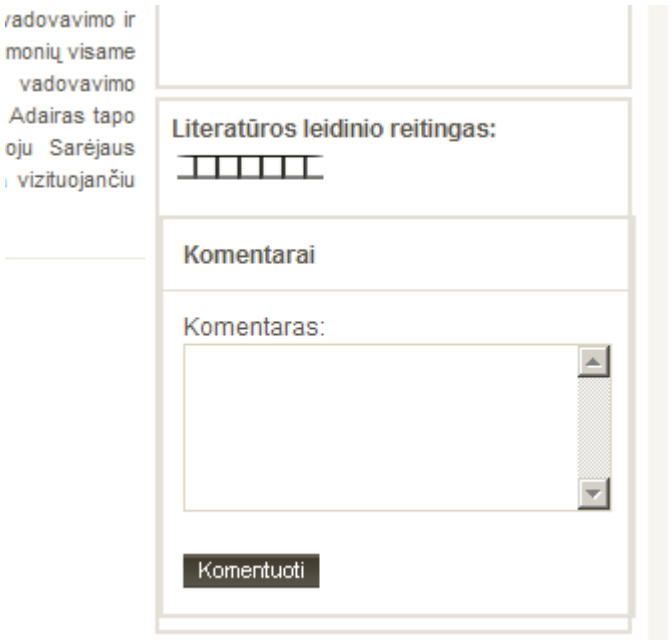

40 pav. Literatūros komentavimas ir reitingavimas

Dinaminiai elementai buvo pritaikyti ir šiame modulyje – 45 paveiksliuke pavaizduotas dinaminis komentavimas prie literatūros aprašymo.

Sistemoje įgyvendintas automatinis nukreipimas į literatūros pardavimo portalus. Prie kiekvieno portalo pateikiamas portalų sąrašas, ant kurio vartotojui paspaudus, šis automatiškai nukreipiamas į pasirinktą portalą su paieškos kriterijais, ir jeigu ieškoma literatūra egzistuoja, vartotojas gali ją patogiai nusipirkti ar peržiūrėti (41 paveiksliukas).

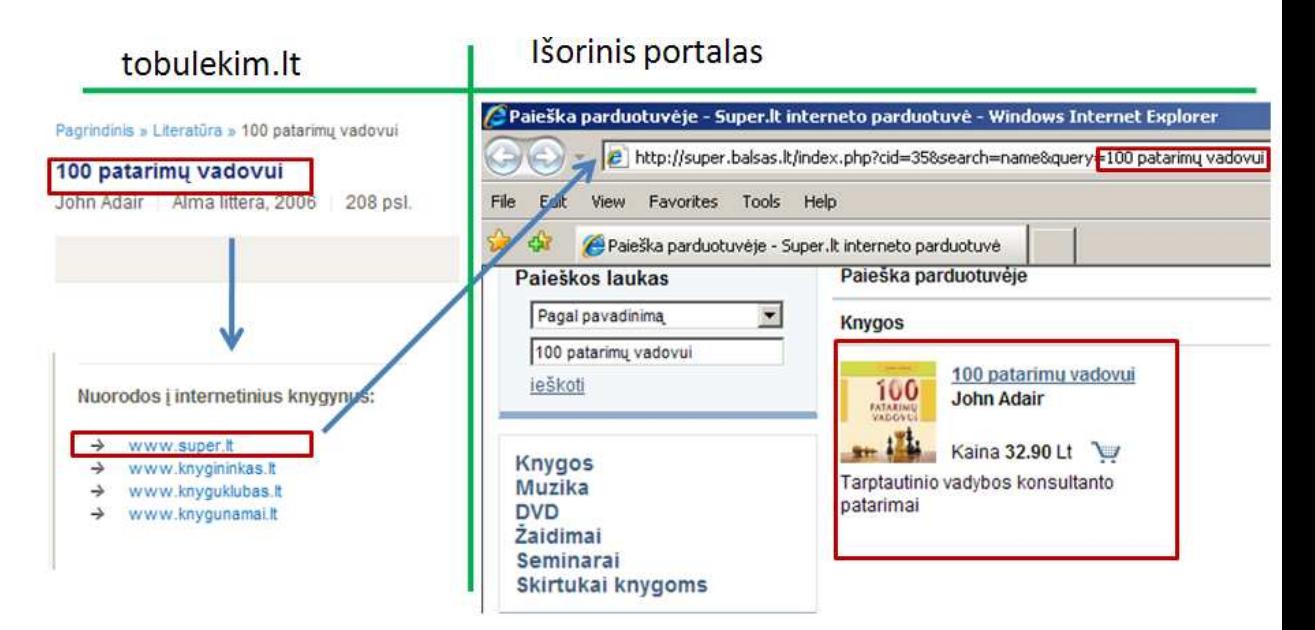

41 pav. Literatūros paieška išoriniuose portaluose

Žinutės vartotojui pateikiamos aiškiai suskirstyto pagal katalogus. Norint neapkrauti vartotojo sąsajos veiksmų mygtukai pakeisti piktogramomis.

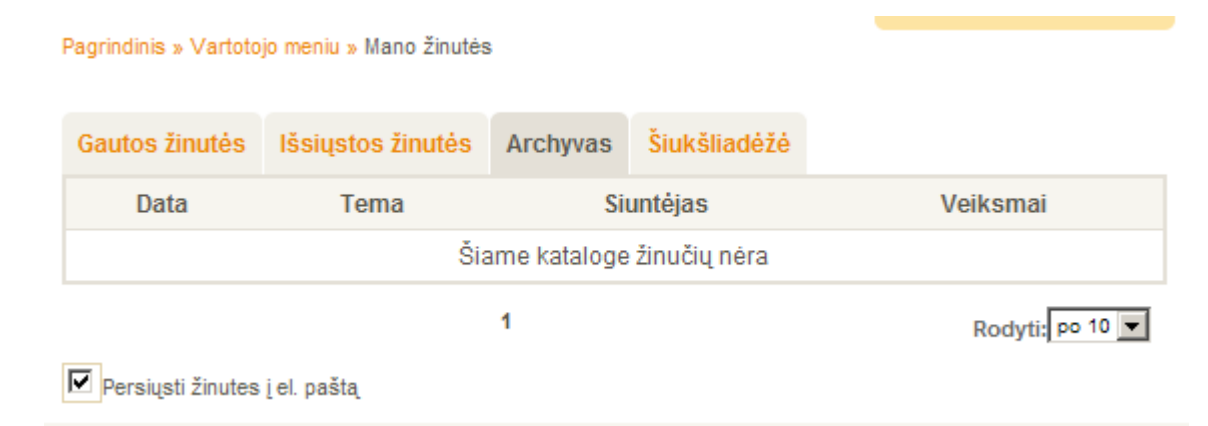

42 pav. Žinučių pateikimai vartotojui

# **4.7. Išd÷stymo (angl. deployment) vaizdas**

Toliau pateikiama sistemos veikimo aplinka. Sistema sudiegta trečiosios šalies (hostintojo) serveryje. Sistemos saugumu, atsarginėmis kopijomis rūpinasi trečioji šalis kaip nurodoma atskirose sutartyse.

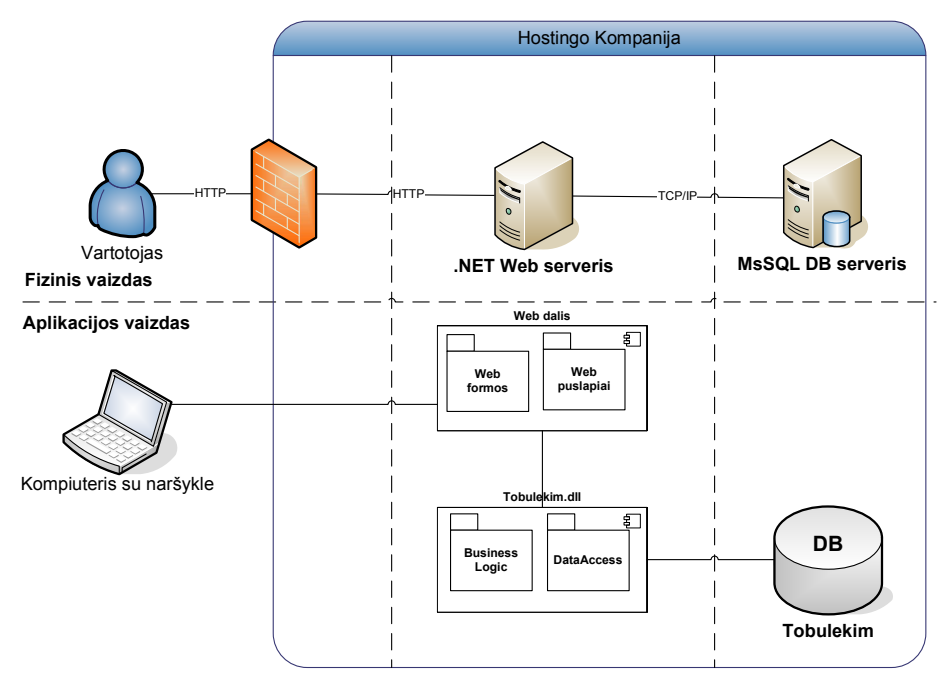

43 pav. Sistemos išdėstymo vaizdas

#### **.NET Web serveris**

Šiame serveryje buvo įdiegta pagrindinė aplikacija.

Reikalavimai serveriui programinei įrangai:

- .NET 2.0 framework.
- ASP.NET 2.0.
- IIS 6.0 arba vėlesnė versija.
- ASP.NET AJAX 1.0 komponentai.
- Disko vieta  $100$  mb.
- Galimybė vienu metu aptarnauti iki 100 vartotojų.
- FTP prisijungimai.

# **MsSql DB serveris**

Šiame serveryje bus įdiegta aplikacijos duomenų bazė. Reikalavimai šiam serveriui yra šie:

- Microsoft SQL server 2005 (Standart, Workgroup arba Enterprise versijos).
- Vieta duomenų bazei 500 MB.
- TCP/IP prisijungimai.

# **Web Klientas**

Web klientas naudosis sistemos funkcijomis per tinklo naršyklę. Sistema ištestuota ir veiks su šiomis naršyklėmis:

- Internet Explorer 5.5 arba vėlesne.
- Firefox 1.0 arba vėlesne.
- Opera 9.0 arba vėlesne.
### **5. SISTEMOS EKSPERIMENTINIS TYRIMAS IR KOKYBöS ANALIZö**

#### **5.1. Tyrimo kryptys**

Eksperimentinis tyrimas darbe buvo atliekamas trimis aspektais:

• **Sistemos panaudojamumo tyrimas** – eilinių interneto vartotojų buvo prašoma atlikti literatūros paiešką pagal tam tikrą kriterijų, tuo pat metu tikrinant atlikimo laiką.

• **Sistemos savininkų apklausa** – buvo apklausiami sistemos savininkai (angl. stakeholders) UAB "Tobulėkim" darbuotojai – kaip jie vertina naują sistemą.

• **Greitaveikos tyrimas** – sistema buvo lyginama greitaveikos atžvilgiu pagal du aspektus – literatūros paiešką ir literatūros pagrindinio puslapio peržiūrą.

#### **5.2. Sistemos panaudojamumo (angl. usability) tyrimas**

Siekiant išsiaiškinti panaudojamumą (angl. usability) buvo atliktas palyginimo testas lyginant lyga.lt ir tobulekim.lt portalus. Atrinktų interneto vartotojų buvo prašoma atlikti tokius veiksmus ir pamatuoti laiką kurį jie užtruko atlikti šiuos veiksmus:

- 1. Atsidaryti nurodytą portalą naršyklėje.
- 2. Rasti knygą "Verslas tai psichologija".
- 3. Peržiūrėti knygos aprašymą.

Eksperimentas buvo atliekamas realiose sistemose, abiejuose portaluose knyga "Verslas – tai psichologija" egzistavo. Taip pat vartotojų buvo paprašyta įvertinti jų technologinį išprusimą skalėje nuo 1 iki 5 (1 labai bloga, 5 labai gerai). Atlikus eksperimenta buvo rezultatai aprašyti 11 lentelėje.

| <b>Vartotojas</b> | Vartotojo techninio<br>išprusimo lygis | lyga.lt         | tobulekim.lt |  |
|-------------------|----------------------------------------|-----------------|--------------|--|
| 1 vartotojas      | 5                                      | 90              | 18           |  |
| 2 vartotojas      | 5                                      | 41              | 19           |  |
| 3 vartotojas      | $\overline{4}$                         | $105^1$         | 40           |  |
| 4 vartotojas      | 5                                      | 60              | 20           |  |
| 5 vartotojas      | $\overline{2}$                         | 15 <sup>1</sup> | 120          |  |

12 lentelė. Vartotojų veiksmų laikai (sekundėmis) atliekant panaudojamumo testavimą

 $1\,\text{Š}$ ie vartotojai po nurodyto laiko tarpo nurodė kad knygos portale nėra.

| Vartotojas    | Vartotojo techninio lyga.lt<br>išprusimo lygis |                 | tobulekim.lt<br>36 |  |
|---------------|------------------------------------------------|-----------------|--------------------|--|
| 6 vartotojas  | $\overline{4}$                                 | 15 <sup>1</sup> |                    |  |
| 7 vartotojas  | $\overline{2}$                                 | $68^{1}$        |                    |  |
| 8 vartotojas  | $\mathbf{1}$                                   | 30 <sup>1</sup> | 115                |  |
| 9 vartotojas  | 5<br>30                                        |                 | 20                 |  |
| 10 vartotojas | $25^{1}$<br>$\overline{4}$                     |                 | 22                 |  |
| Vidurkis      | 3,7                                            | $74^{2}$        | 51                 |  |

13 lentelės tęsinys. Vartotojų veiksmų laikai (sekundėmis) atliekant panaudojamumo testavimą

 $1$ Šie vartotojai po nurodyto laiko tarpo nurodė kad knygos portale nėra.

<sup>2</sup> Vidurkis tik suradusių knygą

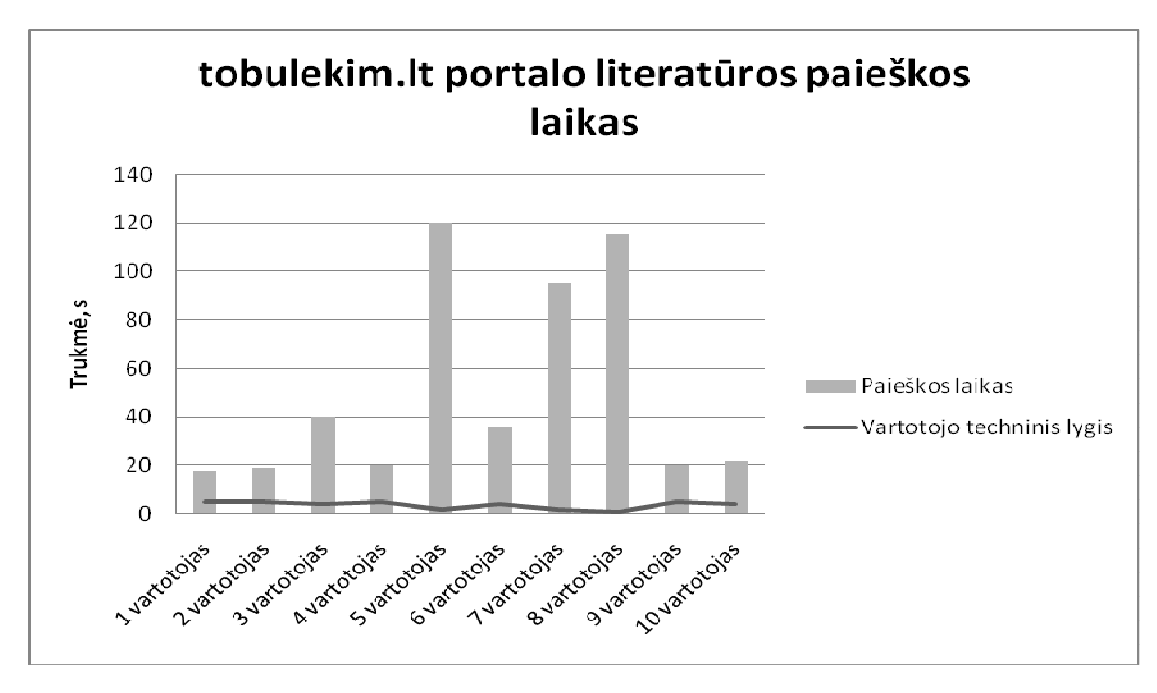

44 pav. Vartotojų veiksmų laiko ir išprusimo palyginimas atliekant panaudojamumo testavimą

Pagal rezultatus matome kad net 7 iš 10 vartotojų (70%) nesugebėjo lyga.lt portale surasti reikiamos knygos, ir po tam tikro laiko skirto paieškai, informuodavo kad tokios knygos portale nėra, nors ji egzistuodavo. Pagrinde tam būdavo kelios priežastys:

Neaiškus skyriaus "Produktai" pavadinimas – trys vartotojai nurodė kad jie nesuprato jog knygos galima ieškoti po meniu punktu "Produktai".

• Neveikianti pradin÷ paieška – lyga.lt tituliniame puslapyje nurodoma jog galima ieškoti visame portale. Tačiau ši paieška neranda informacijos esančios "Produktai" skiltyje. Trys vartotojai išbandę šią paiešką pareiškė kad knygos portale nėra.

Neaiškus kategorizavimas – knyga "Verslas – tai psichologija" portale lyga.lt nebuvo randama jeigu atliekant paiešką būdavo pasirenkama kategorija "Knygos".

Tobulekim.lt portale nurodytą knygą sugebėjo rasti visi vartotojai. Vidutinis knygos paieškos laukas – 50 sekundžių, mediana – 29 sekundės. Daugiausiai paieškoje užtruko nepatyrę vartotojai. Taip atsitikdavo todėl, kad jie iš pat pradžių bandydavo atlikti paiešką tituliniame puslapyje, kuriame yra renginių paieška (toks yra paieškos pavadinimas). Tačiau nepatyrę vartotojai neskaitydavo užrašų, ir galvodavo kad įvedus raktinius žodžius į laukelį, turėtų būti ieškoma visame portale. Tai galėtų būti ateities patobulinimai portalui – paieška pagrindiniame puslapyje turėtų ieškoti informacijos visame portale.

#### **5.3. Sistemos savininkų apklausa**

Norint įvertinti naują portalo funkcionalumą buvo apklausti 4 ekspertai - portalo vystymo užsakytojai (angl. stakeholders) UAB "Tobulėkim" darbuotojai. Jiems buvo pateikti septyni klausimai, ir paprašyta įvertinti skal÷je nuo 1 (labai blogai) iki 5 (labai gerai) naują portalo funkcionalumą, lyginant su kitais jų naudotais portalais, bei įvertinant jų lūkesčius prieš portalo projektavimą. Vertinimus matome 12 lentelėje.

14 lentel÷. Sistemos savininkų įvertinimas

| <b>Kriterijus</b>                             | <b>Ekspertas 1</b> | <b>Ekspertas 2</b> | <b>Ekspertas 3</b> | <b>Ekspertas 4</b> | <b>Vidurkis</b> |
|-----------------------------------------------|--------------------|--------------------|--------------------|--------------------|-----------------|
|                                               |                    |                    |                    |                    |                 |
| Literatūros<br>paieškos<br>Patogumas          | 4                  | $\mathcal{L}$      | $\overline{4}$     | $\overline{4}$     | 4,25            |
| Turinio<br><i>isisavinimas</i><br>be pagalbos | 4                  | $\overline{4}$     | D                  | $\overline{4}$     | 4,25            |

14 lentelės tęsinys. Sistemos savininkų įvertinimas

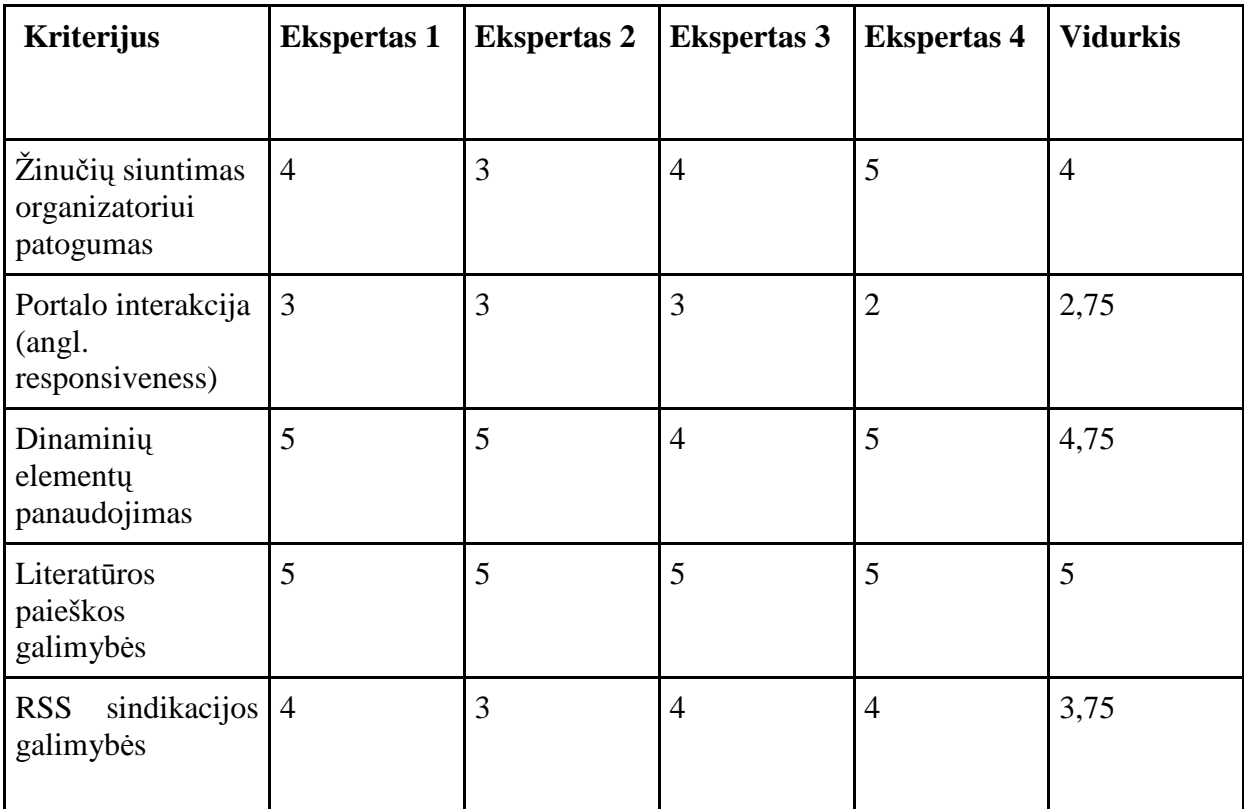

Daugiausiai pastabų ekspertai turėjo portalo interakcijai su vartotoju (angl. responsiveness):

• Paieškoje neradus rezultatų neaiškiai pateikiamas pranešimas apie nerastus rezultatus.

• Paieškos rezultatams telpant viename puslapyje nereikalingai pateikiamas puslapiavimas.

• Esant neprisijungusiam vartotojui, nepakankamai aiškiai pateikiamos nuorodos į prisijungimą, norint siųsti žinutę.

Užstrigus žinutės siuntimui, nerodomas joks klaidos pranešimas vartotojui, bet žinutė paprasčiausiai neišsiunčiama.

Įvedus apmokėjimo sumą, nėra visiškai aišku kaip ją išsaugoti. Vartotojui nėra intuityvus automatinis išsaugojimas. Ekspertų rekomendacijos pridėti dinamišką pranešimą, kad pakeitus apmokėjimo sumas, jos bus automatiškai išsaugotos.

Taip pat buvo atkreiptas dėmesys į RSS sindikaciją:

• Ne visai aiškus prenumeratos principas, RSS sindikacijos paveiksliukas ne visai matomoje vietoje.

• Nepatogi prenumerata pagal kategorijas.

• Trūkumas bendro kanalo visam portalui - renginiams, organizatoriams, lektoriams, literatūrai.

#### **5.4. Sistemos greitaveikos tyrimas**

Vienas iš aspektų pagal kuriuos galime paanalizuoti sukurtą sistemą – puslapių krovimosi greitis. Pačių skaičių pateikimas nebūtų toks efektyvus, jeigu jų nebūtų galima palyginti su analogiškomis sistemomis. Iš analizės dalies galima išskirti du pagrindinius šio portalo konkurentus – lyga.lt ir auditorija.lt.

Pagal sukurtą funkcionalumą, dėl jo skirtingumo, nelabai galime atlikti užkrovimo palyginimus išskyrus literatūros modulį. Tačiau šiuo atveju atkrenta auditorija.lt, nes šiame portale literatūros nėra. Taigi palyginimas lieka tik tarp tobulekim.lt ir lyga.lt (tiesa, lyga.lt literatūrą sujungė su kitais leidiniais ir bendrai pavadino "Produktai").

Krovimosi greičiui buvo atliekami du bandymai:

- Buvo tikrinimas pačio pirmo literatūros (produktų) sąrašo užkrovimo greitis.
- Buvo tikrinama paieška nurodant tris raktinius žodžius, pagal kuriuos abiejuose portaluose būtų randamas vienas įrašas.

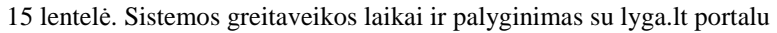

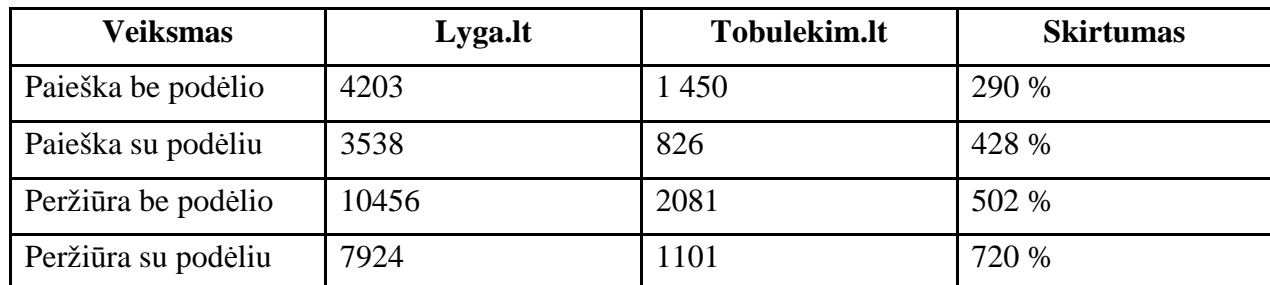

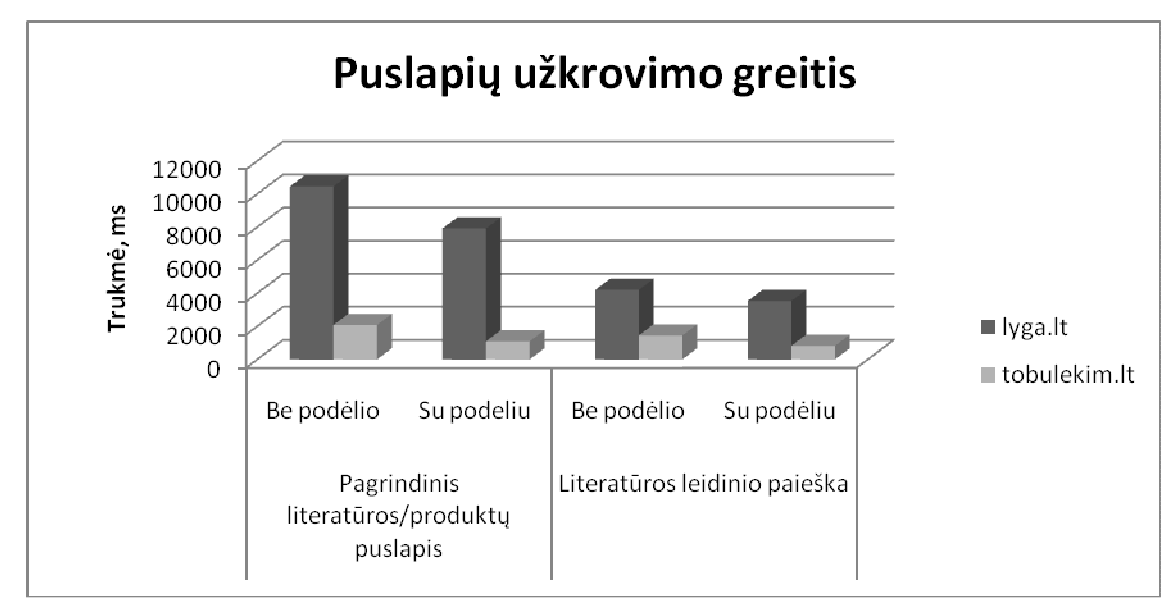

45 pav. Sistemos greitaveikos laikai ir palyginimas su lyga.lt portalu.

Testavimas buvo atliekamas FireFox naršyklės pagalba su įskiepiais FireBug [14] ir Hammerhead [15] . Testas buvo atliekamas 20 kartų kas 10 sekundžių užkraunant nurodytus puslapius be podėlio (angl. cache), bei matuojant užkrovimo trukmę. Vėliau testas kartojamas naudojant naršyklės podėlį.

Kaip matome pagal statistiką pateiktą 45 paveikslėlyje tobulekim.lt užsikrovimo greitis yra žymiai didesnis negu lyga.lt.

# **IŠVADOS**

- 1) Dalis įgyvendinto naujo funkcionalumo yra unikali, lyginant su rinkoje esančiais konkurentais. Tai turėtų bent jau kuriam laikui duoti portalui konkurencinį pranašumą ir labiau pritraukti vartotoją. Nėra abejonės, kad konkurentai, įvertinę pakeitimus, taip pat imsis pakeitimų ir bandys patraukti vartotoją į savo pusę.
- 2) Pasirinktas naujas funkcionalumas turėtų patraukti vartotoją, nes jis leidžia ne tik surasti portale reikiamus mokymus, bet ir su tuo susijusią papildomą informaciją (literatūrą) ir pad÷ti bendrauti su organizatoriais, taip pagreitindamas reikiamų mokymų pasirinkimą.
- 3) Naujas bendravimas žinutėmis turėtų sutrumpinti laiką, per kurį vartotojai apsisprendžia d÷l dalyvavo mokymuose. Žinučių persiuntimo el. paštu funkcionalumas garantuoja, kad vartotojai gaus informaciją greitai ir ji nebus pamiršta.
- 4) Dinaminių elementų panaudojimas, paspaudimų ir puslapio persikrovimų sumažinimas pagerino vartotojo sąveiką su sistema, padarė ją patrauklesnę ir išskyrė iš konkurentų.
- 5) RSS panaudojimas leidžia vartotojams lengviau gauti informaciją iš portalo. Vartotojas gali pasirinkti konkrečią jį dominančią sritį ir lengviau sekti informaciją, jam nebūtina naudotis prenumerata – bet kuriuo einamuoju momentu jis gali gauti naujausią mokymų informaciją ir matyti ją kartu su informacija iš kitų šaltinių.
- 6) O/R susiejimo bibliotekos panaudojimas palengvino programuotojo darbą. Sumaž÷jo kodo eilučių skaičius, pagreitėjo esybių generavimas iš duomenų bazės, kodo palaikymas bei pakeitimų diegimas tapo daug paprastesnis. Galima tikėtis, kad ateityje šios bibliotekos panaudojimas suteiks dar daugiau pranašumų, nes kol kas daug laiko užima bibliotekos įsisavinimas.
- 7) Palyginus sistemos greitaveiką su konkurentais, nustatyta, kad sistema blogiausiu atveju yra tris kartus greitesnė nei konkurentų, o geriausiu atveju šis skirtumas gali išaugti iki septynių kartų.
- 8) Naujos AJAX bibliotekos jQuery panaudojimas leido pagreitinti ir palengvinti programos dalių, susijusių su dinaminiais išvaizdos elementais, kūrimą. Taip pat sumažėjo siunčiamų ir gaunamų duomenų kiekiai, kas turėtų dar labiau pagerinti vartotojo įspūdį naudojantis sistema.
- 9) Panaudojamumo analizė parodė, kad elementų išdėstymas ir paieškos kriterijų naudojimas buvo teisingai pasirinktas – lyginant su konkurentais, sistema pasirodė pranašesn÷ literatūros paieškos aspektu (lyga.lt konkurentų portale 70 % vartotojų nesugebėjo rasti reikiamos informacijos) bei patogesnė (ieškodami nurodytos literatūros, vartotojai užtruko trumpiau).

## **LITERATŪRA**

- 1) ES struktūrinių fondų parama Lietuvai. BPD ir jo piedo santrauka [žiūrėta 2007-11-01]. Prieiga per Internetą http://www.esparama.lt/ES\_Parama/bpd\_2004\_2006m.\_medis/leidiniai/files/BPD \_santrauka.pdf.
- 2) Training Pages UK's largest independent directory of training courses on the web [žiūrėta 2007-10-05]. Prieiga per Interneta http://www.trainingpages.com/
- 3) Training Zone . [žiūrėta 2007-10-07]. Prieiga per Interneta http://www.trainingzone.co.uk/
- 4) Courses Plus The directory of UK training courses [žiūr÷ta 2007-10-07] Prieiga per Internetą http://www.coursesplus.co.uk/.
- 5) Traffic details from Alexa [žiūr÷ta 2007-11-15]. Prieiga per Internetą http://www.alexa.com/siteinfo/auditorija.lt+lyga.lt+tobulekim.lt.
- 6) Google Trends for Websites: auditorija.lt, lyga.lt, tobulekim.lt santrauka [žiūr÷ta 2007-11-15]. Prieiga per Internetą http://trends.google.com/websites?q=auditorija.lt,+lyga.lt,+tobulekim.lt&geo=all &date=all&sort=0.
- 7) RSS—Crossing into the Mainstream [žiūrėta 2007-11-25]. Prieiga per Interneta http://publisher.yahoo.com/rss/RSS\_whitePaper1004.pdf.
- 8) Genome: Less implementation efforts (lines of code) [žiūrėta 2007-12-04]. Prieiga per Internetą http://www.genom-e.com/Default.aspx?tabid=247 .
- 9) Transparent persistence vs. JDBC call-level □nterfazes [žiūrėta 2007-12-05]. Prieiga per Internetą http://www.service-architecture.com/object-relationalmapping/articles/transparent\_persistence\_vs\_jdbc\_call-level\_interface.html.
- 10)Best Top 5 JavaScript frameworks [žiūr÷ta 2007-10-05]. Prieiga per Internetą http://ashko.blogspot.com/2007/05/best-top-5-JavaScript-frameworks.html.
- 11) Understanding ASP.NET View State [žiūr÷ta 2007-10-06]. Prieiga per Internetą http://msdn.microsoft.com/en-us/library/ms972976.aspx.
- 12) 10 reasons to choose jquery [žiūr÷ta 2007-10-08]. Prieiga per Internetą http://frontendbook.com/10-reasons-to-choose-jquery.
- 13) jQuery and Microsoft [žiūrėta 2008-10-01]. Prieiga per Internetą http://weblogs.ASP.NET/scottgu/archive/2008/09/28/jquery-and-microsoft.aspx.
- 14) Firebug Controls for Enabling Features [žiūrėta 2009-02-24]. Prieiga per Internetą http://getfirebug.com/doc/enablement/enablement1.4.html.

15) Hammerhead: moving performance testing upstream [žiūrėta 2009-02-24]. Prieiga per Internetą http://www.stevesouders.com/blog/2008/09/30/hammerhead-movingperformance-testing-upstream/.

# **TERMINŲ IR SANTRUMPŲ ŽODYNAS**

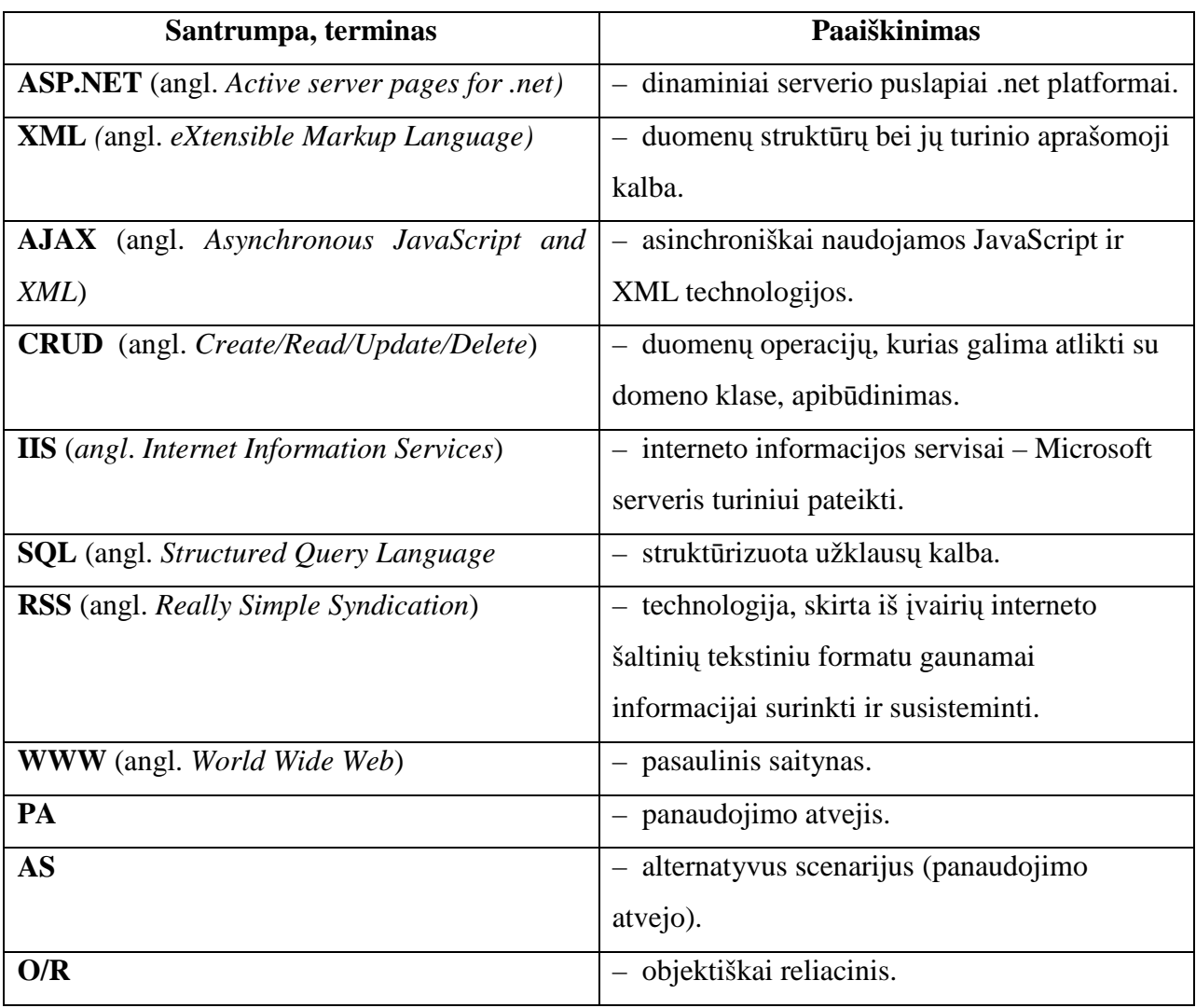